# Как писать B Apache Ignite быстро

Григорий Доможиров

Joom

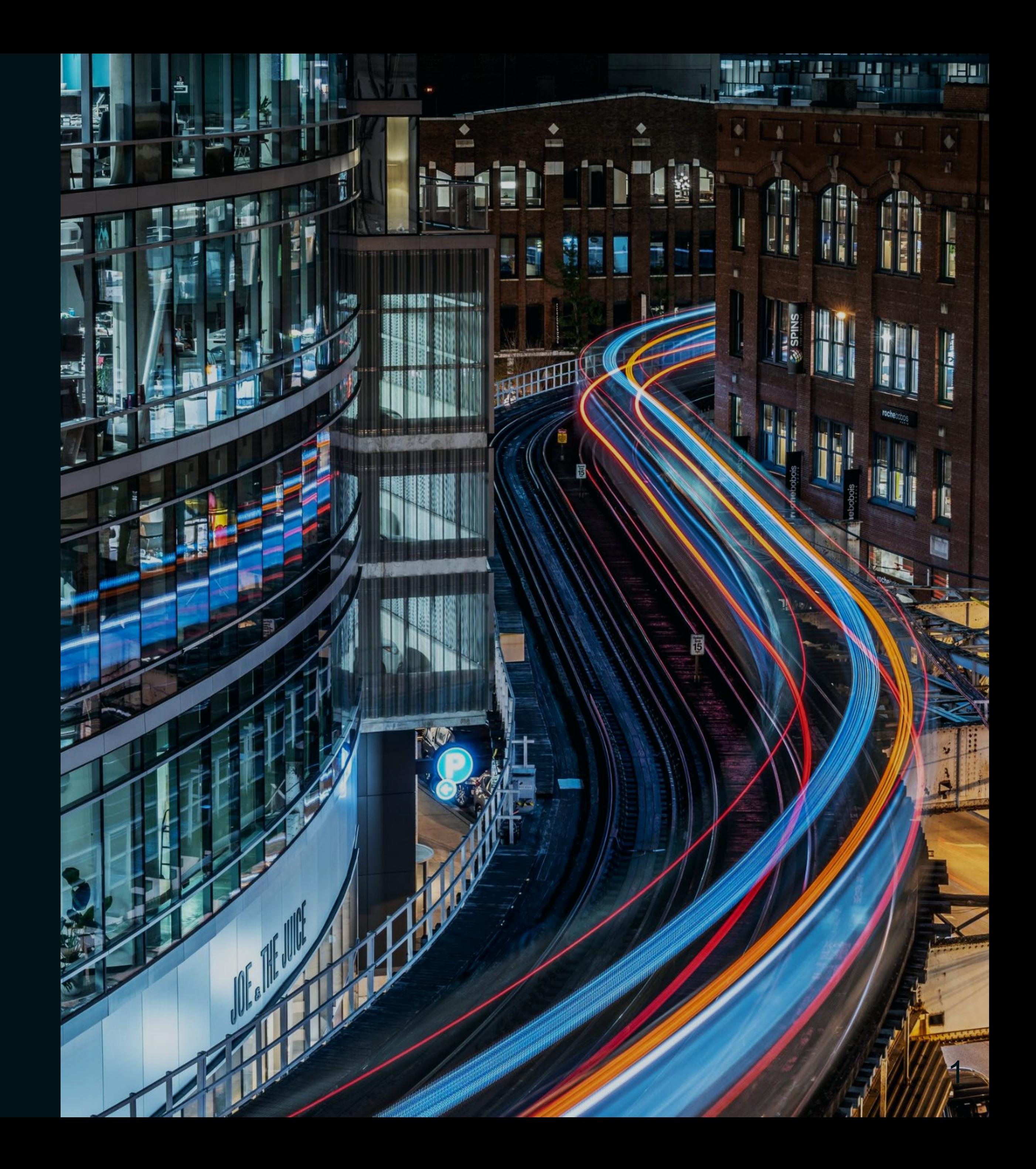

#### Записать в in-memory Ignite cache поток данных с максимальным writes per second

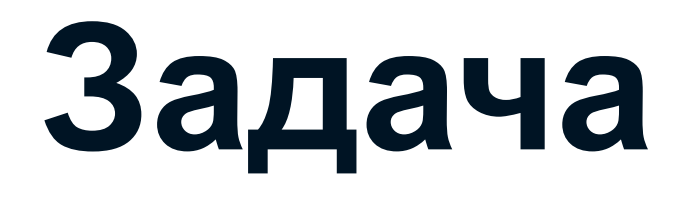

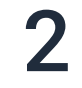

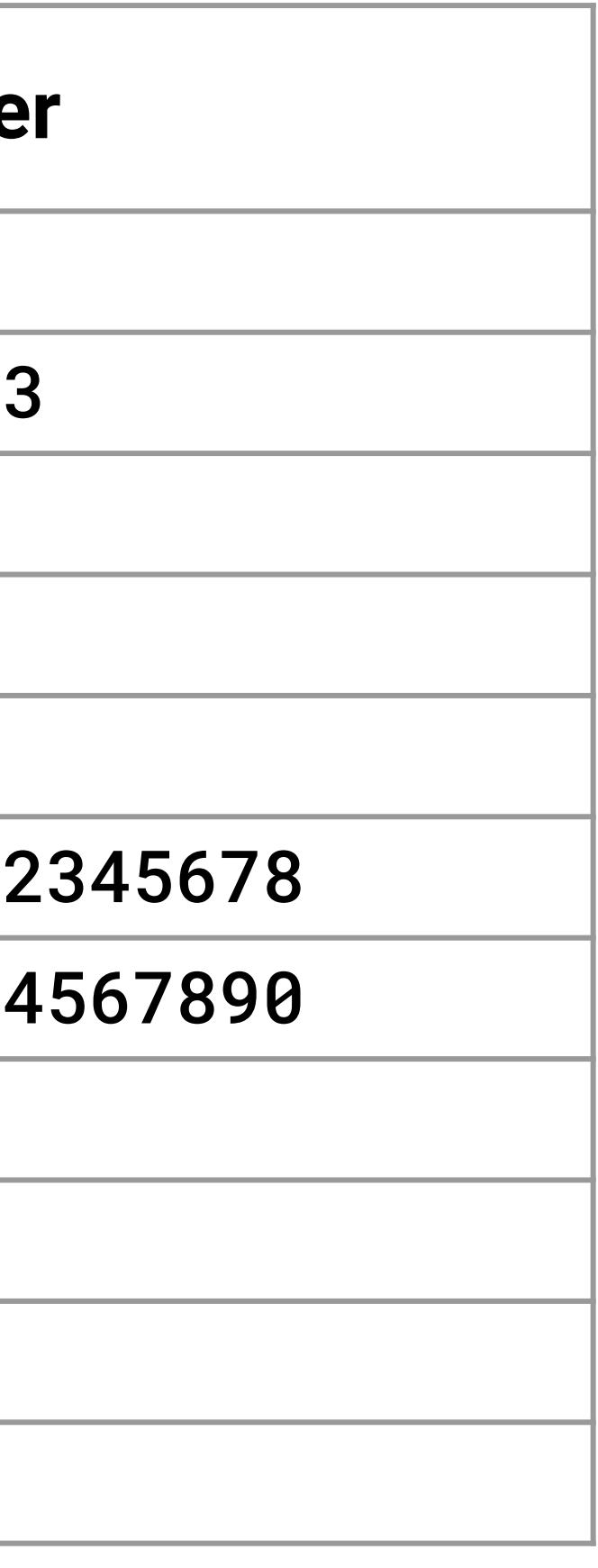

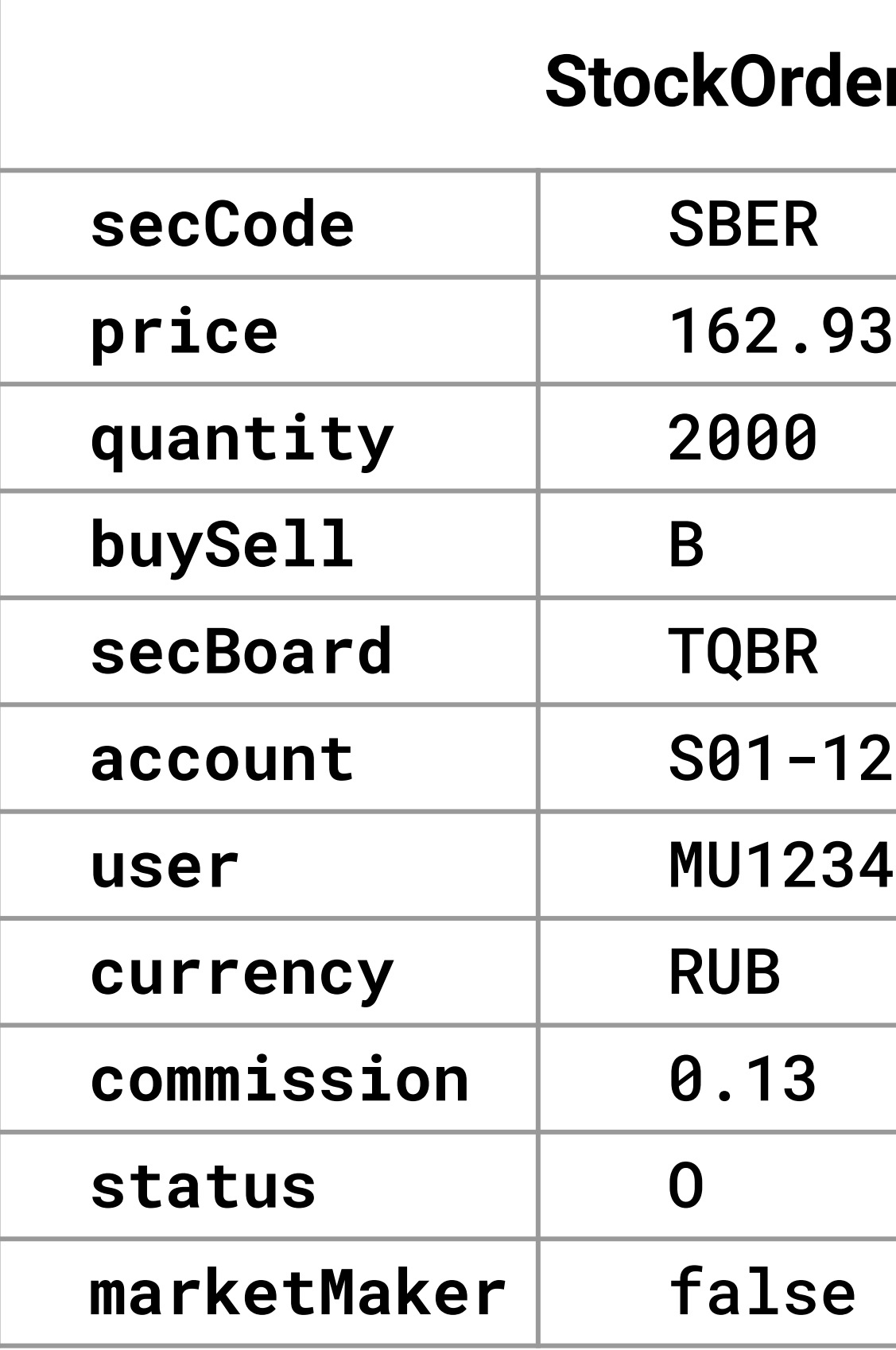

#### Записать в in-memory Ignite cache поток данных с максимальным writes per second

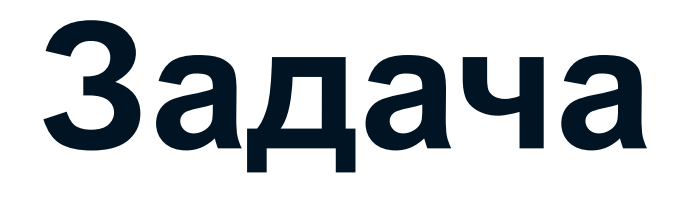

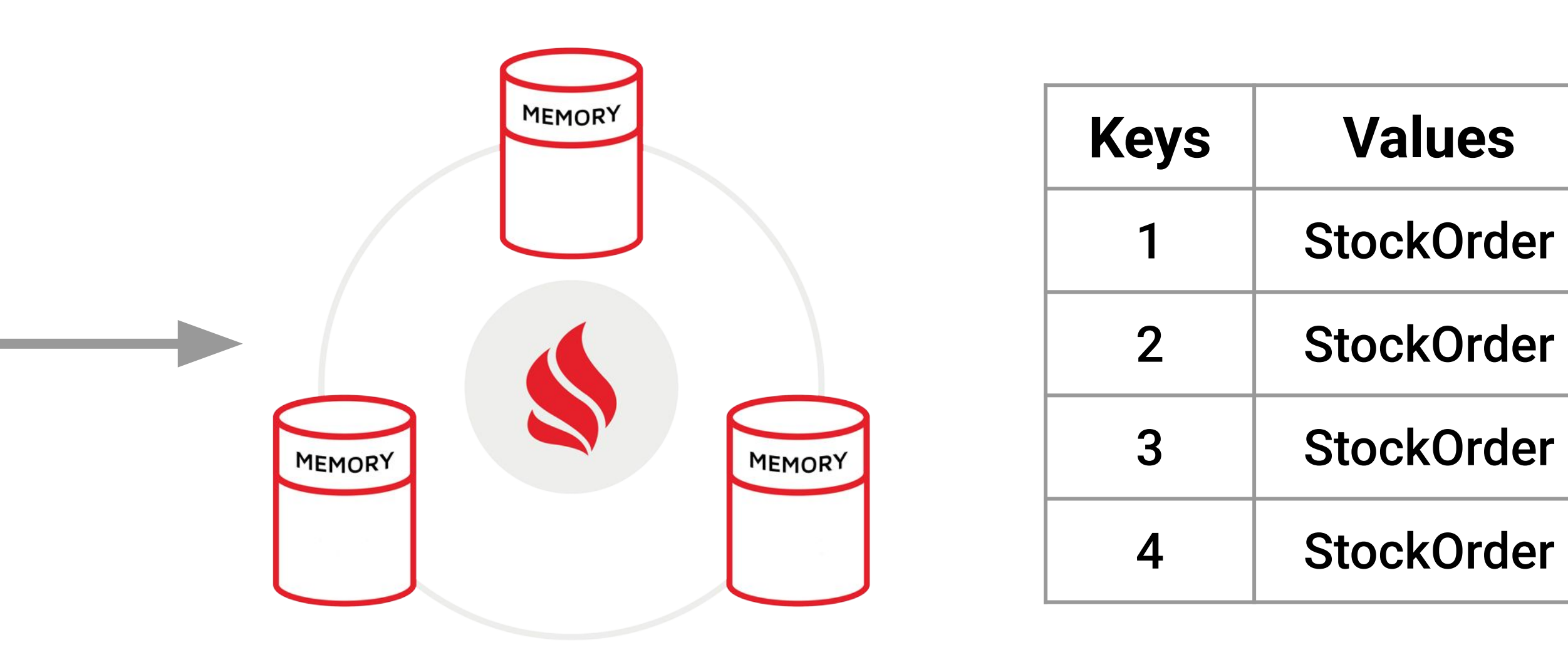

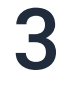

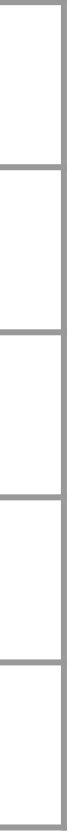

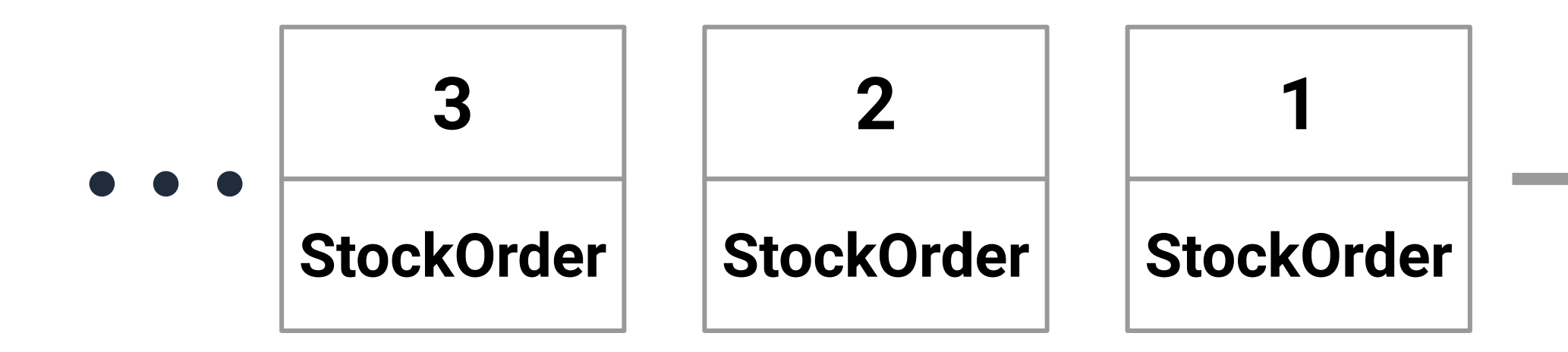

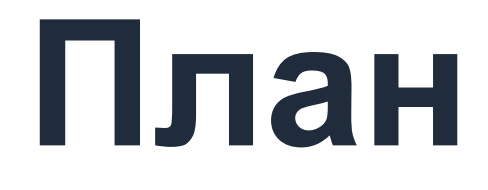

**API и подводные камни** 

#### Влияние различных параметров на скорость II

Трюки III

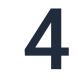

### Формализация

void write(List<Entry<Long, StockOrder>> data, IgniteCache<Long, StockOrder> cache);

public class StockOrder { private String secCode = "SBER"; private Double price = 162.93; private Integer quantity = 2000; private Character buySell = 'B'; private String secBoard = "TQBR"; private String account = "S01-12345678"; private String user = "MU1234567890"; private String currency = "RUB"; private Double commission =  $0.13$ ; private Character status = 'O'; private Boolean marketMaker = false;

...

}

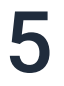

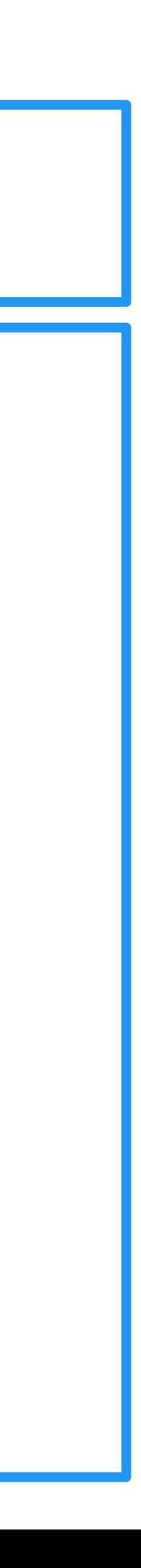

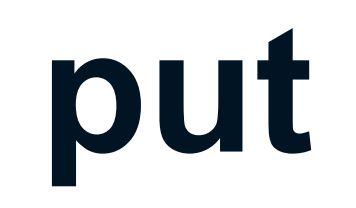

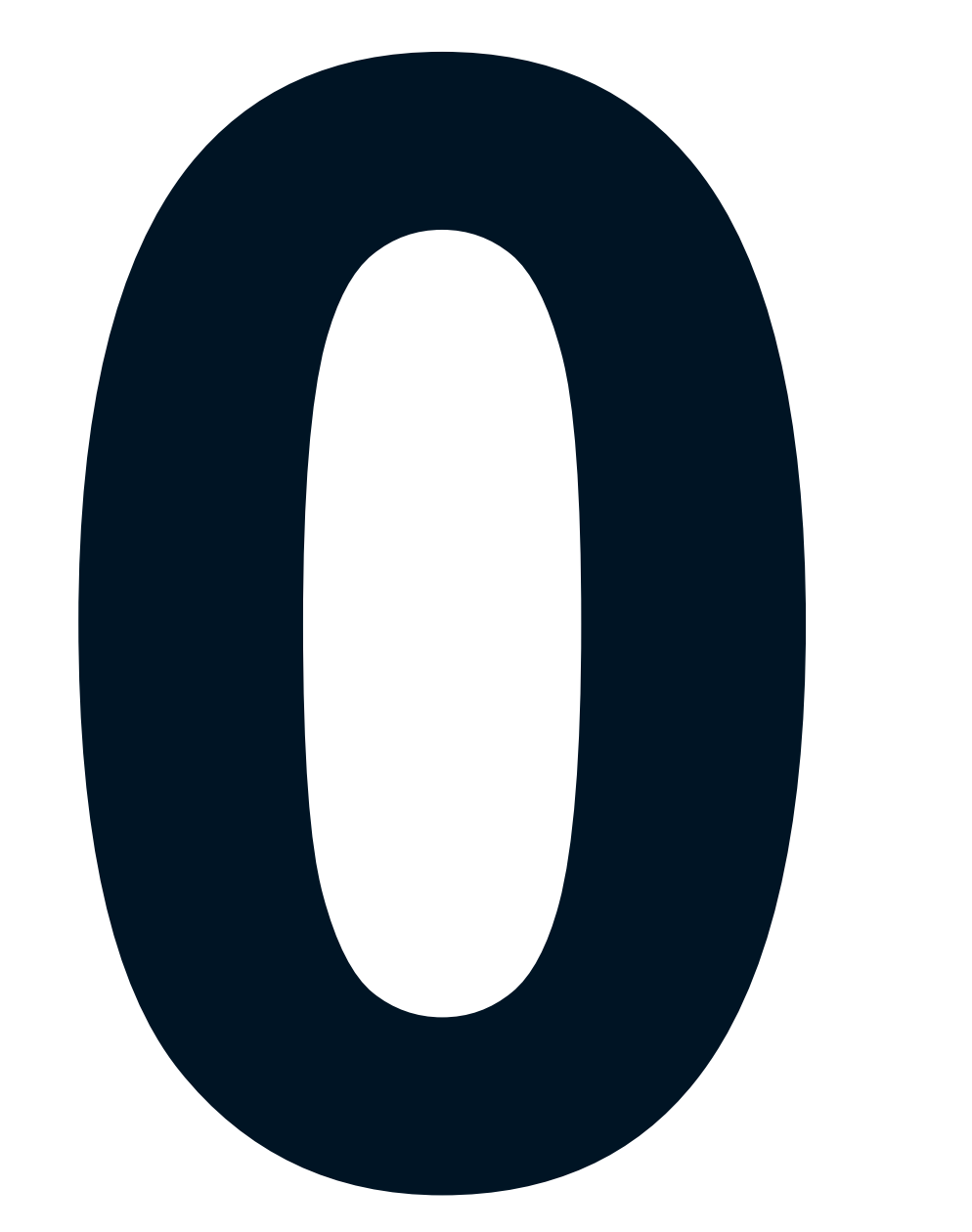

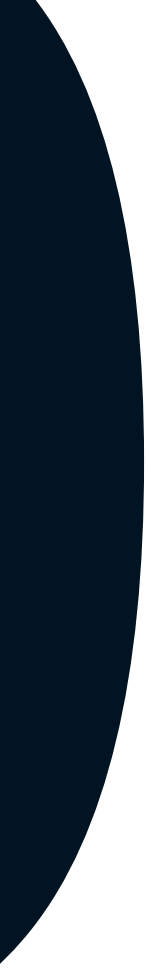

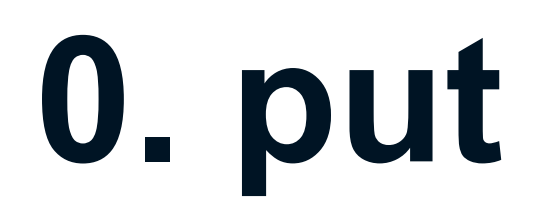

private IgniteCache<Long, StockOrder> getDefaultCache() { return ignite.createCache("benchmark");

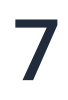

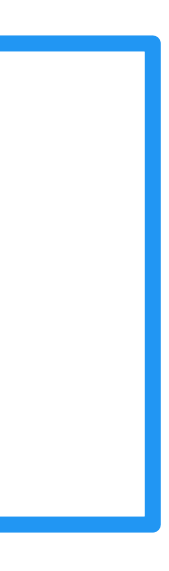

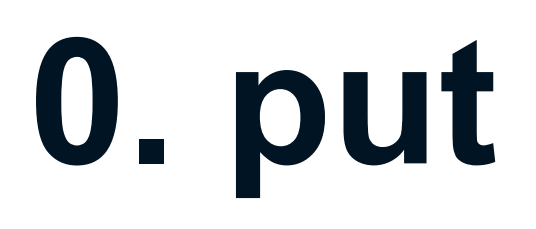

AWS EC2 c6i.xlarge: 4 vCPU, up to 12.5 Gbps

5 server nodes

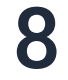

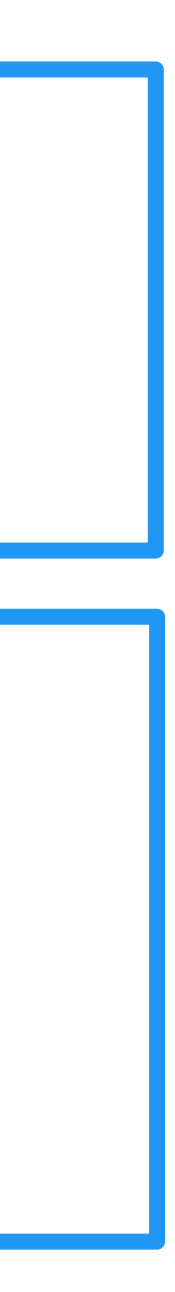

private IgniteCache<Long, StockOrder> getDefaultCache() { return ignite.createCache("benchmark"); }

public void write(List<Entry<Long, StockOrder>> data, IgniteCache<Long, StockOrder> cache) {

```
@Override
  data.forEach(entry -> cache.put(entry.getKey(), entry.getValue()));
}
```
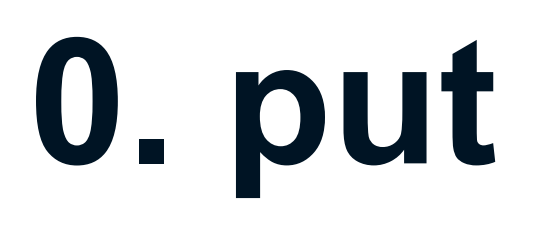

private IgniteCache<Long, StockOrder> getDefaultCache() { return ignite.createCache("benchmark"); }

@Override public void write(List<Entry<Long, StockOrder>> data, IgniteCache<Long, StockOrder> cache) { data.forEach(entry -> cache.put(entry.getKey(), entry.getValue())); }

AWS EC2 c6i.xlarge: 4 vCPU, up to 12.5 Gbps

5 server nodes

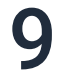

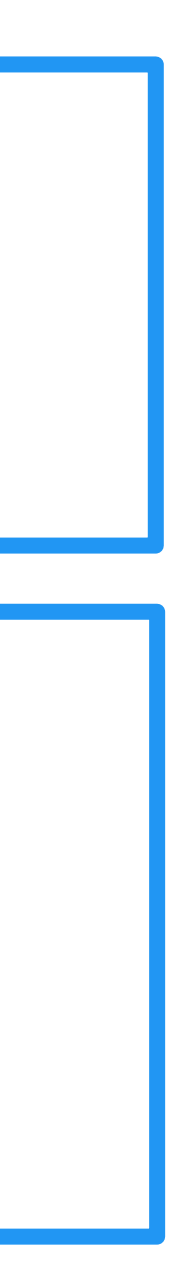

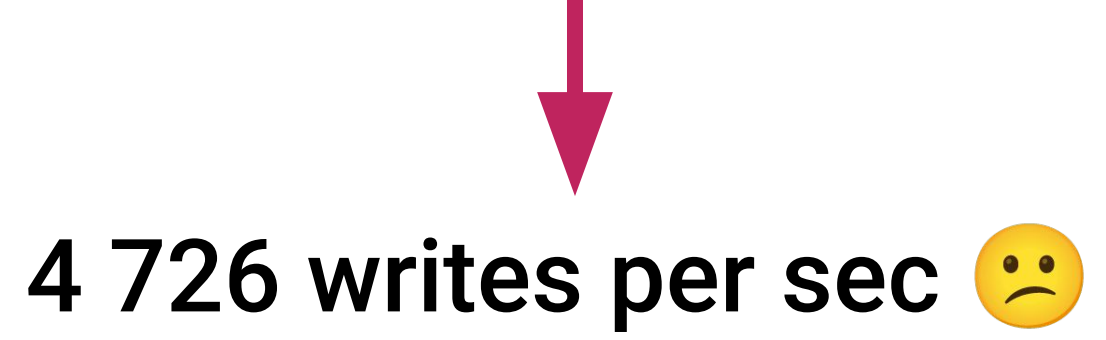

- 
- 
- -
- -
- 
- 

1

Signite®  $\equiv$ 

Comiguring Cacries Data Rebalancing **Data Streaming** Using Key-Value API  $\rightarrow$ Performing Transactions Working with SQL  $\,>\,$ SQL Reference  $\rightarrow$ Distributed Computing  $\rightarrow$ 

#### Data Streaming

#### Overview &

Ignite provides a Data Streaming API that can be used to inject large amounts of data into an Ignite cluster. The main goal of streaming is efficient, quick data loading. The data that is added to the streamer is automatically organized and distributed between the nodes in partition-aware and parallel manner.

final IgniteDataStreamer<Long, StockOrder> dataStreamer = ignite.dataStreamer(cache.getName());

APIs Example  $2.15.0*$ 

**Edit** 

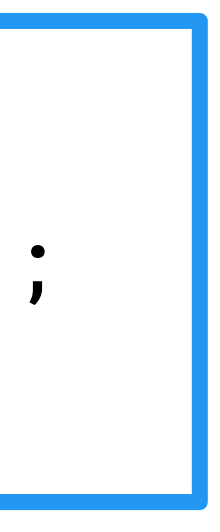

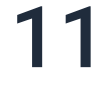

5 server nodes, flush every 100 000

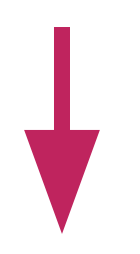

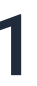

```
data.forEach(entry -> {
    dataStreamer.addData(entry.getKey(), entry.getValue());
    if (...) { // or dataStreamer.autoFlushFrequency(...)
     dataStreamer.flush();
 }
  });
}
```
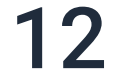

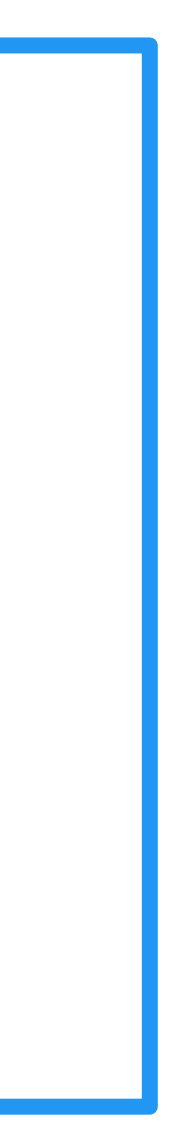

5 server nodes, flush every 100 000

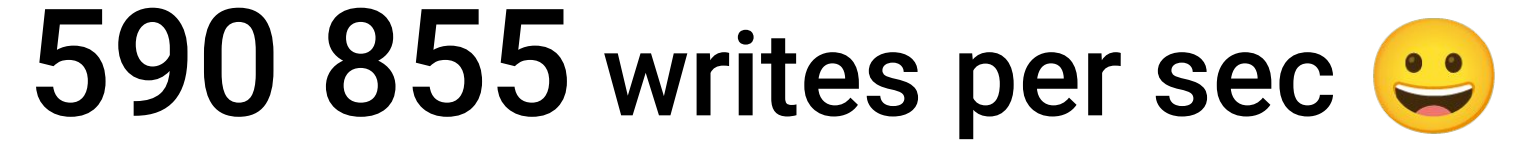

```
data.forEach(entry -> {
    dataStreamer.addData(entry.getKey(), entry.getValue());
    if (...) { // or dataStreamer.autoFlushFrequency(...)
     dataStreamer.flush();
 }
  });
}
```
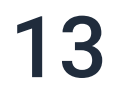

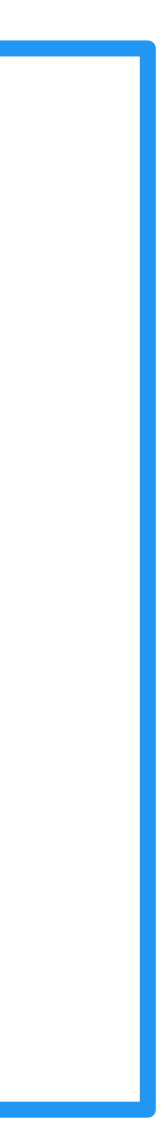

\* в общем случае

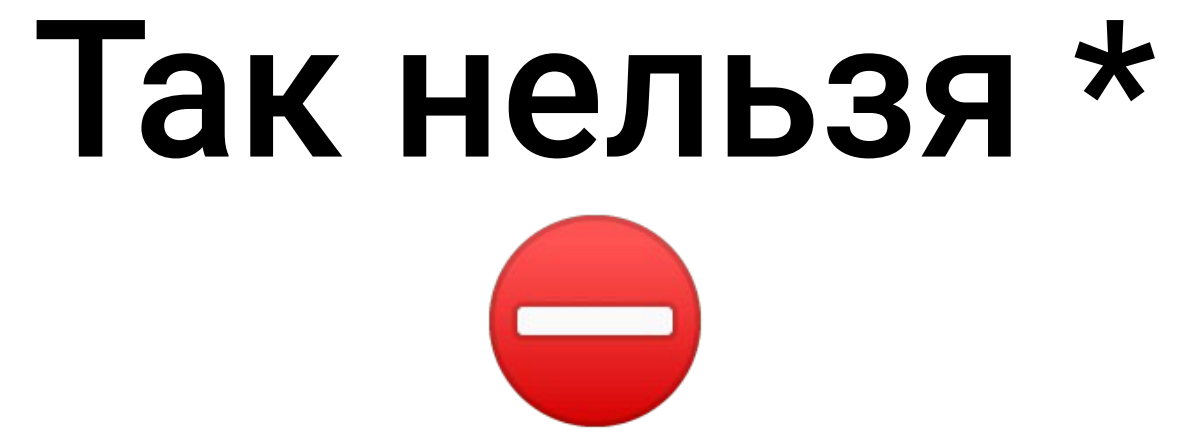

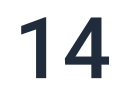

If 'allowOverwrite' property is 'false' (default), consider:

• You should not have the same keys repeating in the data being streamed;

5 server nodes, flush every 100 000

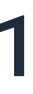

dataStreamer.allowOverwrite(true);

...

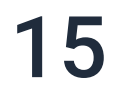

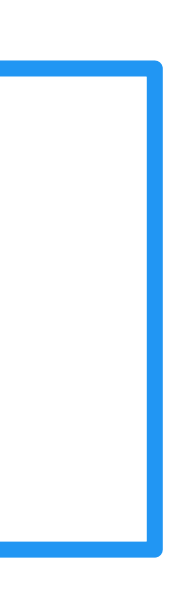

If 'allowOverwrite' property is 'false' (default), consider:

• You should not have the same keys repeating in the data being streamed;

#### 5 server nodes, flush every 100 000

dataStreamer.allowOverwrite(true);

...

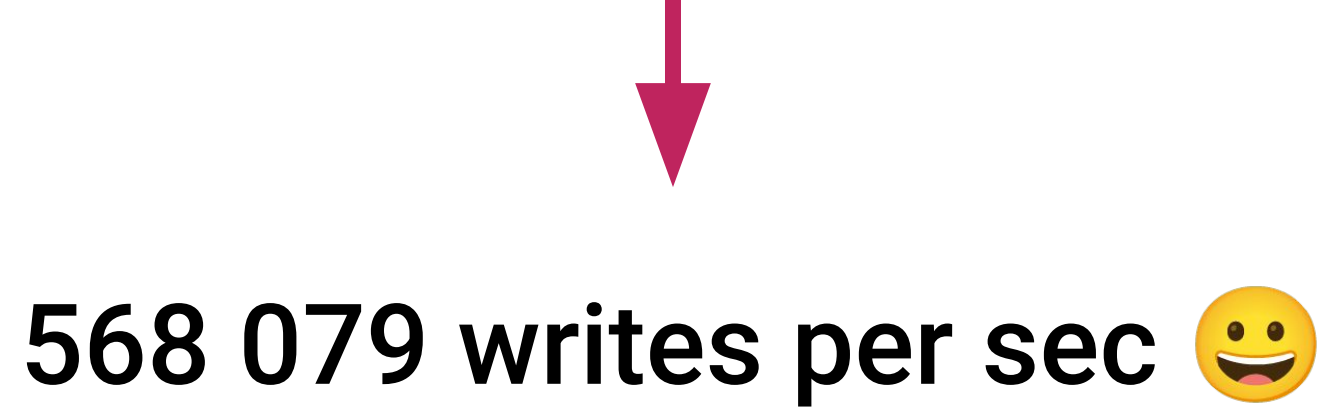

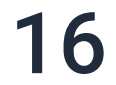

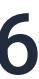

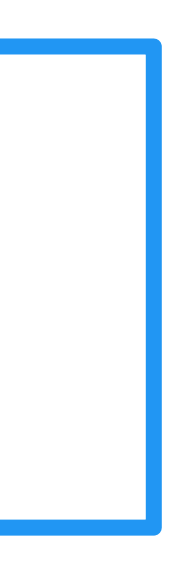

\* так сложно

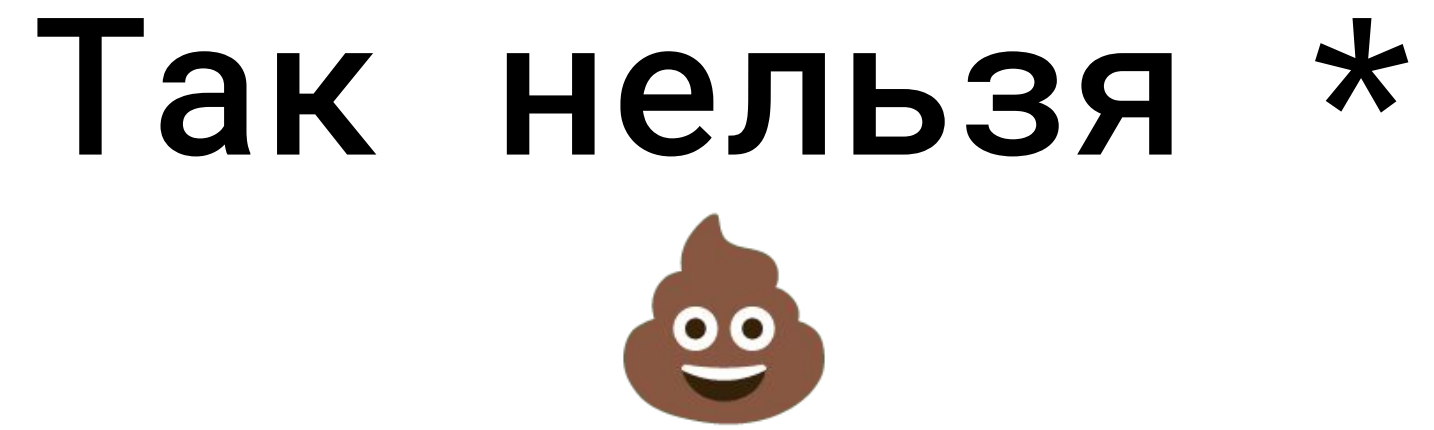

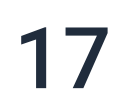

#### Limitations

DataStreamer doesn't guarantee:

- · By default, data consistency until successfully finished;
- Immediate data loading. Data can be kept for a while before loading;
- streamer;
- By default, working with external storages.

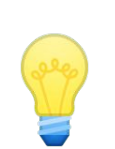

#### Решения:

- 1. Гарантии интервала между повторяющимися ключами
- 2. "Умный" flush

• Data order. Data records may be loaded into a cache in a different order compared to load into the

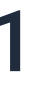

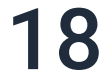

\* скорее всего

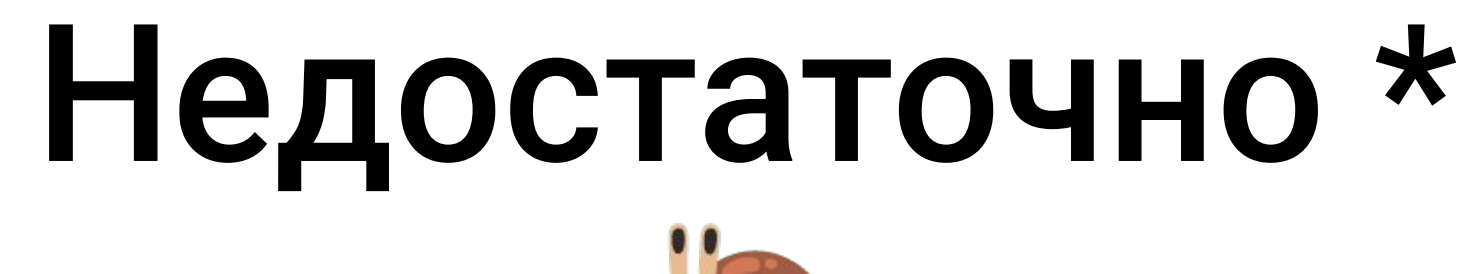

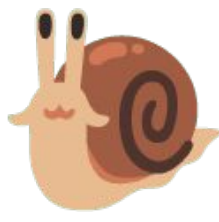

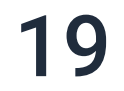

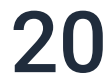

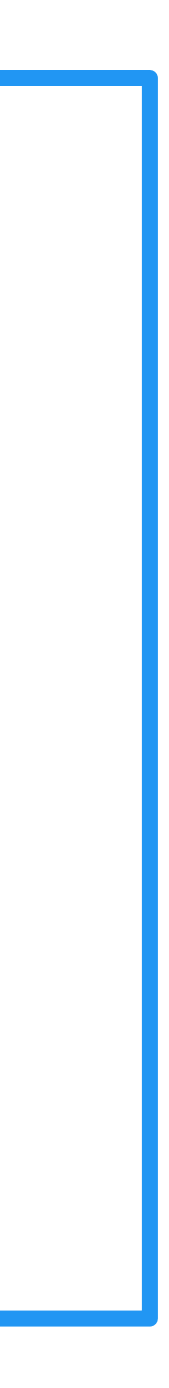

final CacheConfiguration<Long, StockOrder> cacheConfiguration =

new CacheConfiguration<Long, StockOrder>("benchmark")

.setWriteSynchronizationMode(CacheWriteSynchronizationMode.FULL\_SYNC); // default -PRIMARY\_SYNC

.setBackups(1)

.setAtomicityMode(CacheAtomicityMode.ATOMIC)

.setCacheMode(CacheMode.PARTITIONED)

ignite.createCache(cacheConfiguration);

final CacheConfiguration<Long, StockOrder> cacheConfiguration =

- new CacheConfiguration<Long, StockOrder>("benchmark")
	- .setBackups(1)

.setWriteSynchronizationMode(CacheWriteSynchronizationMode.FULL\_SYNC); // default -

PRIMARY\_SYNC

.setAtomicityMode(CacheAtomicityMode.ATOMIC)

.setCacheMode(CacheMode.PARTITIONED)

ignite.createCache(cacheConfiguration);

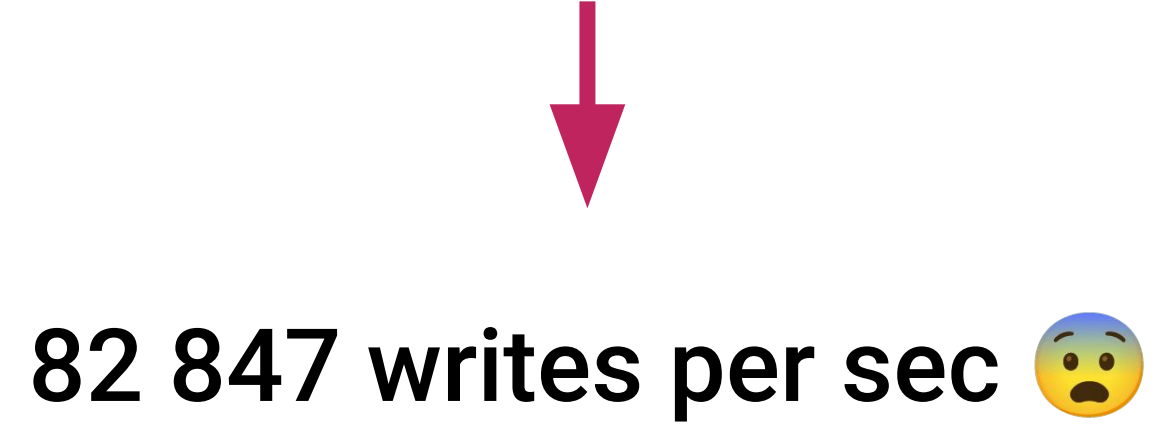

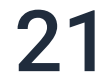

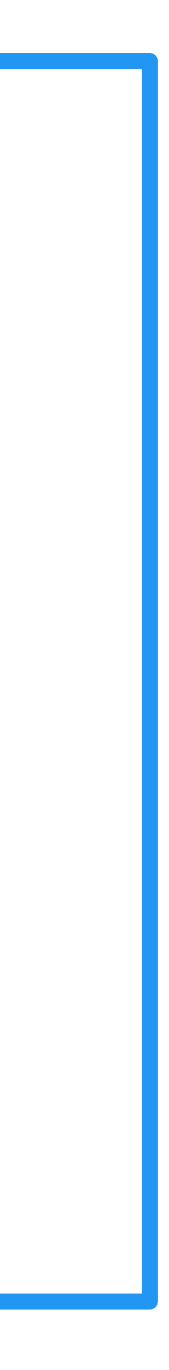

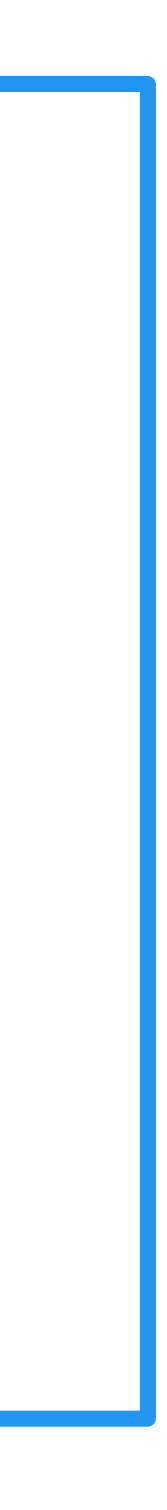

#### Streamer receivers.

Ignite DataStreamer is an orchestrator and doesn't write data itself. StreamerReceiver does. The default receiver is designed for fastest load and fewer network requests. With this receiver, streamer focuses on parallel transfer of backup and primary records.

#### public interface StreamReceiver<K, V> extends Serializable {

```
/**
```

```
* Updates cache with batch of entries.
```
\*/

#### public void receive(

IgniteCache<K, V> cache,

Collection<Map.Entry<K, V>> entries

) throws IgniteException;

}

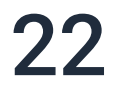

```
@Override public void allowOverwrite(boolean allow) {
    // ...
    rcvr = allow ? DataStreamerCacheUpdaters.<K, V>individual() : ISOLATED_UPDATER;
}
```
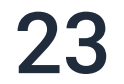

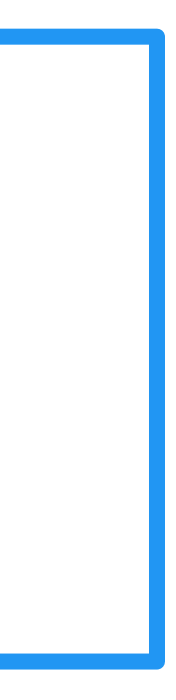

```
/**
 * Isolated receiver which only loads entry initial value.
 */
```
protected static class IsolatedUpdater implements StreamReceiver<KeyCacheObject, CacheObject>

```
@Override public void allowOverwrite(boolean allow) {
    // ...
    rcvr = allow ? DataStreamerCacheUpdaters.<K, V>individual() : ISOLATED_UPDATER;
}
```
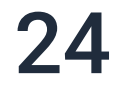

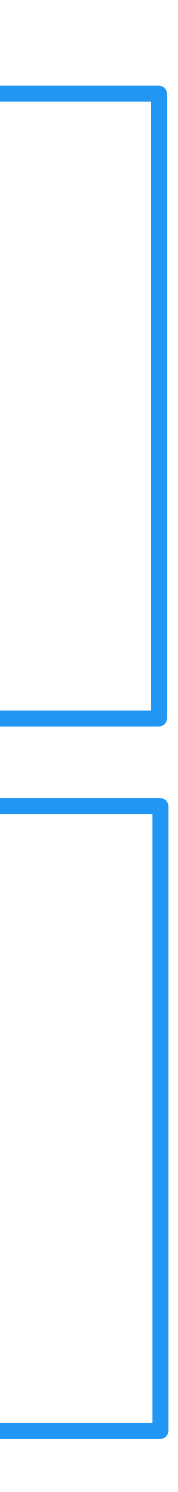

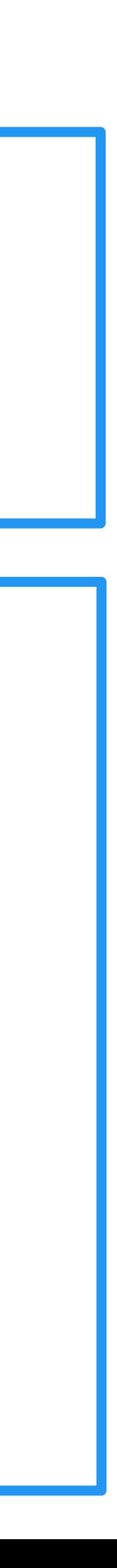

@Override public void receive(IgniteCache<K, V> cache, Collection<Map.Entry<K, V>> entries) {

```
private static class Individual<K, V> implements StreamReceiver<K, V>, InternalUpdater {
    // ...
    for (Map.Entry<K, V> entry : entries) {
      // ...
      cache.put (key, val);
    }
       // ...
  }
}
```

```
@Override public void allowOverwrite(boolean allow) {
    // ...
   rcvr = allow ? DataStreamerCacheUpdaters.<K, V>individual() : ISOLATED_UPDATER;
}
```
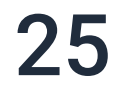

final CacheConfiguration<Long, StockOrder> cacheConfiguration = new CacheConfiguration<Long, StockOrder>("benchmark") .setWriteSynchronizationMode(CacheWriteSynchronizationMode.PRIMARY\_SYNC)

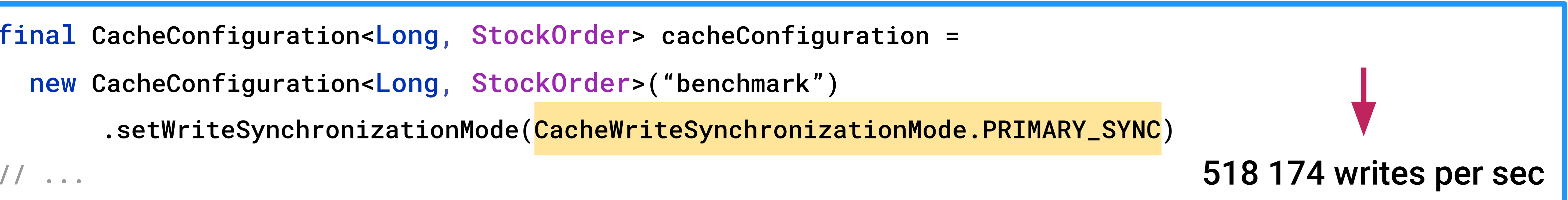

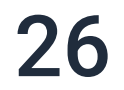

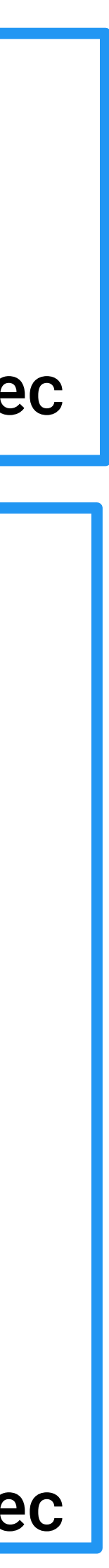

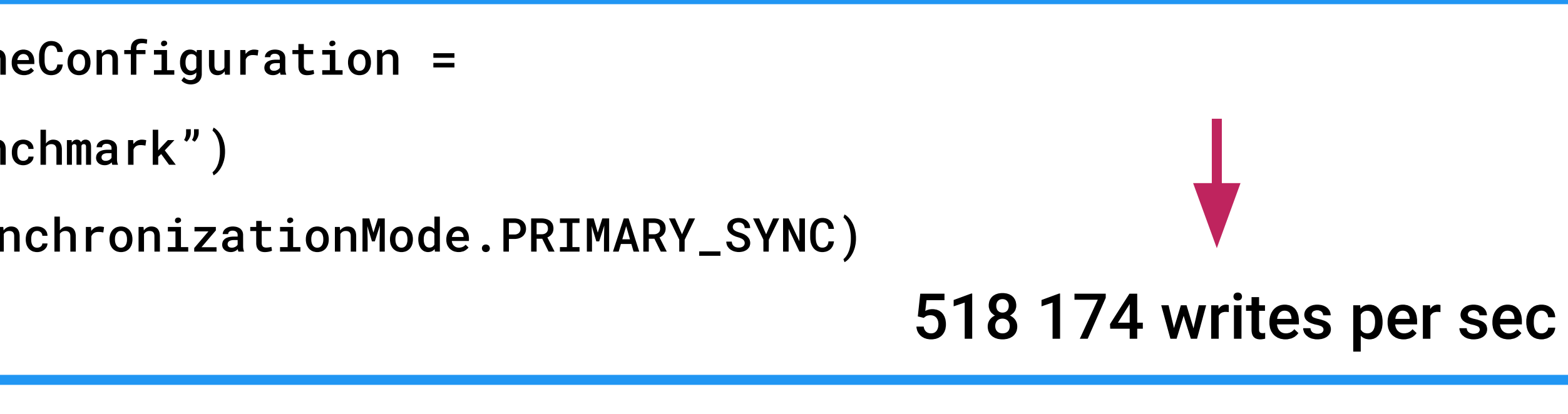

```
dataStreamer.receiver(DataStreamerCacheUpdaters.batched())
@Override public void receive(IgniteCache<K, V> cache, Collection<Map.Entry<K, V>> entries) {
  Map<K, V> putAll = null;for (Map.Entry<K, V> entry : entries) { 
    // ... 
    if (putAll == null) putAll = new HashMap \ll ();
    putAll.put(key, val); 
  }
  updateAll(cache, rmvAll, putAll);
}
```
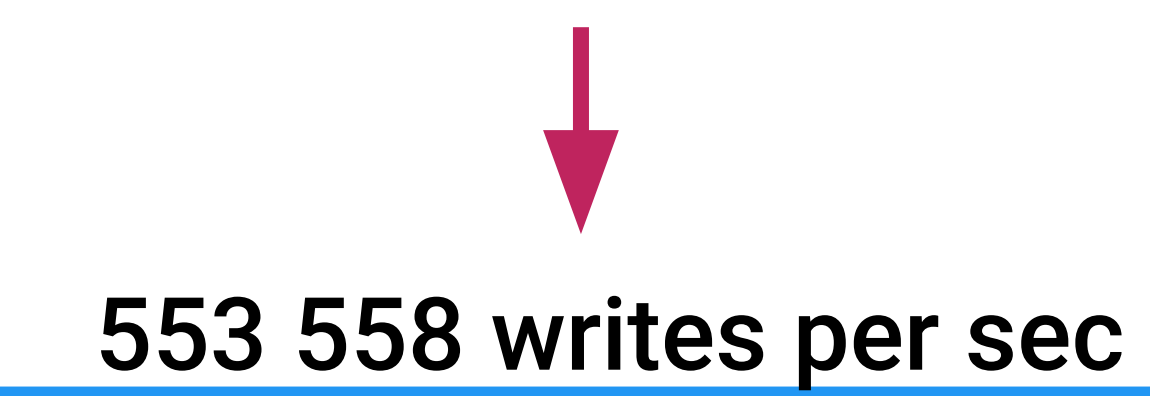

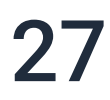

```
final CacheConfiguration<Long, StockOrder> cacheConfiguration =
  new CacheConfiguration<Long, StockOrder>("benchmark")
        .setWriteSynchronizationMode(CacheWriteSynchronizationMode.PRIMARY_SYNC)
```

```
// ...
```
#### Вывод:

Используйте при уникальных ключах, или

allowOverwrite(true) + DataStreamerCacheUpdaters.batched() + своевременный flush()

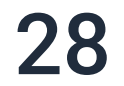

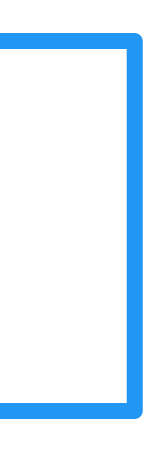

- 
- 
- 
- 
- 
- 
- 
- 
- 

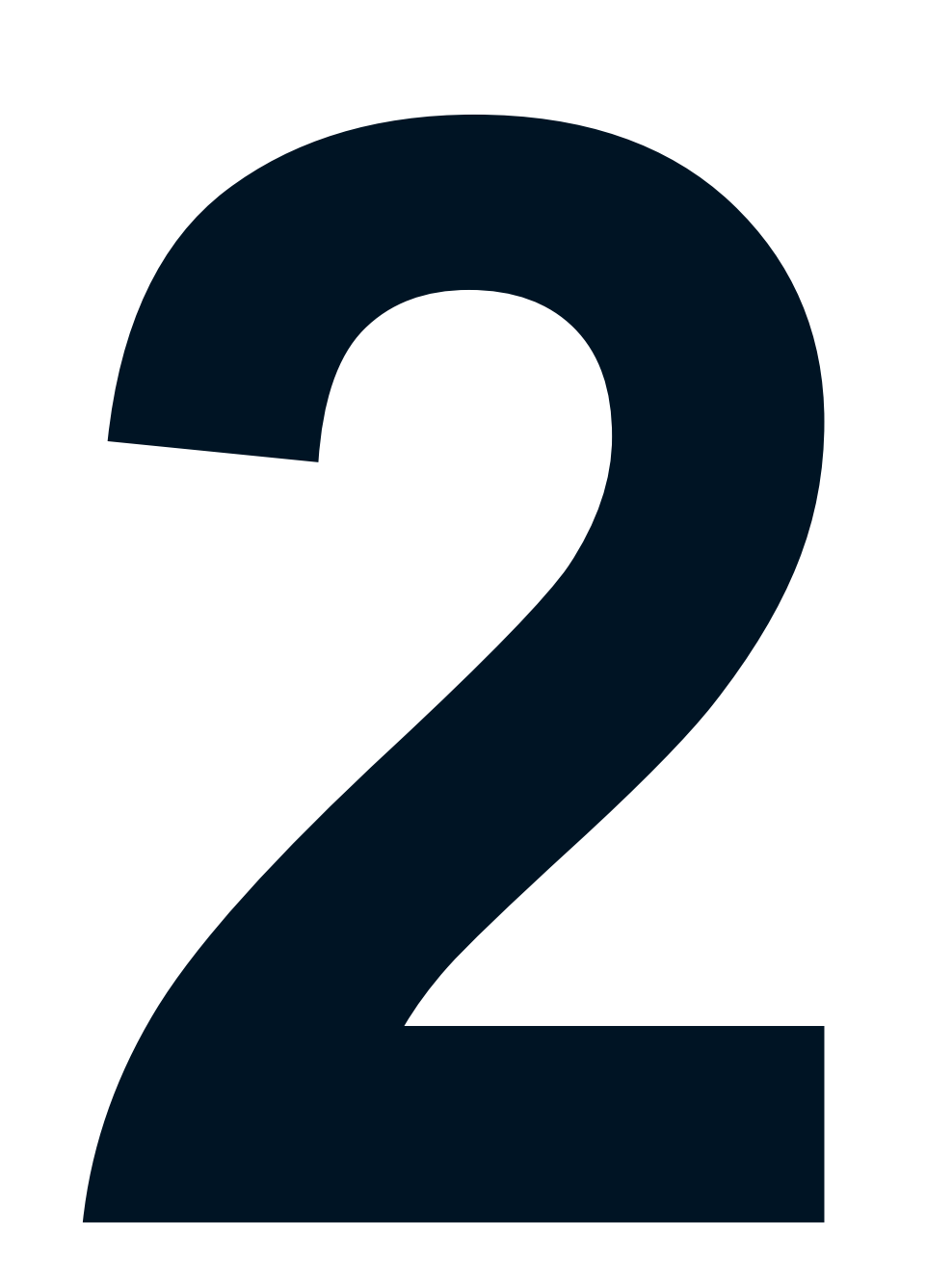

```
Map<Long, StockOrder> batch = new HashMap<>();
for (Entry<Long, StockOrder> entry : data) {
    batch.put(entry.getKey(), entry.getValue());
    if (...) 
       cache.putAll(batch);
        batch = new HashMap<>();
 }
}
```
cache.putAll(batch);

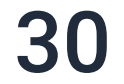

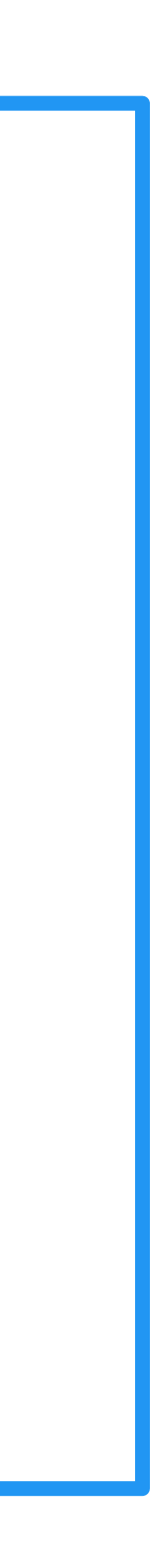

## 2. putAll(Map<K, V>) Test cases

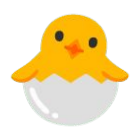

case 1 "default"

putAll, batch 100 000, typed pojo, no sql, 0 backups, 0% key collision, 64 bytes data, 5 servers

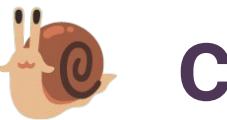

case 2 "slow"

putAll, batch 10 000, typed pojo, sql, 2 backups, 1% key collision, 500 bytes data, 3 servers

 $\bullet$  case 3 "medium"

Data Streamer, batch 100 000, binary object, sql, 1 backup, 0% key collision, 200 bytes data, 3 servers

case 4 "fast"

Data Streamer, batch 100 000, binary object, no sql, 0 backups, 0% key collision, 64 bytes data, 5 servers

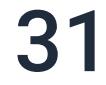

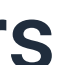

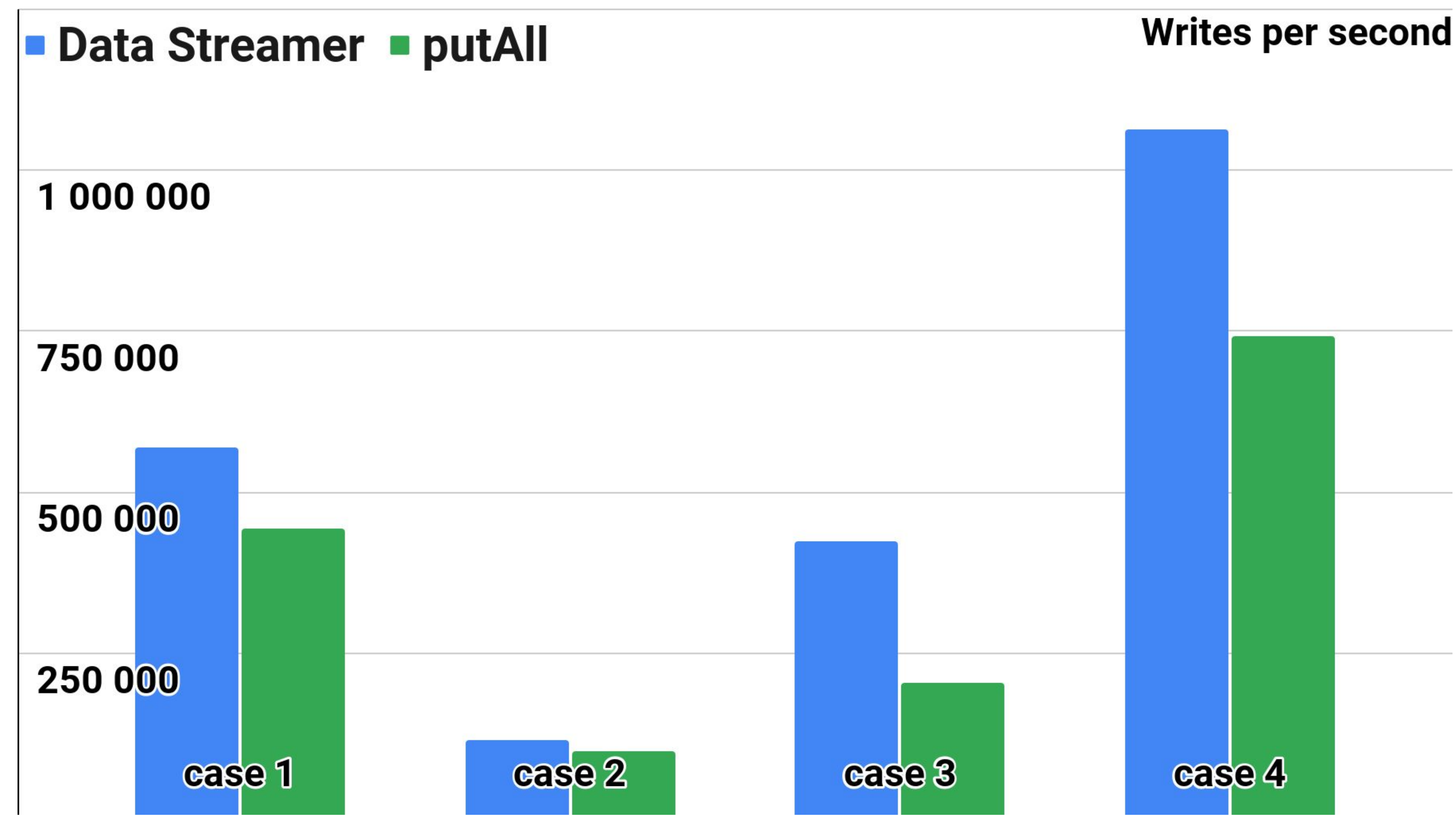

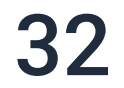

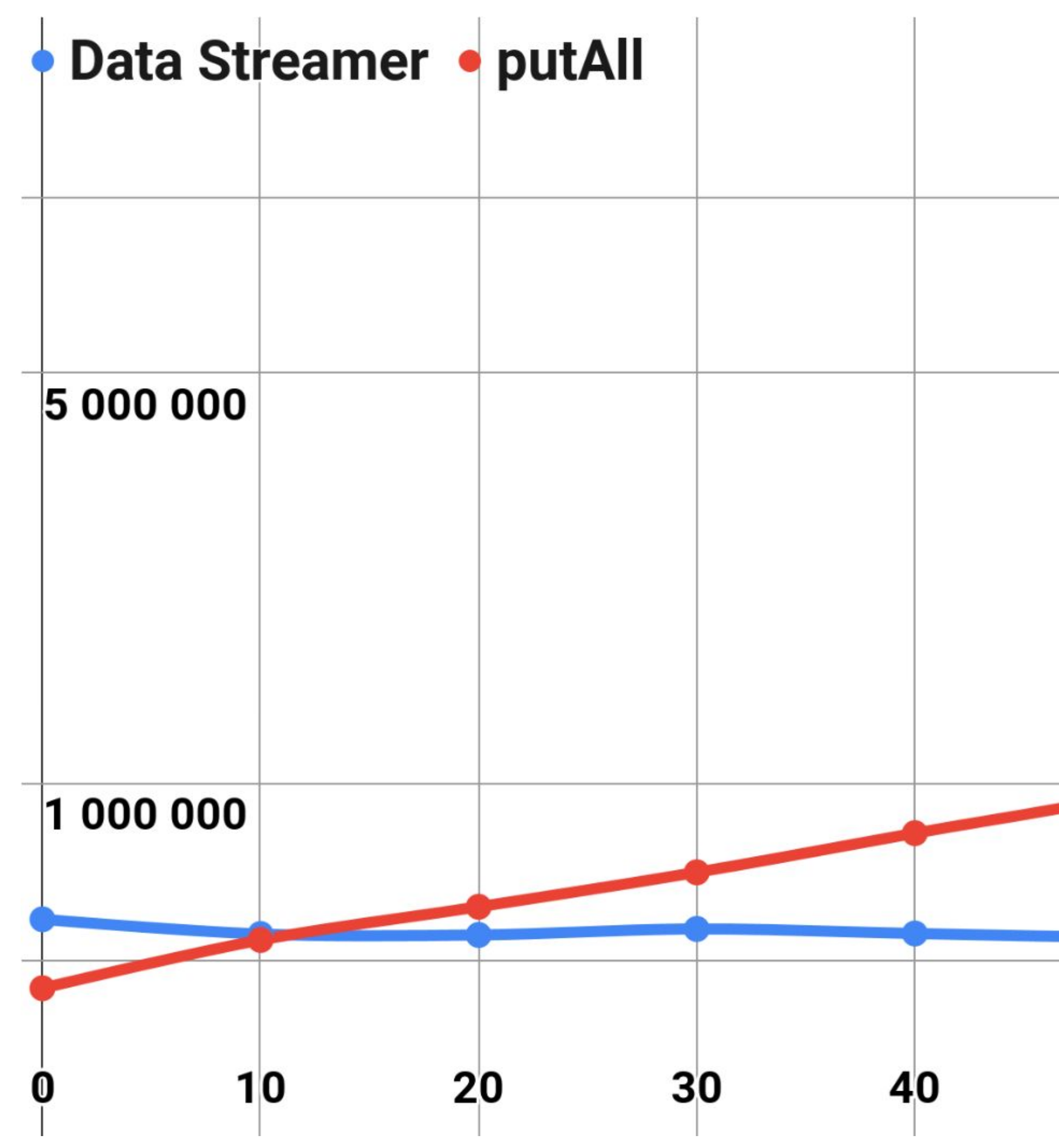

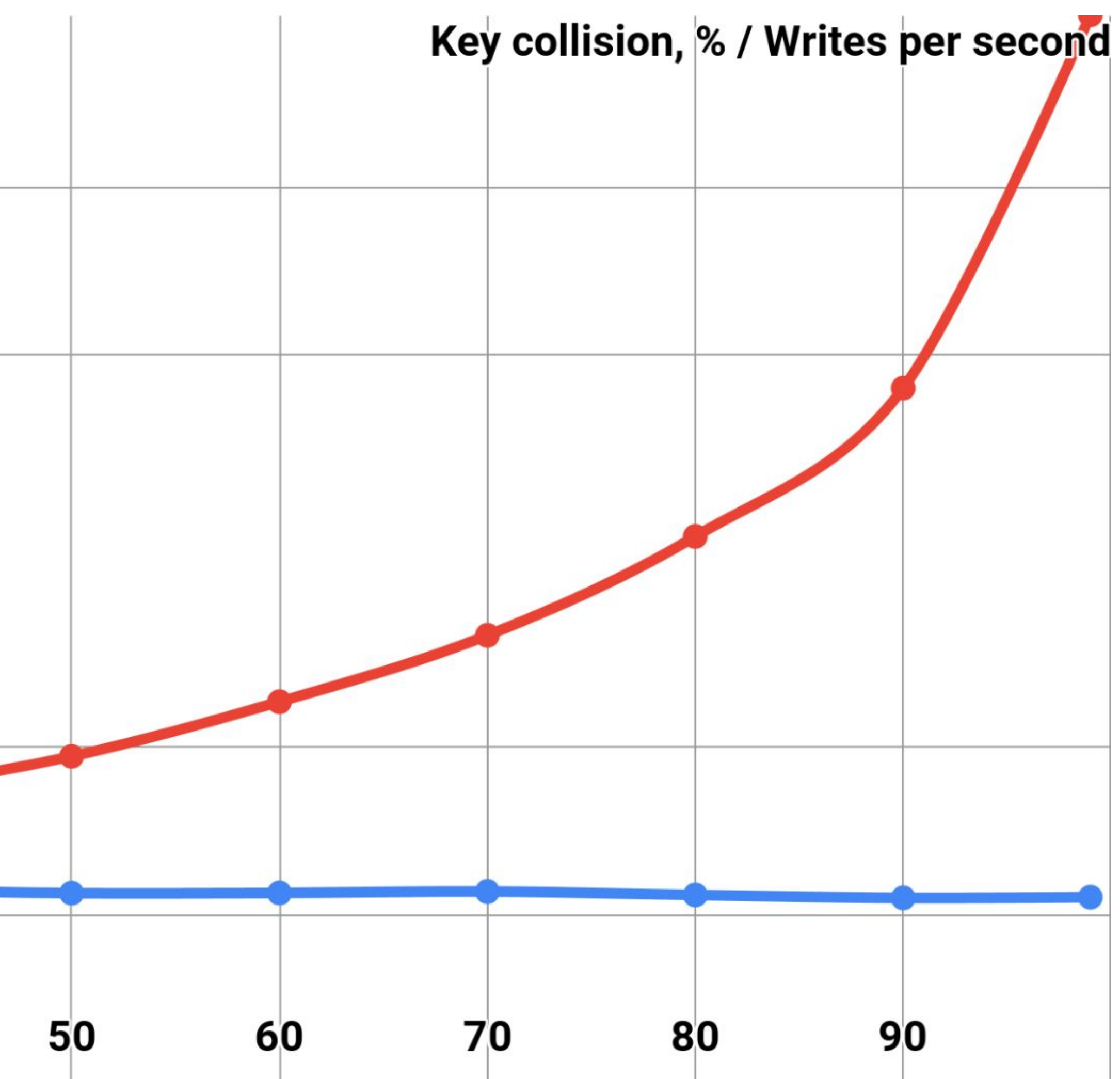

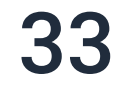

# Так было нельзя \*

\* До версии 2.10

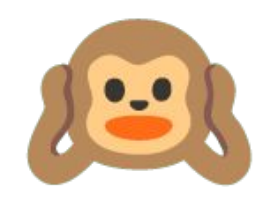

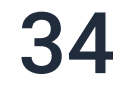

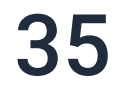

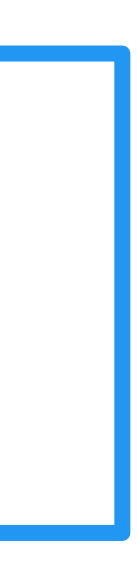

LT.warn(log, "Unordered map " + m.getClass().getName() +

" is used for " + op.title() + " operation on cache " + name() + ". " +

"This can lead to a distributed deadlock. Switch to a sorted map like TreeMap instead.");

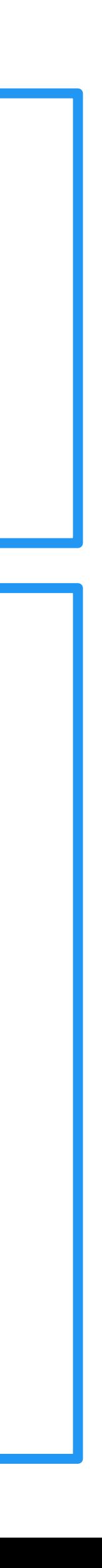

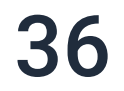

private void updateAllAsyncInternal0(...) {

```
// ...
```

```
List<GridDhtCacheEntry> locked = lockEntries(req, req.topologyVersion()); 
// ...
```
}

```
private List<GridDhtCacheEntry> lockEntries(GridNearAtomicAbstractUpdateRequest req, 
AffinityTopologyVersion topVer) throws GridDhtInvalidPartitionException { 
  // ...
  for (int i = 0; i < locked.size(); i+1) {
    // ...
    entry.lockEntry();
    // ...
  }
  // ...
}
```
# 2. putAll(Map<K, V>)

- 1. Apache Ignite >= 2.10 / GGCE >= 8.8.23
- 2. final TreeMap<Long, StockOrder> batch = new TreeMap<>();

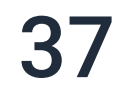

## Решение:

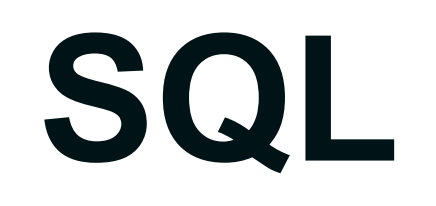

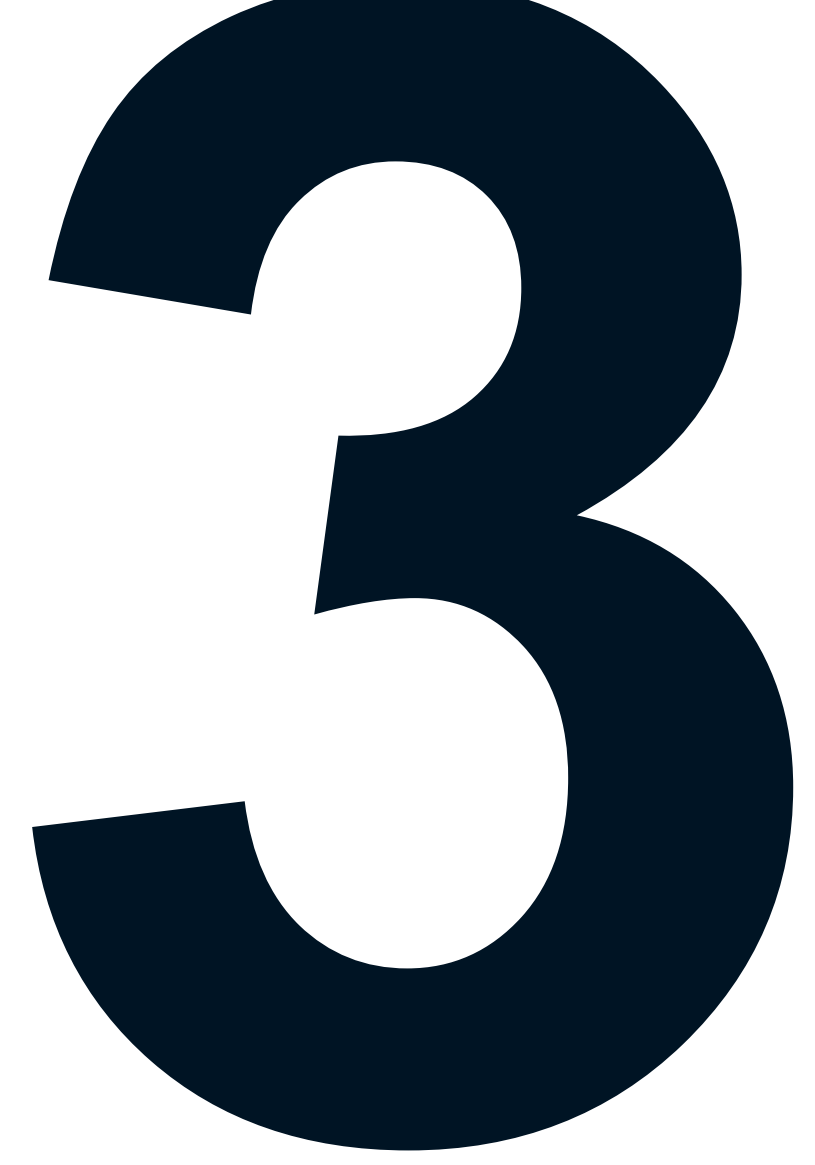

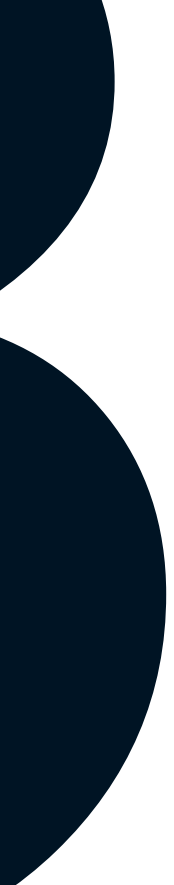

## 3. SQL: Включение

var fields = new LinkedHashMap<String, String>(); fields.put("secCode", String.class.getName()); fields.put("price", Double.class.getName()); fields.put("quantity", Integer.class.getName()); fields.put("buySell", Character.class.getName()); // ...

cacheCfg.setQueryEntities(Collections

- .singleton(new QueryEntity()
- .setKeyType(Long.class.getName())
- .setValueType(StockOrder.class.getName())
- .setTableName("StockOrder")
- .setFields(fields)));

### Код / XML Википедия и Аннотации

```
public class StockOrder {
 @QuerySqlField
   private String secCode = "SBER";
  @QuerySqlField
    private Double price = 162.93;
 @QuerySqlField
    private Integer quantity = 2000;
  @QuerySqlField
    private Character buySell = 'B';
  // ...
}
cacheCfg.setIndexedTypes(
 Long.class,
  StockOrder.class
);
```
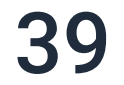

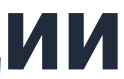

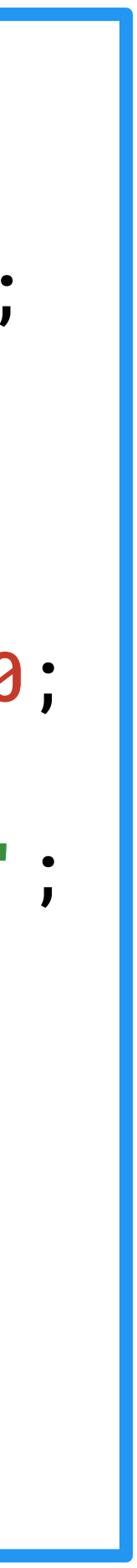

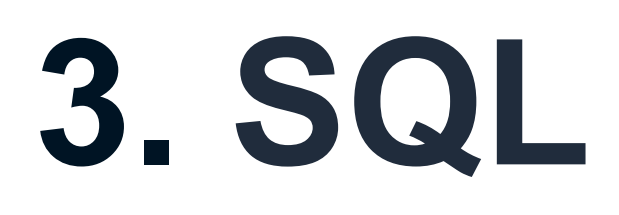

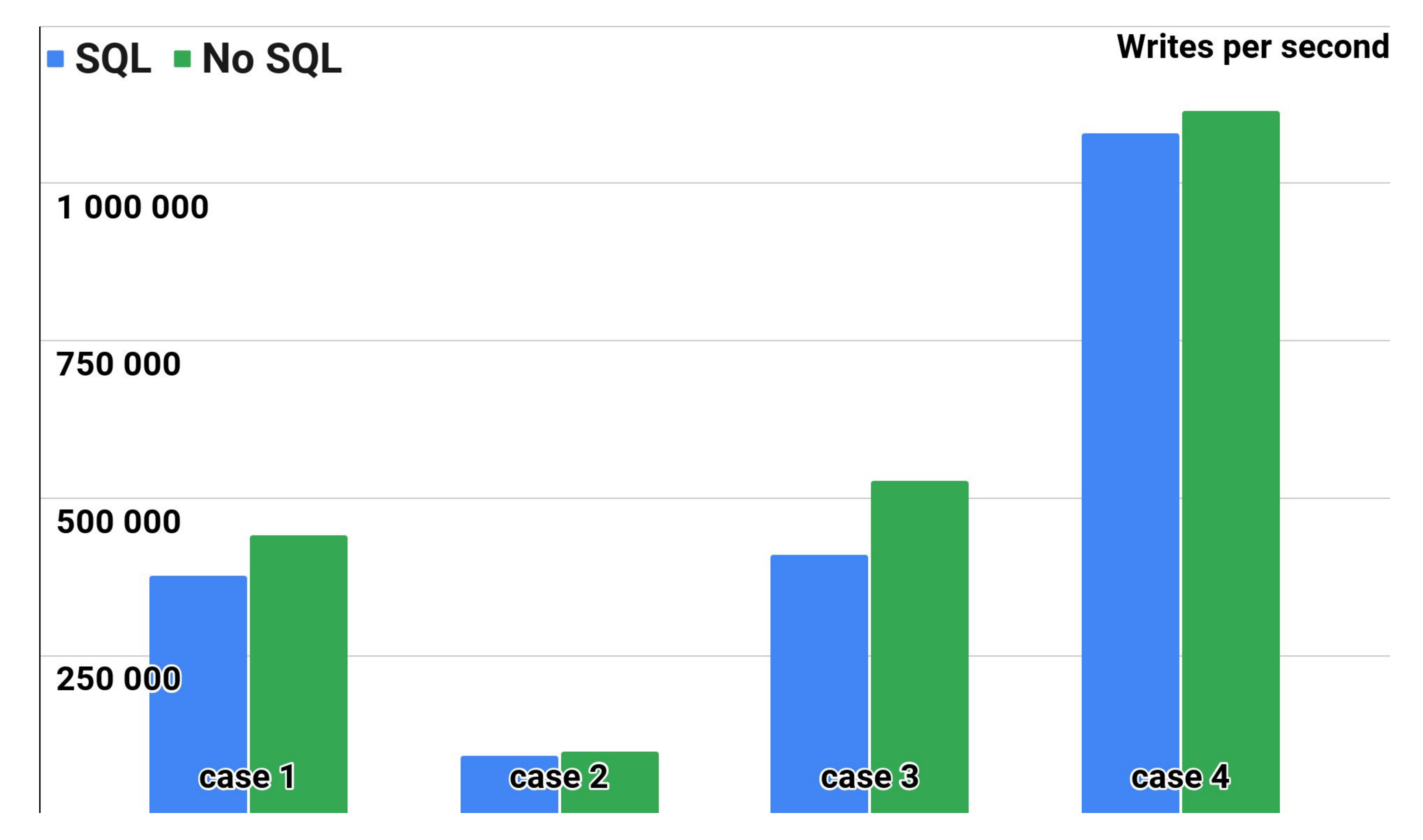

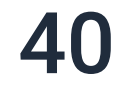

## Размер ројо

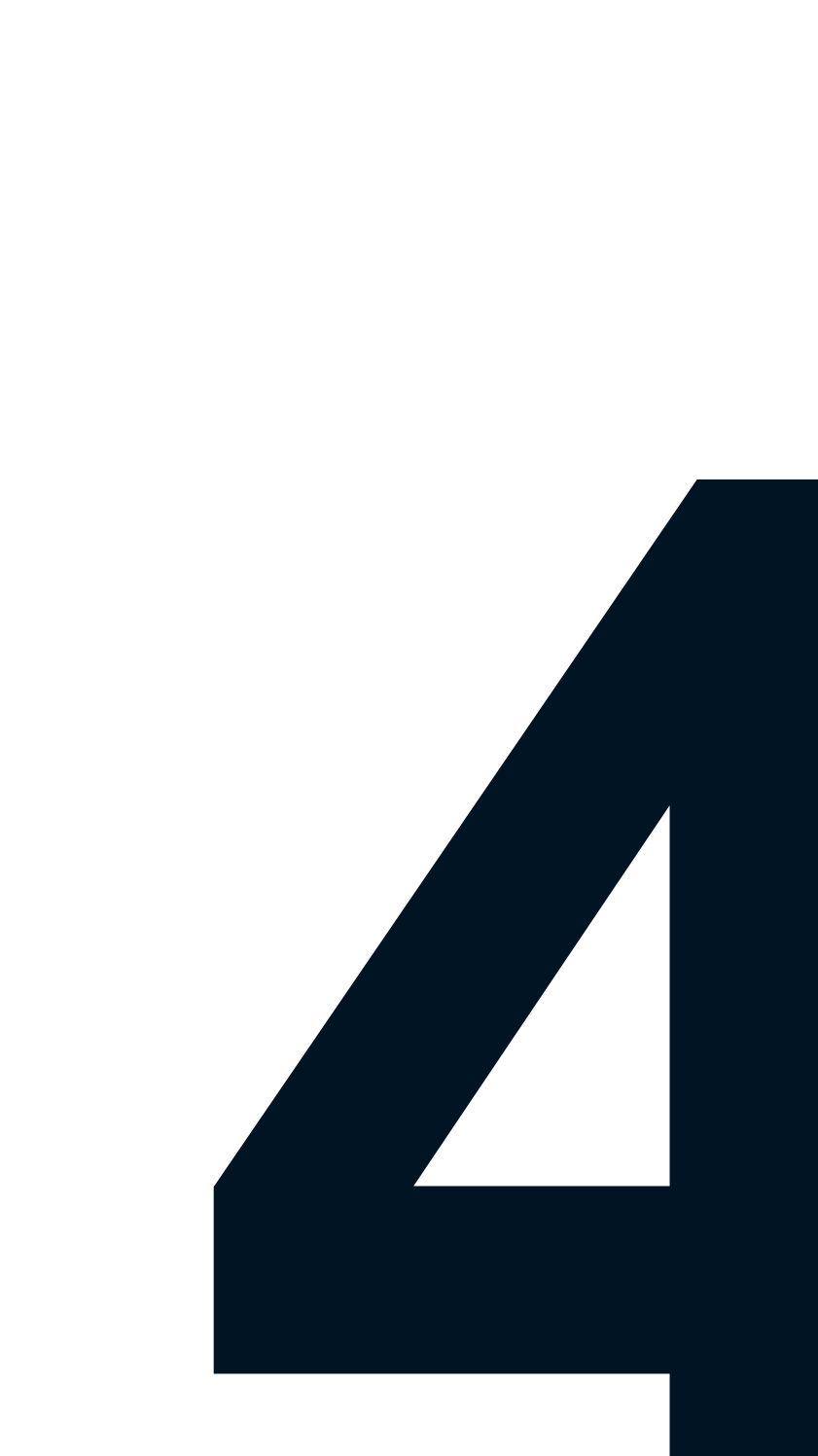

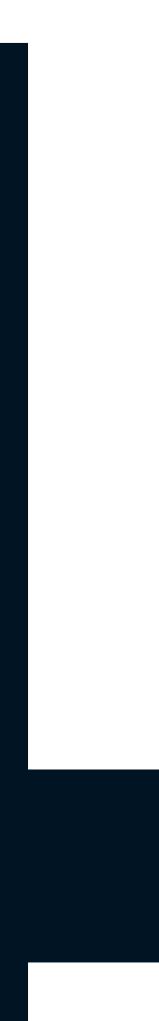

## 4. Размер ројо

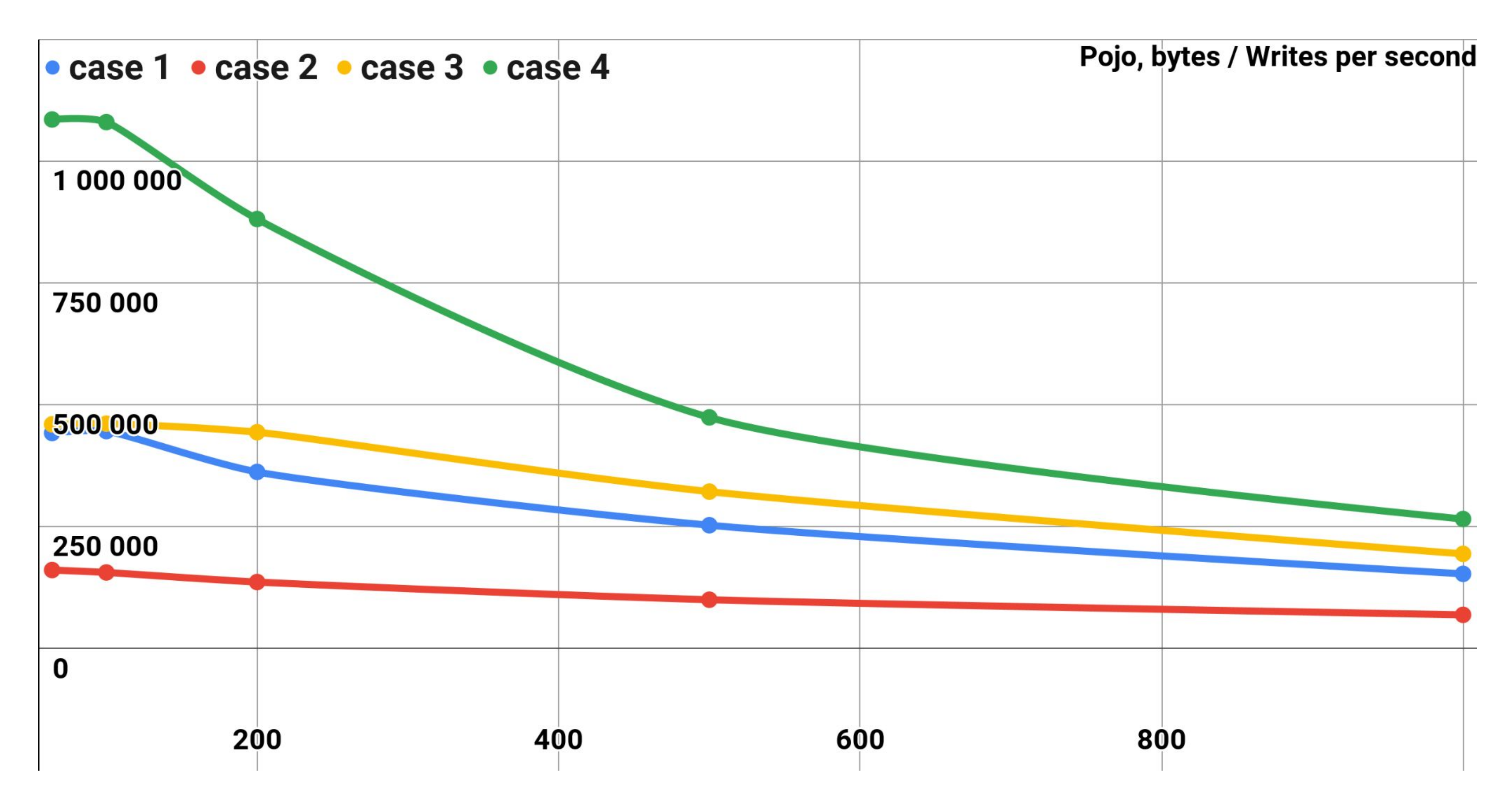

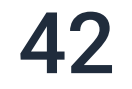

## **Pasmep batch**

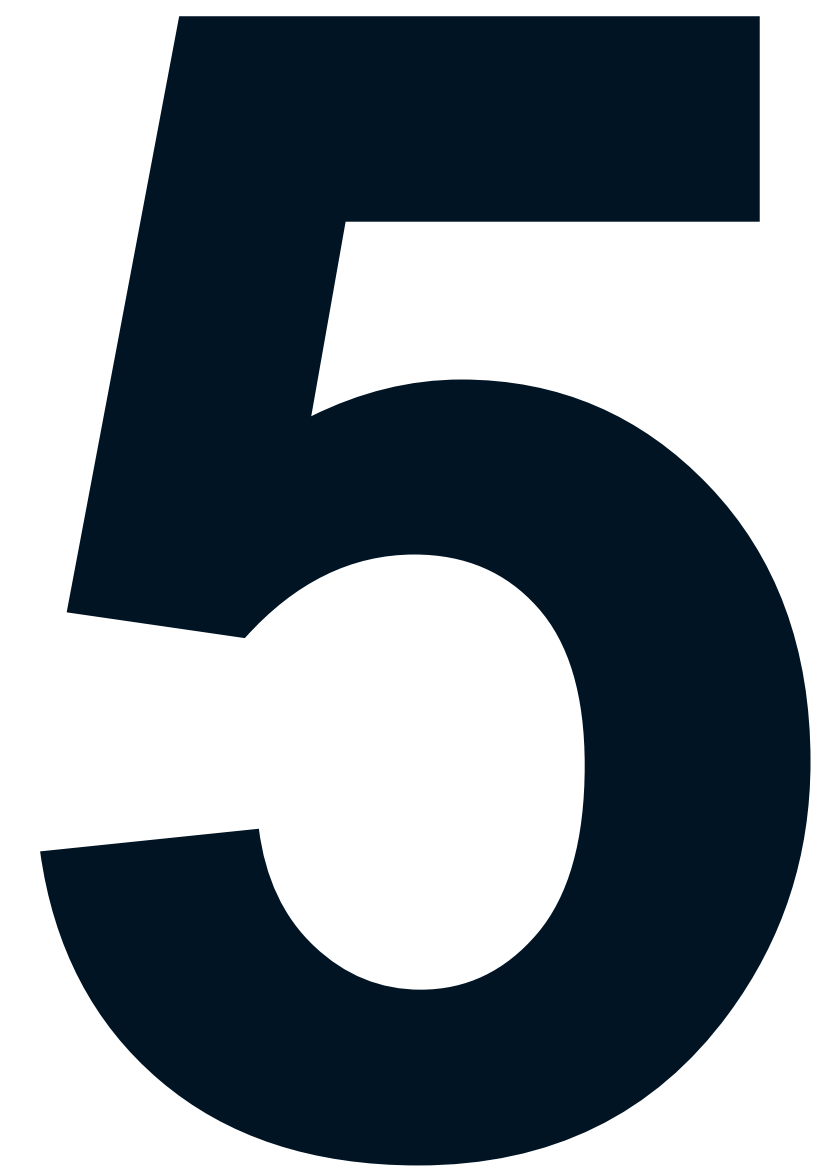

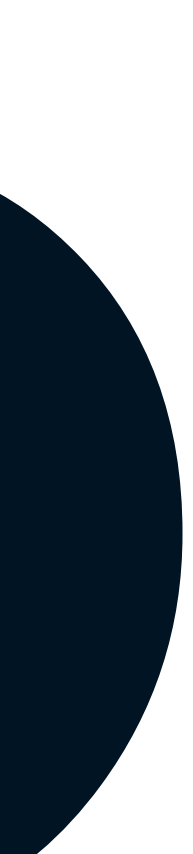

## 5. Pasmep batch

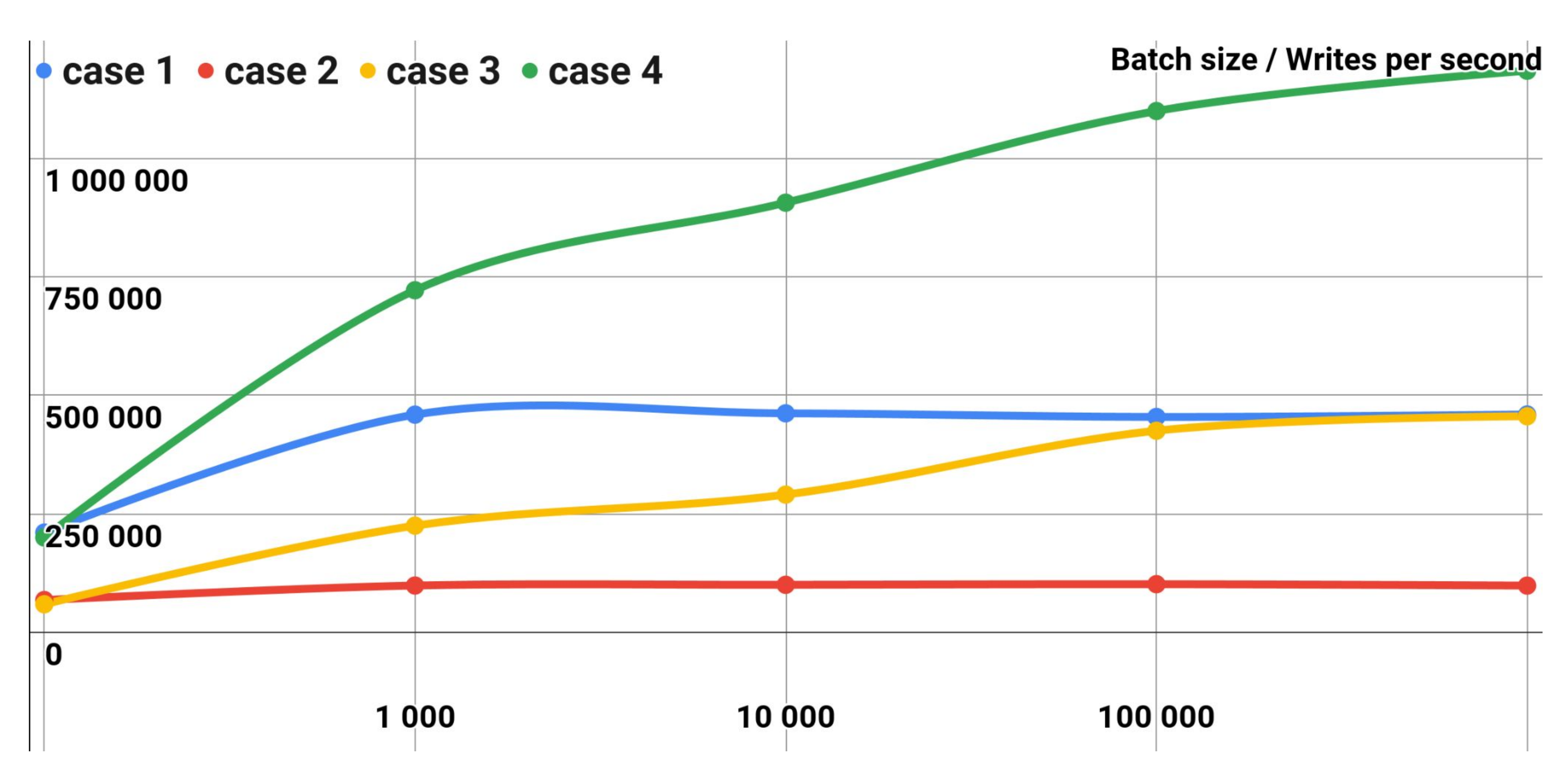

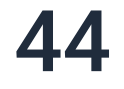

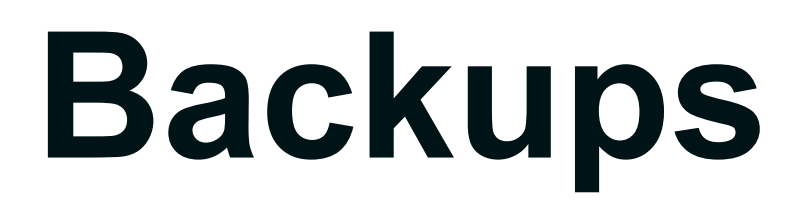

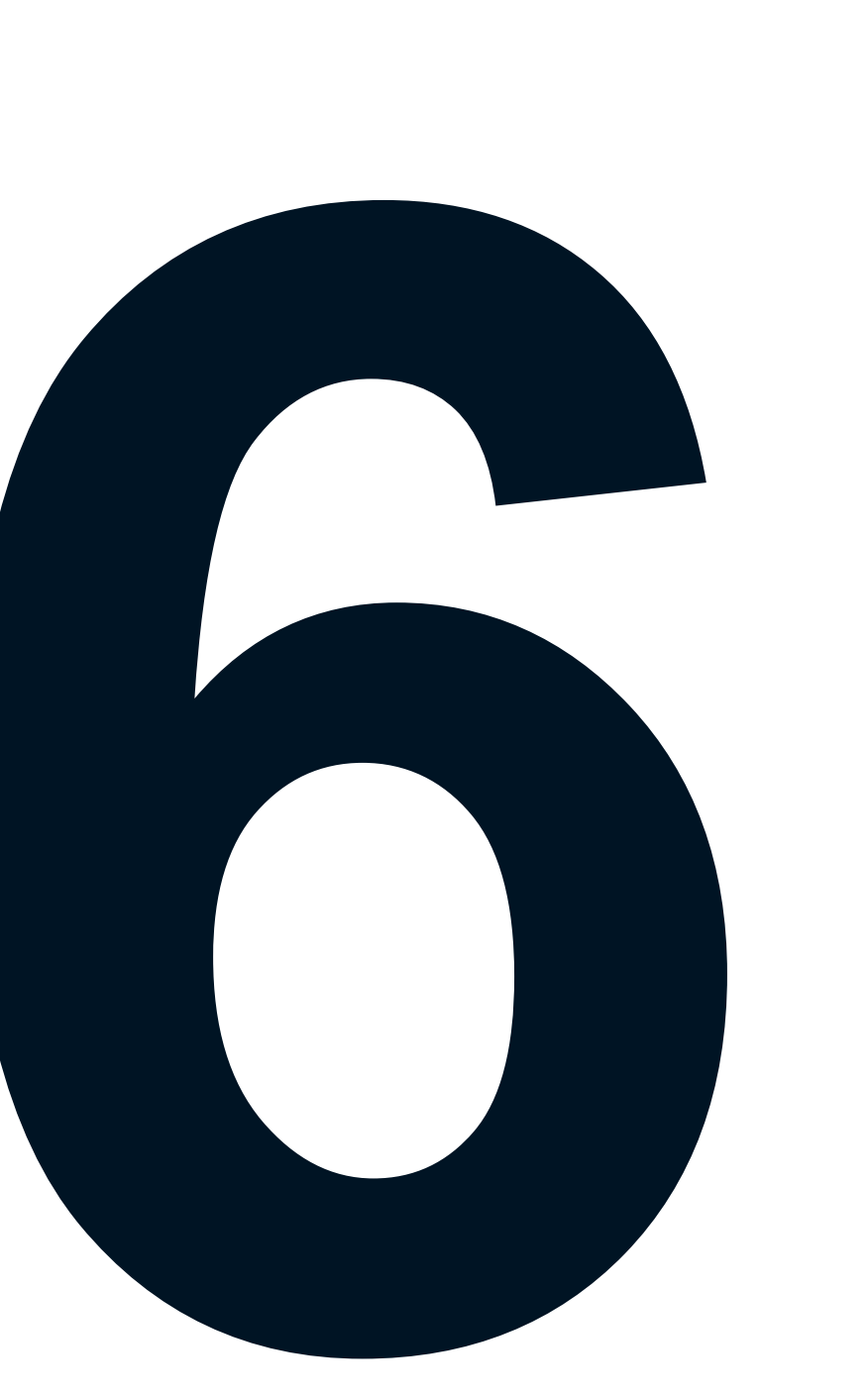

## 6. Backups

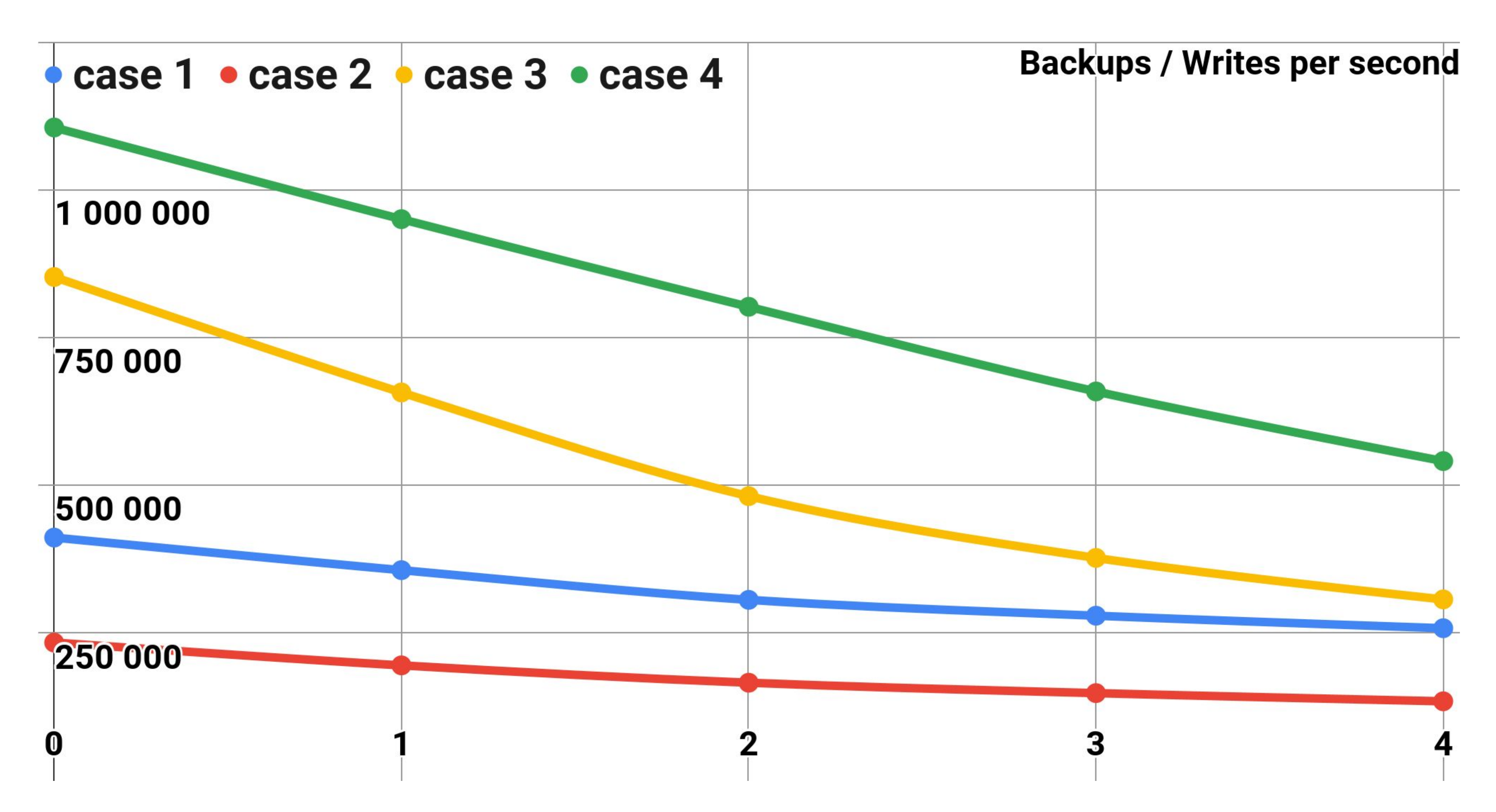

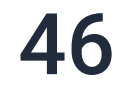

## Размер кластера

- 
- 
- 
- 
- 
- 
- 
- 
- -

7

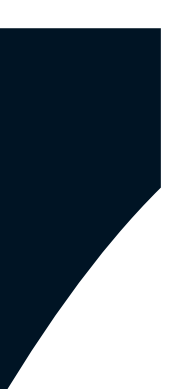

## 7. Размер кластера

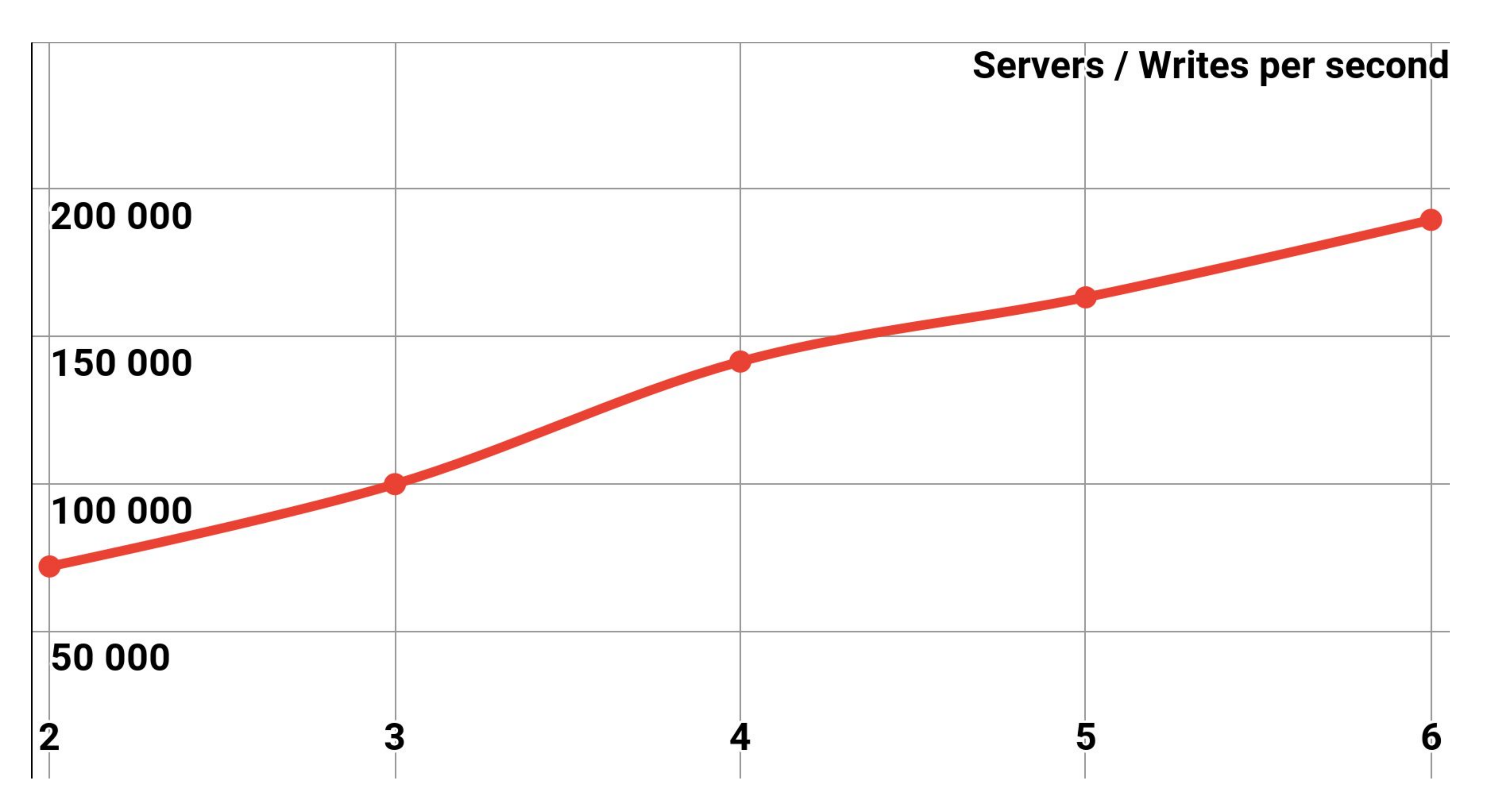

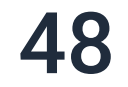

## 7. Размер кластера

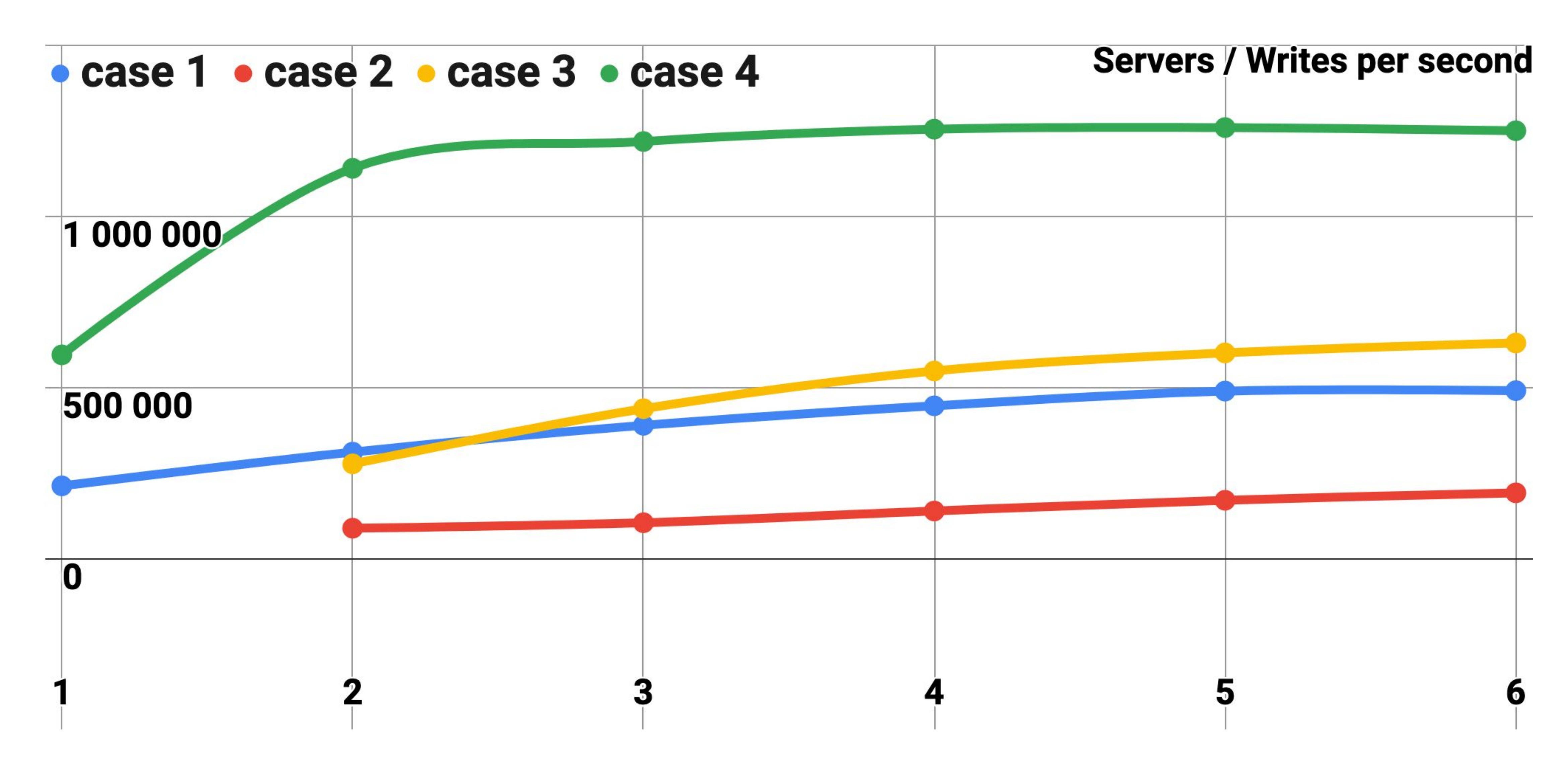

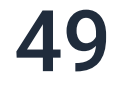

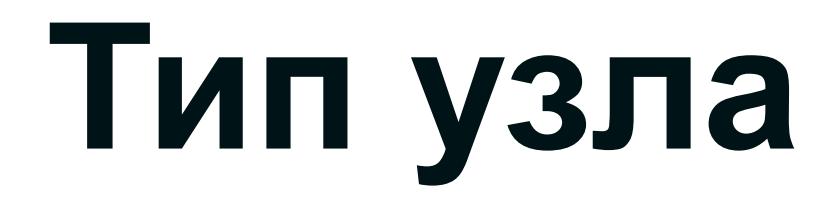

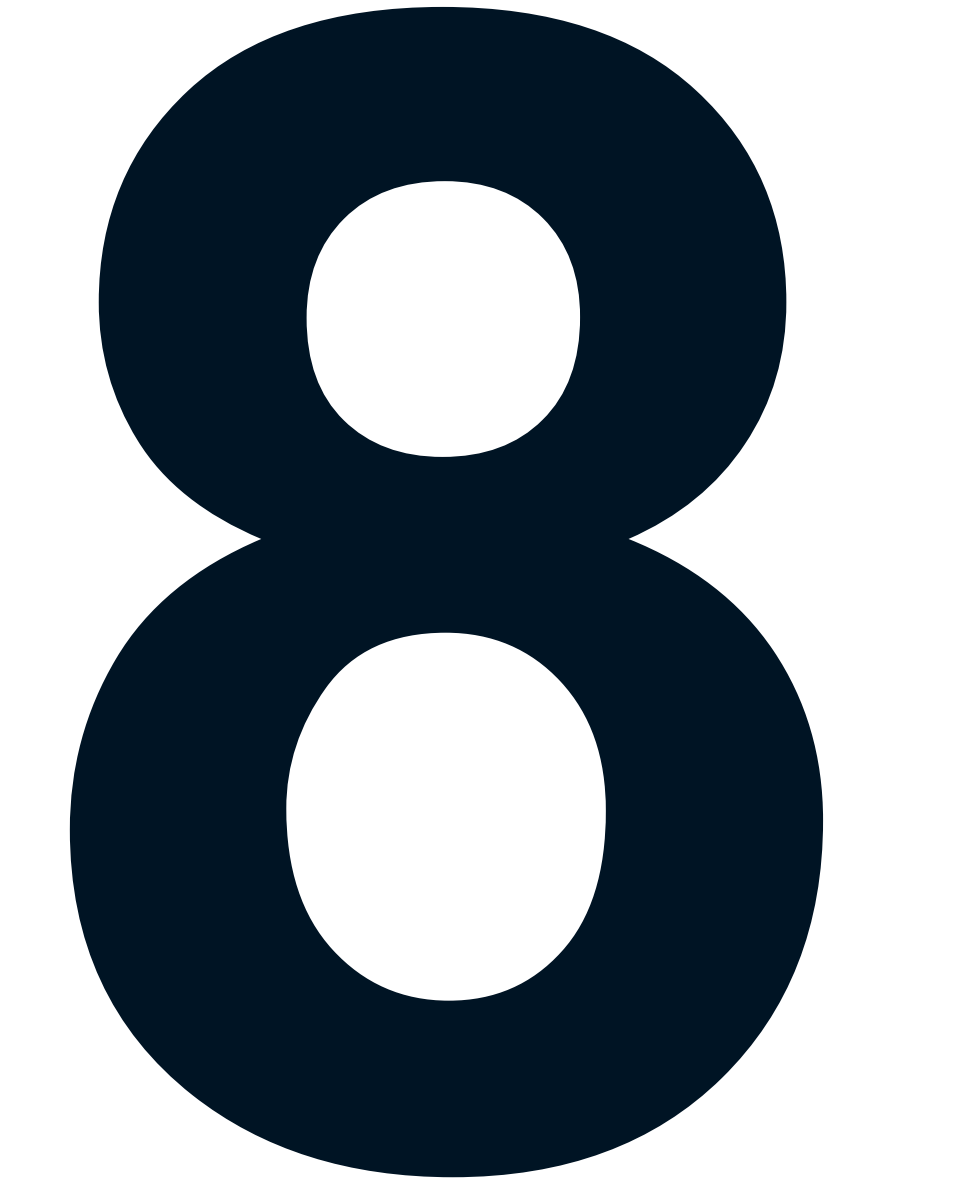

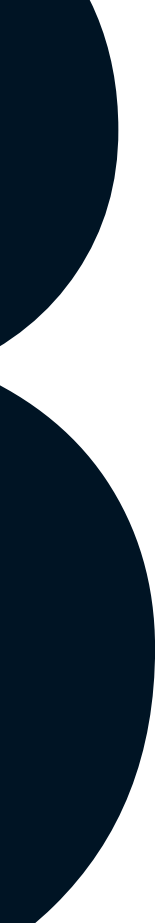

## 8. Тонкий клиент

- Не является частью кластера  $\blacksquare$
- Не содержит Data Streamer  $\mathcal{L}_{\mathcal{A}}$
- Делегирует putAll узлу кластера

```
ClientConfiguration cfg = new ClientConfiguration().setAddress(...);try (IgniteClient client = Ignition.startClient(cfg)) {
  ClientCache<Long, StockOrder> cache = client.cache(...);
   \bullet\quad\bullet\quad\bullet
```
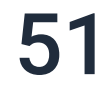

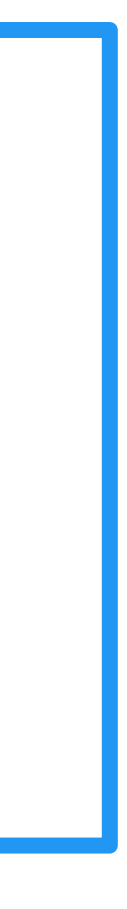

## 8. Толстый клиент

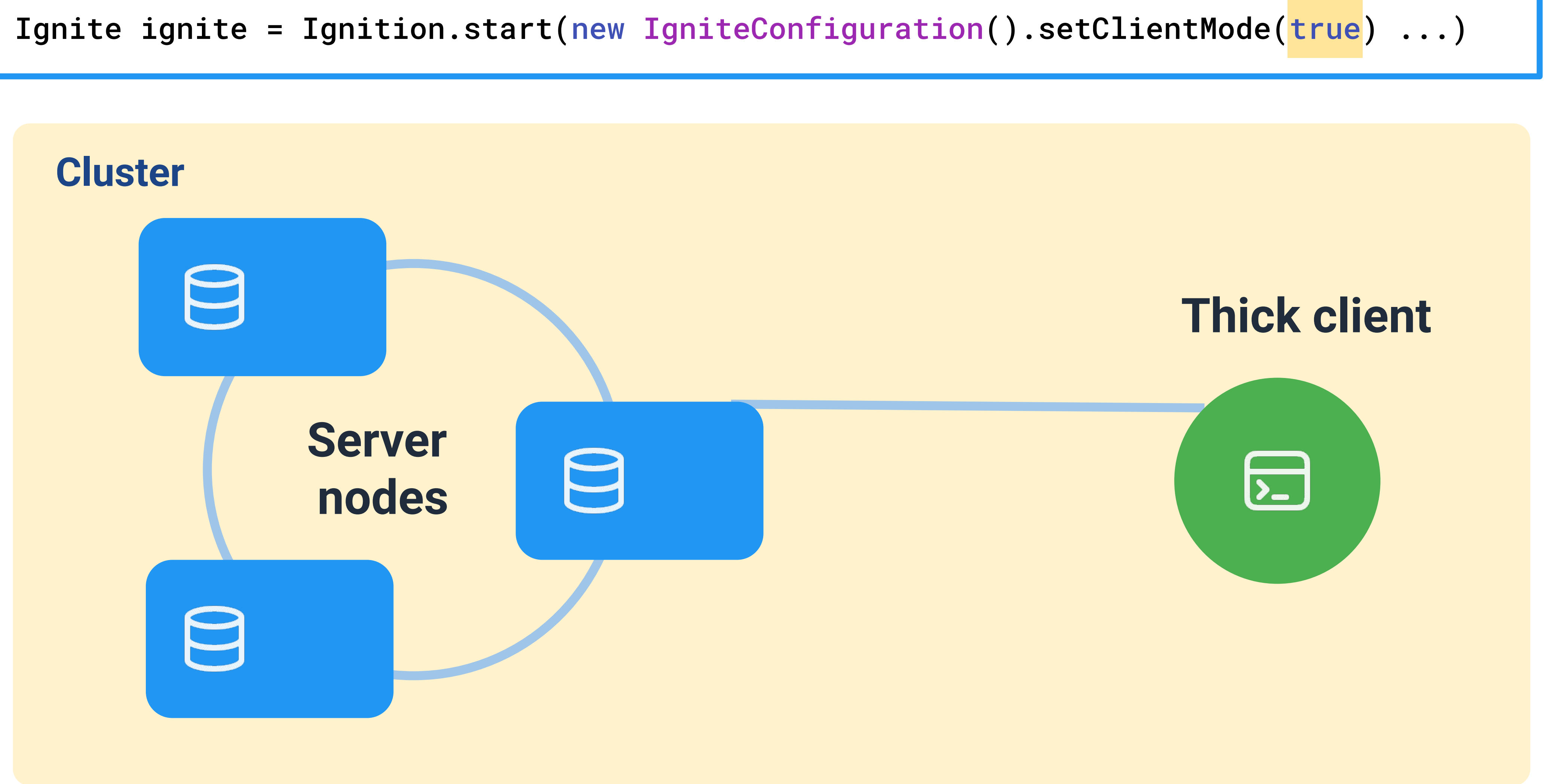

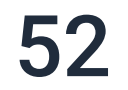

## 8. Толстый клиент

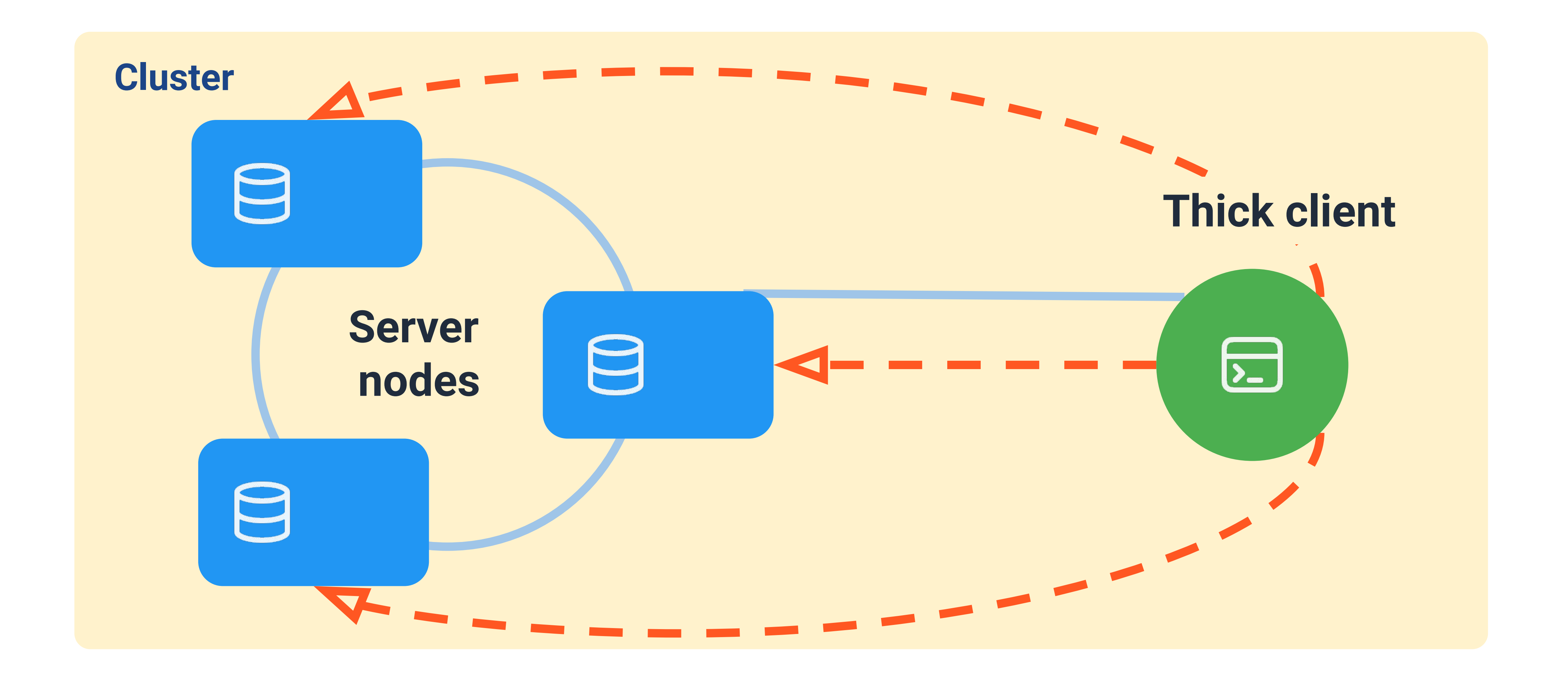

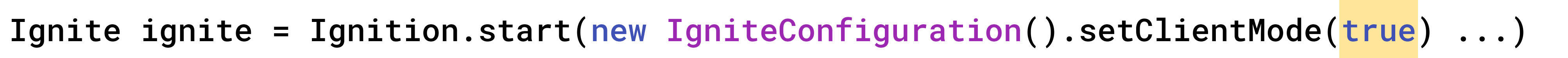

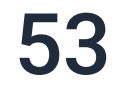

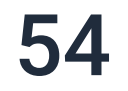

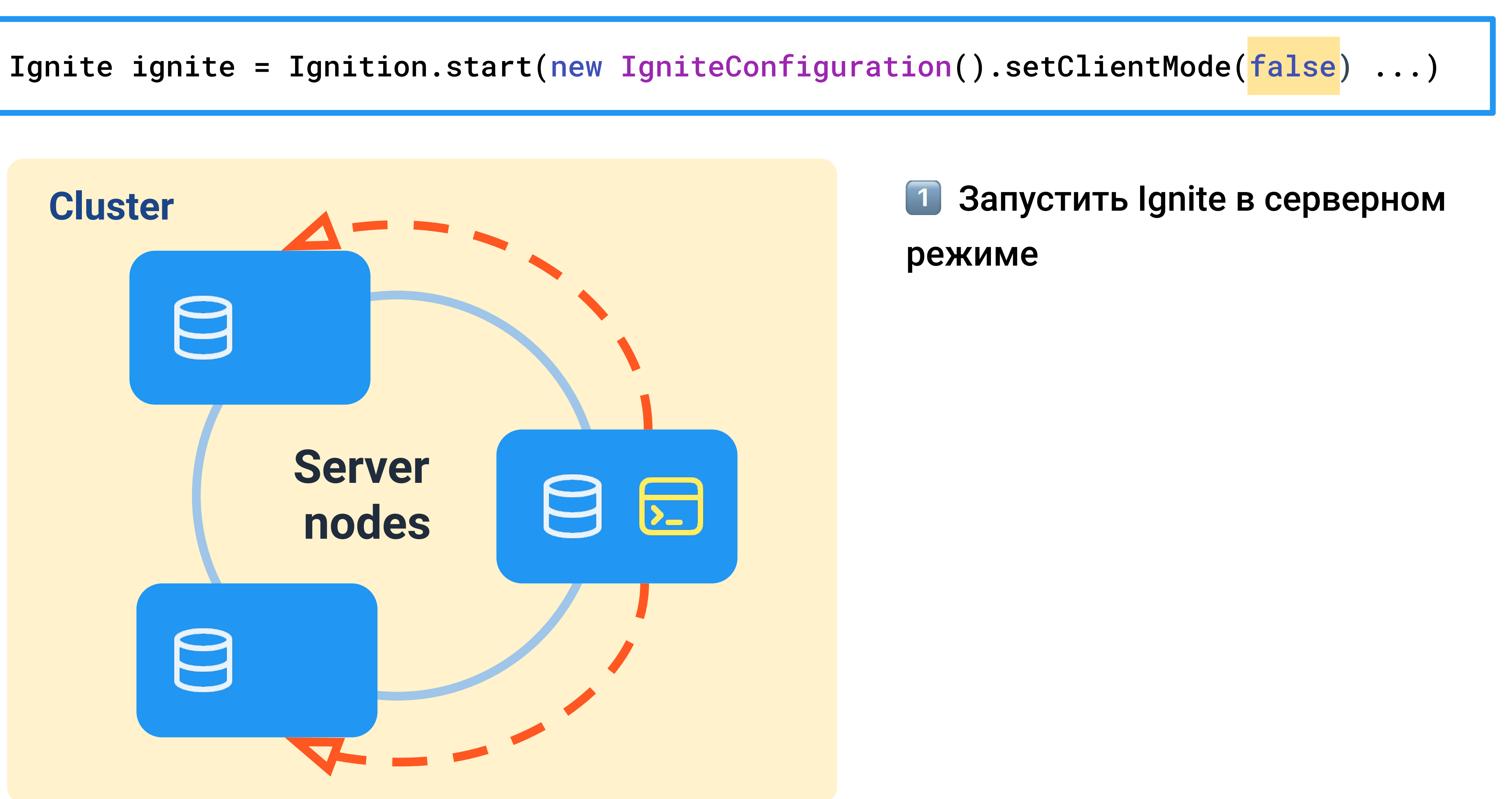

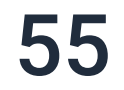

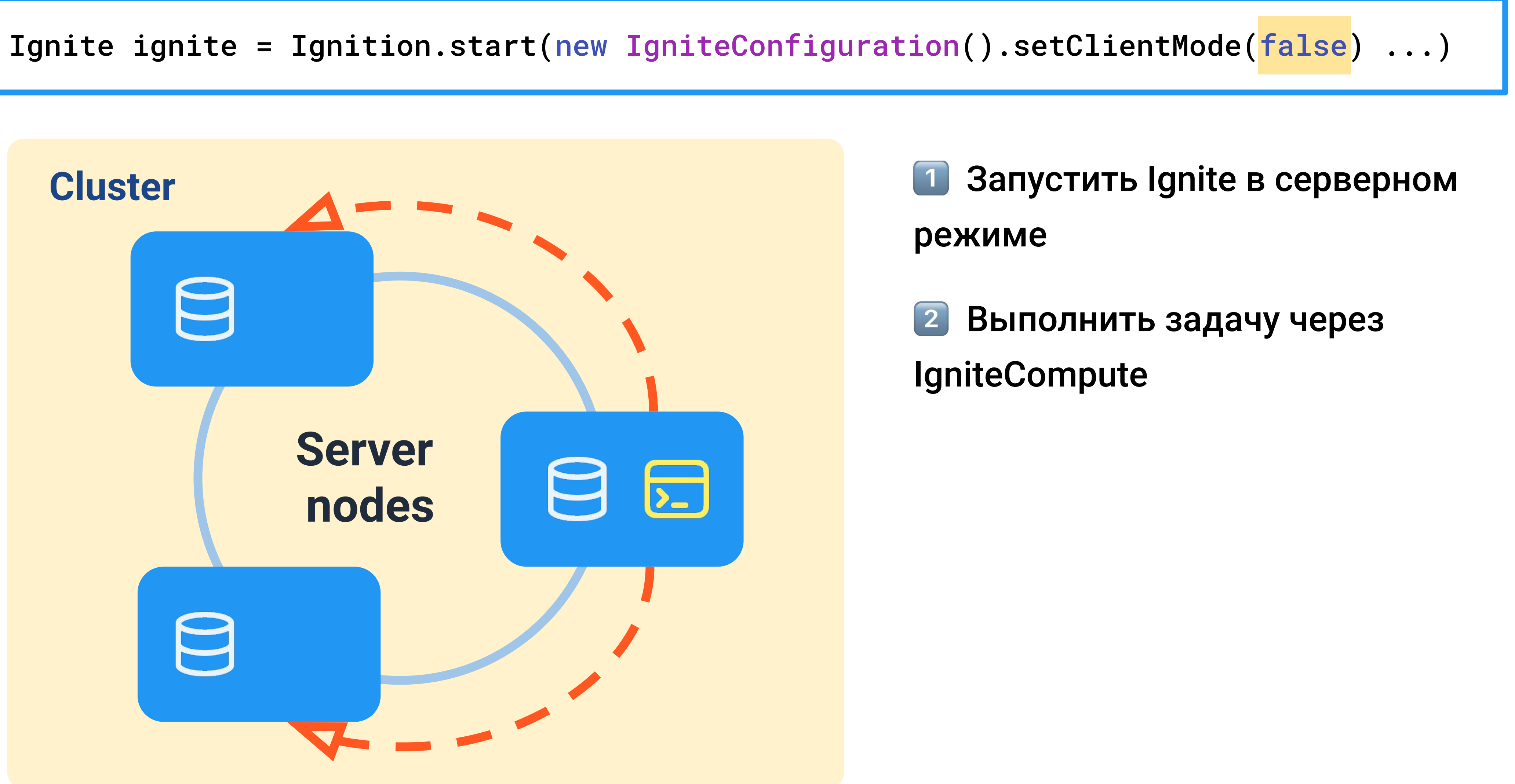

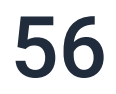

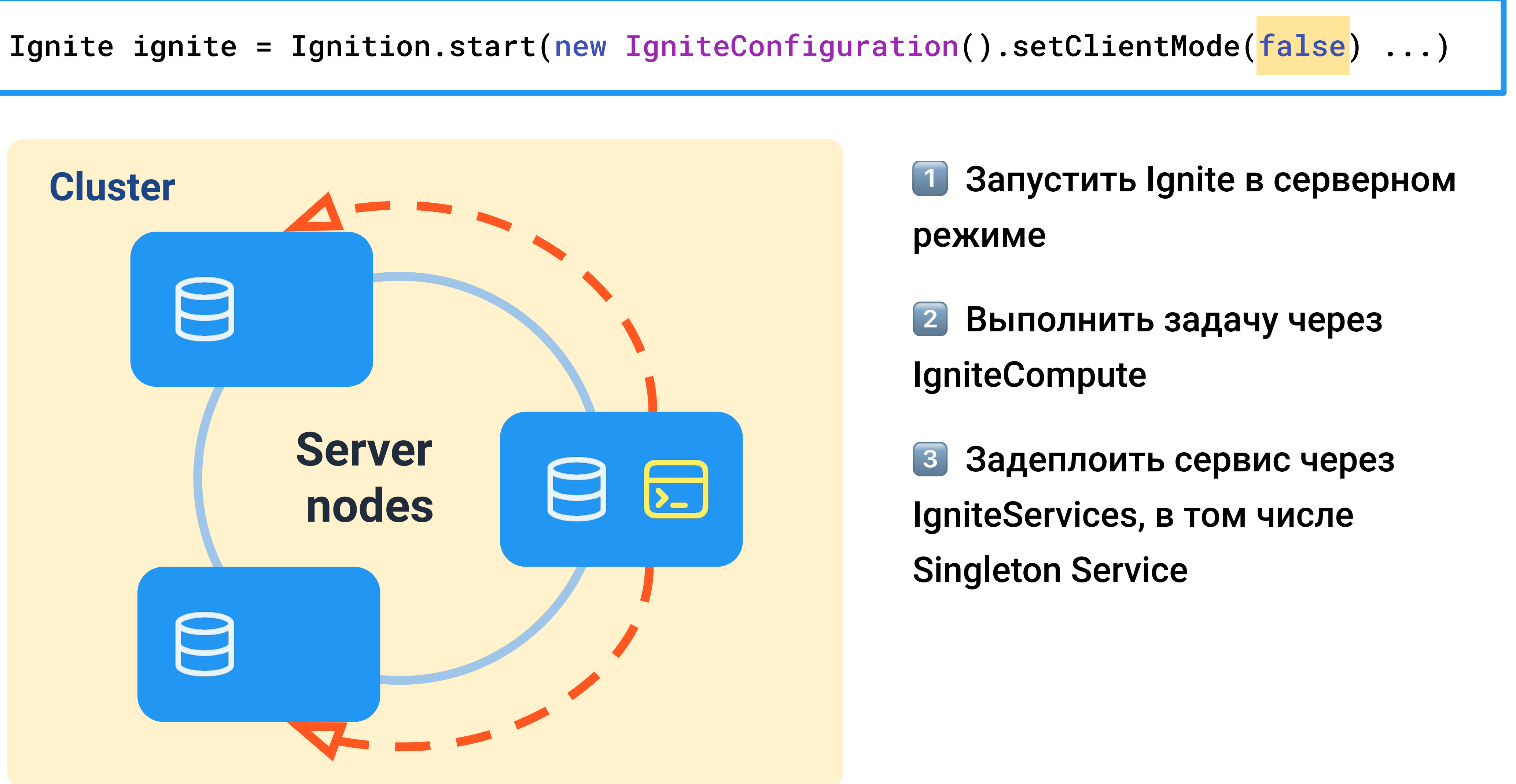

## **Thick client Berver node**

1 000 000

750 000

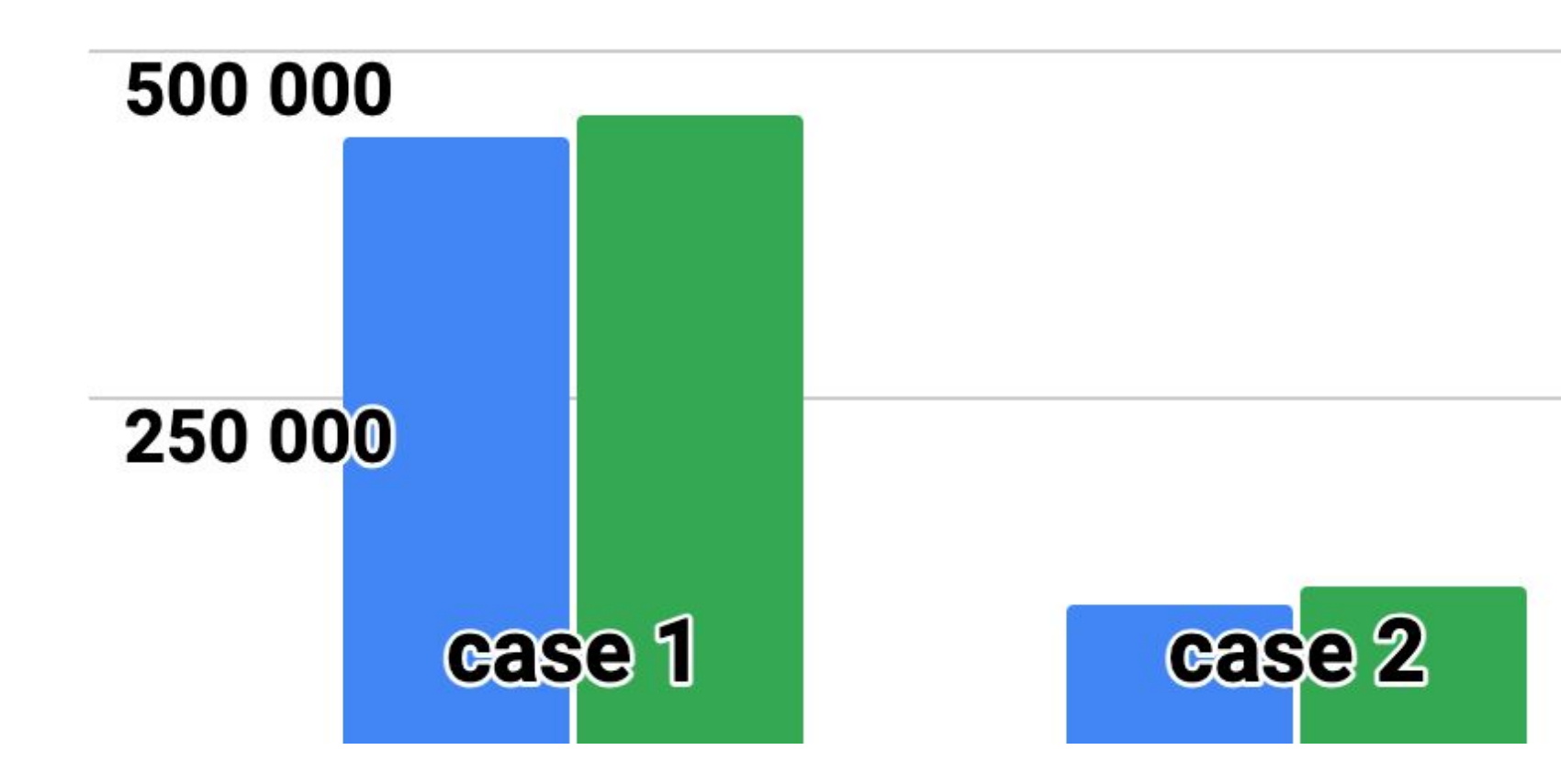

### **Writes per second**

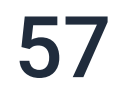

## **Thick client Berver node**

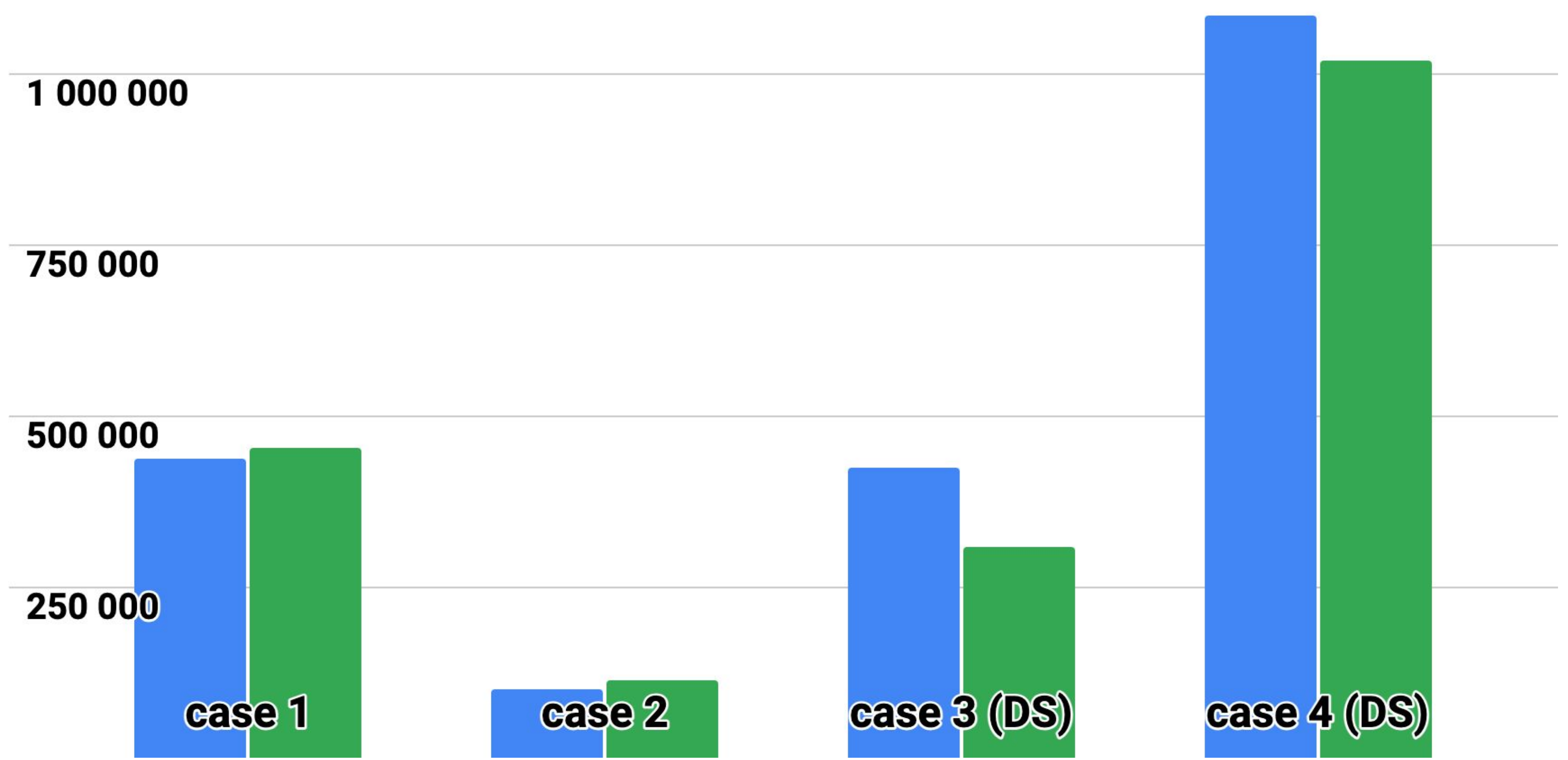

### **Writes per second**

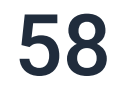

## Binary object

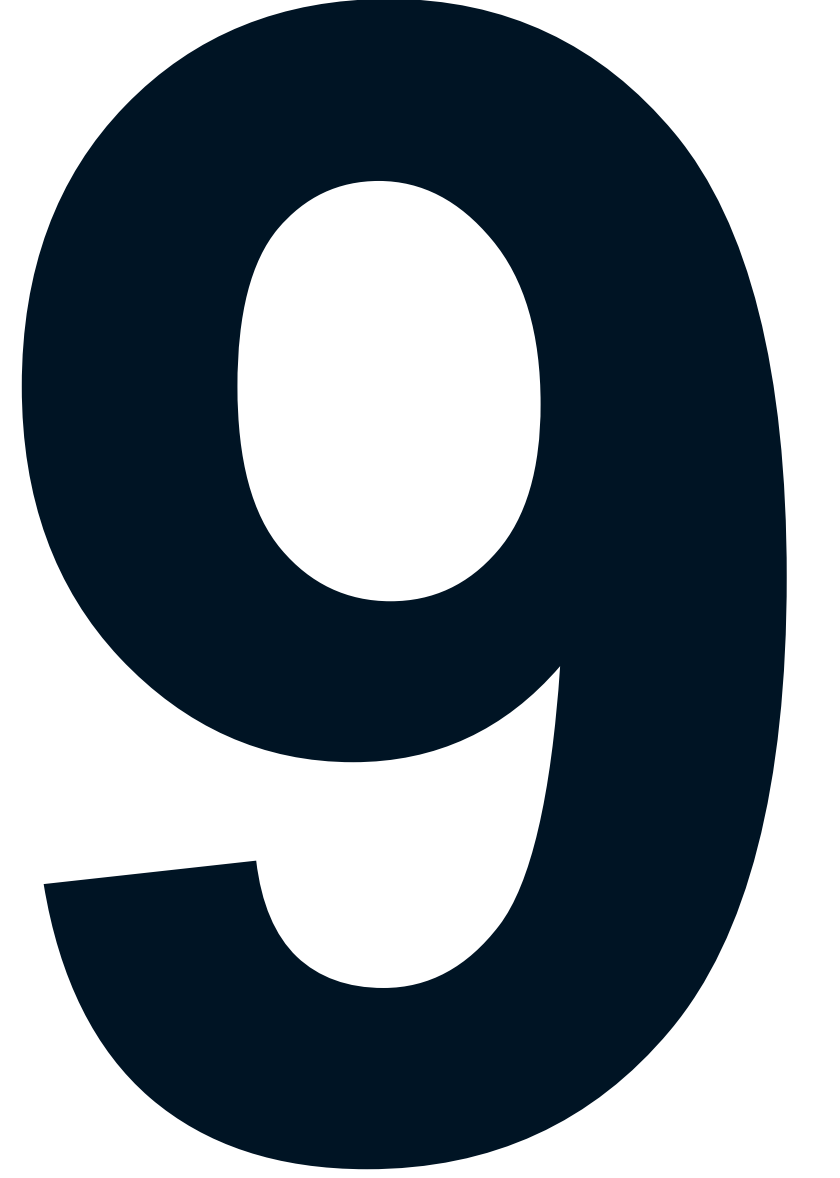

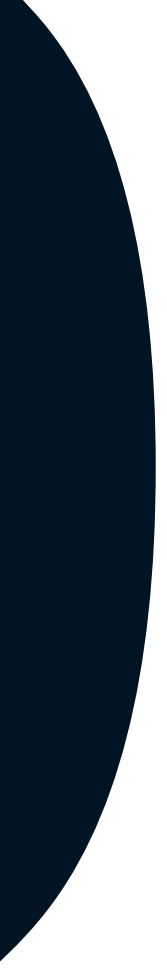

- torg.apache.ignite.internal.processors.cache.GatewayProt  $\checkmark$  $\bullet\quad\bullet\quad\bullet$ 
	- torg.apache.ignite.internal.processors.cache.binary.Cac  $\checkmark$ 
		- > M org.apache.ignite.internal.processors.cache.binary.

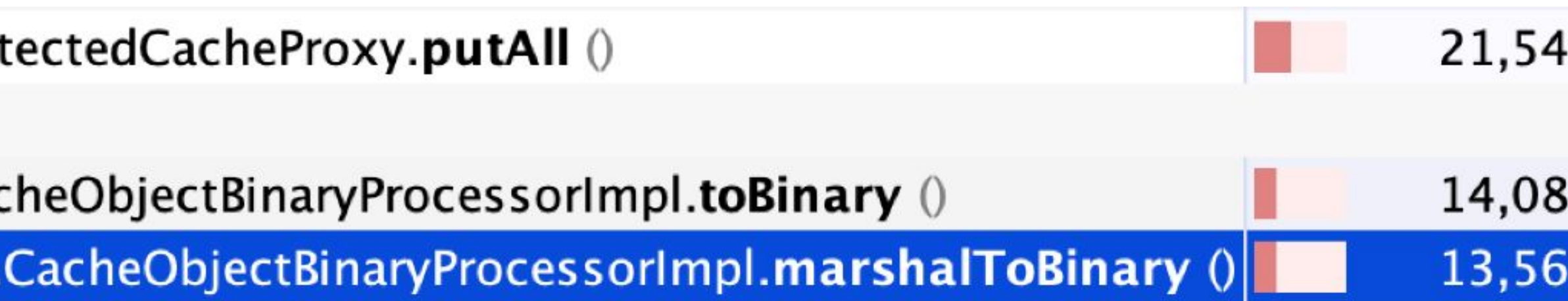

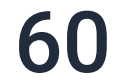

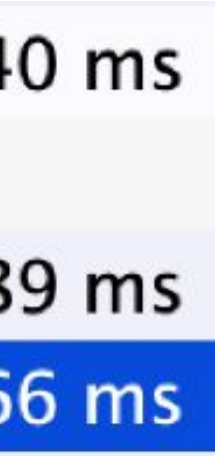

 $\bullet\quad\bullet\quad\bullet$ 

- the org.apache.ignite.internal.processors.cache.GatewayProt  $\checkmark$ 
	- the org.apache.ignite.internal.processors.cache.binary.Cac  $\checkmark$ 
		- > M org.apache.ignite.internal.processors.cache.binary.

public Object toBinary(@Nullable Object obj, boolean failIfUnregistered) throws IgniteException {

```
if (obj == null)return null;
 if (isBinaryObject(obj))
   return obj;
 return marshalToBinary(obj, failIfUnregistered);
}
```
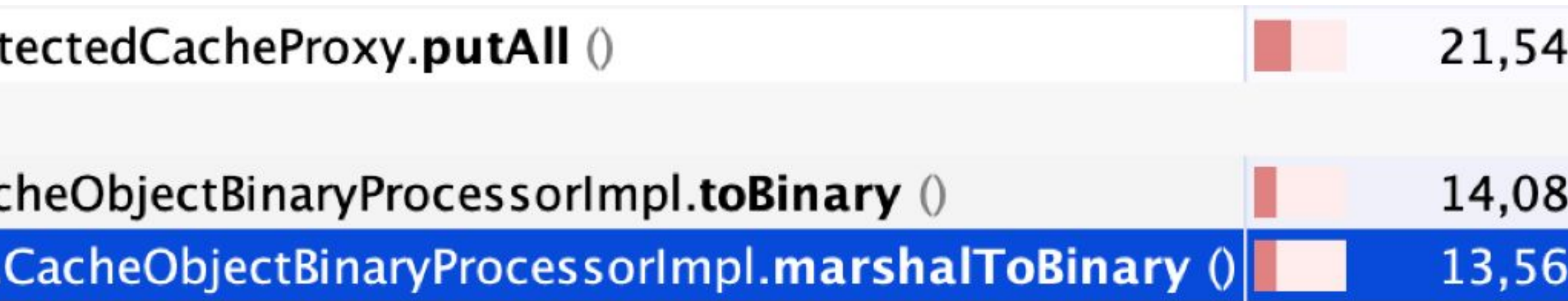

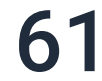

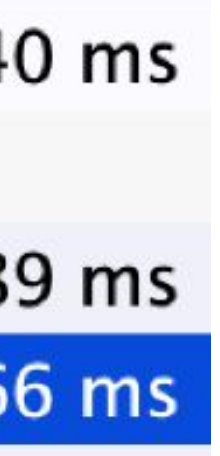

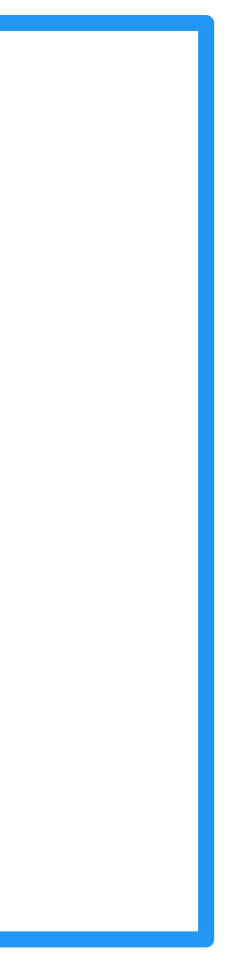

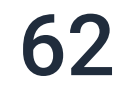

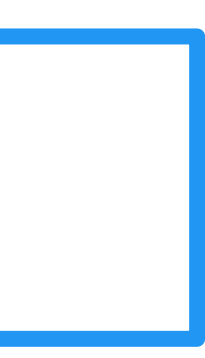

```
BinaryObjectBuilder builder = igniteBinary.builder(StockOrder.class.getName());
builder.setField("secCode", secCode);
...
builder.setField("price", price);
BinaryObject binaryObject = builder.build();
```
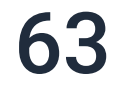

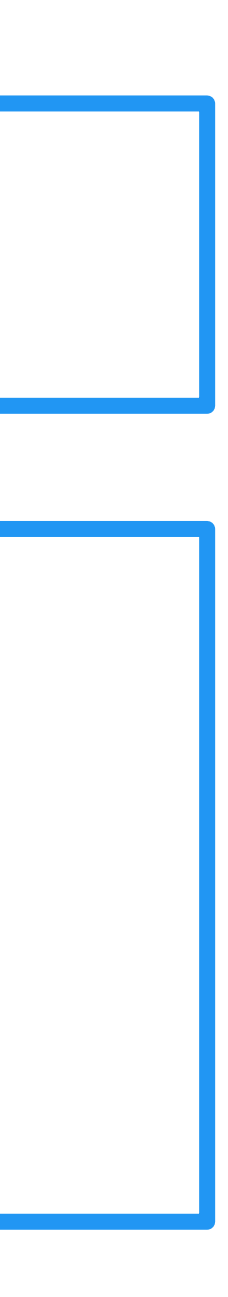

BinaryObjectBuilder builder = igniteBinary.builder(StockOrder.class.getName()); builder.setField("secCode", secCode, String.class); ... builder.setField("price", price, Double.class); BinaryObject binaryObject = builder.build();

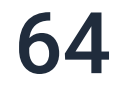

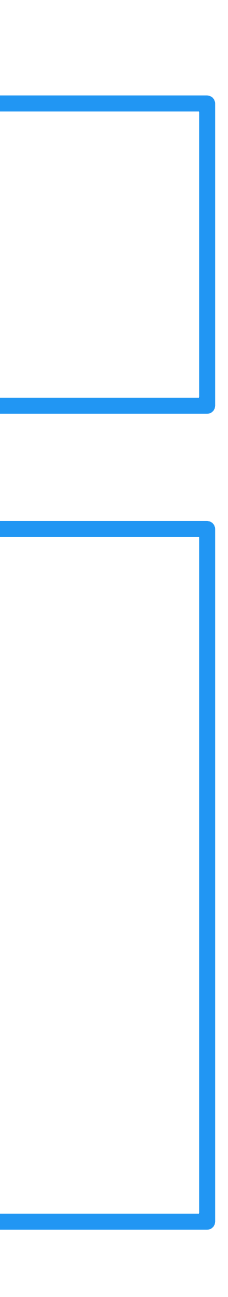

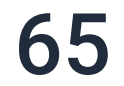

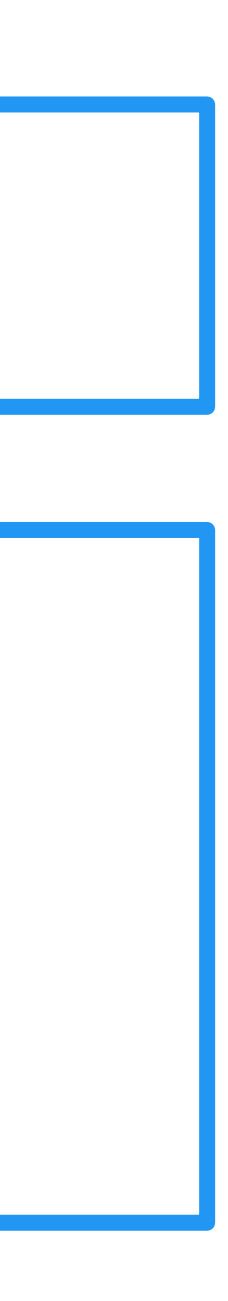

BinaryObjectBuilder builder = igniteBinary.builder("any.string"); builder.setField("stringField", aString, String.class); ... builder.setField("longField", aLong, Long.class); BinaryObject binaryObject = builder.build();

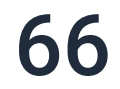

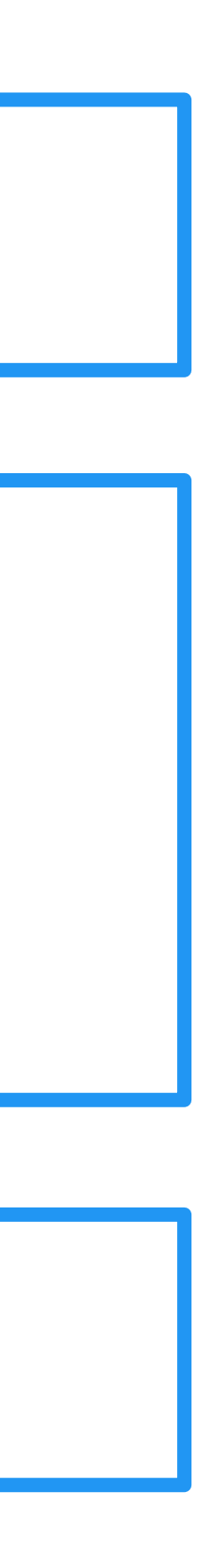

BinaryObjectBuilder builder = igniteBinary.builder("any.string"); builder.setField("stringField", aString, String.class); ... builder.setField("longField", aLong, Long.class); BinaryObject binaryObject = builder.build();

IgniteBinary igniteBinary = Ignite.binary();

BinaryObject binaryObject = igniteBinary.toBinary(new StockOrder());

BinaryObjectBuilder builder = igniteBinary.builder("any.string"); builder.setField("stringField", aString, String.class); ... builder.setField("longField", aLong, Long.class); BinaryObject binaryObject = builder.build();

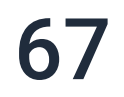

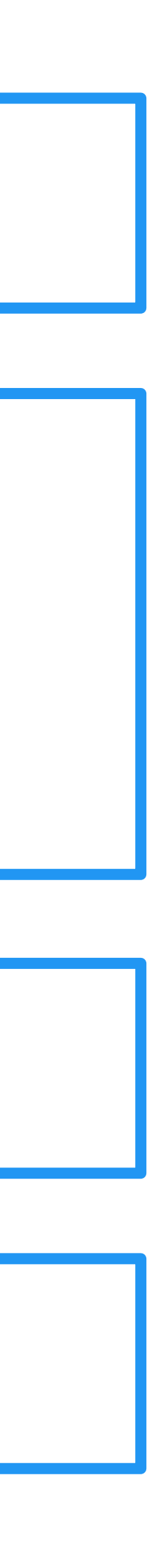

IgniteBinary igniteBinary = Ignite.binary();

BinaryObject binaryObject = igniteBinary.toBinary(new StockOrder());

IgniteCache<Long, BinaryObject> binaryCache = ignite.cache("cacheName").withKeepBinary();

```
BinaryObjectBuilder builder = igniteBinary.builder(StockOrder.class.getName());
builder.setField("price", price, Double.class);
...
BinaryObject bo1 = builder.build();
builder.setField("price", price, Double.class);
...
BinaryObject bo2 = builder.build();
...
```
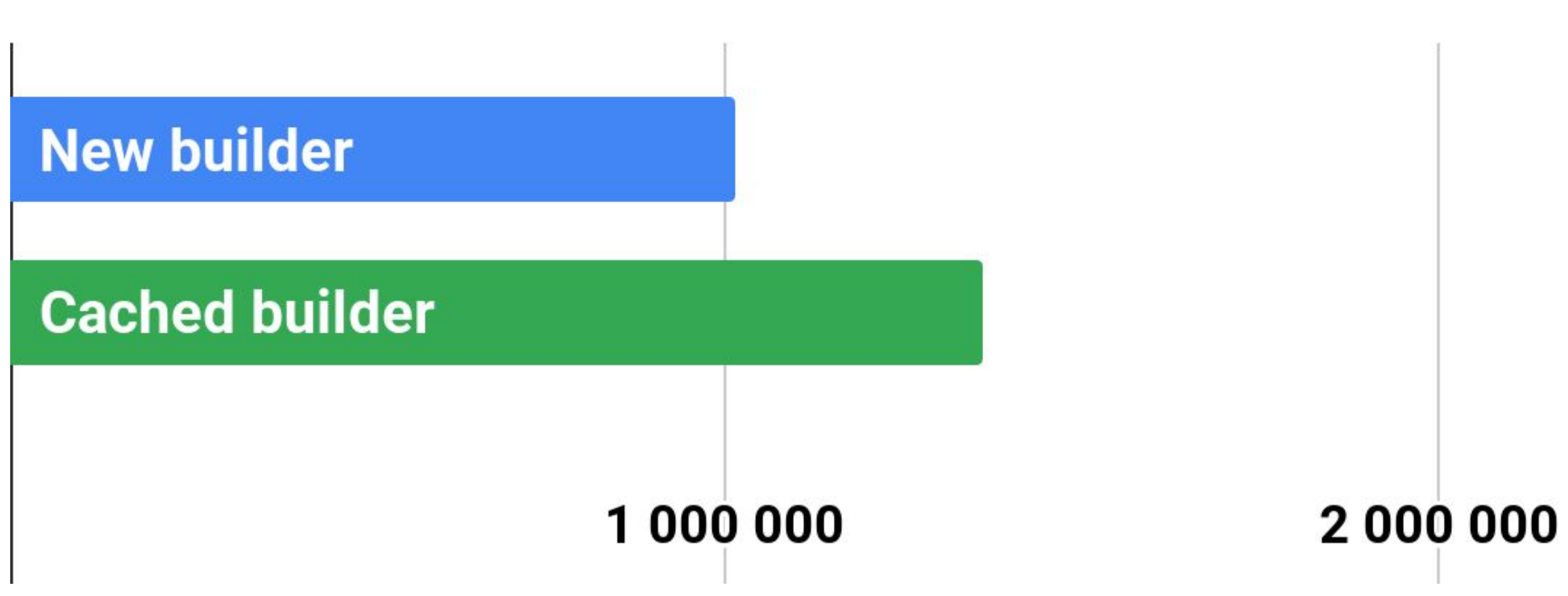

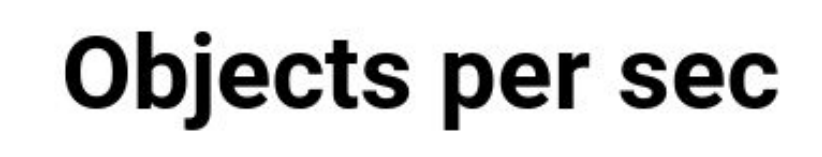

3 000 000

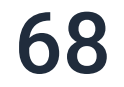

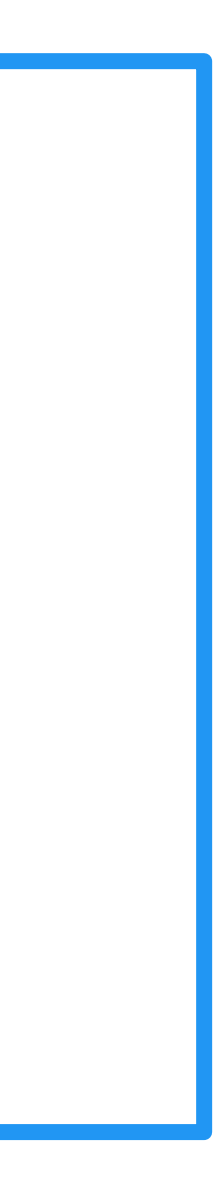

```
 Builder можно кешировать!
```
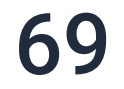

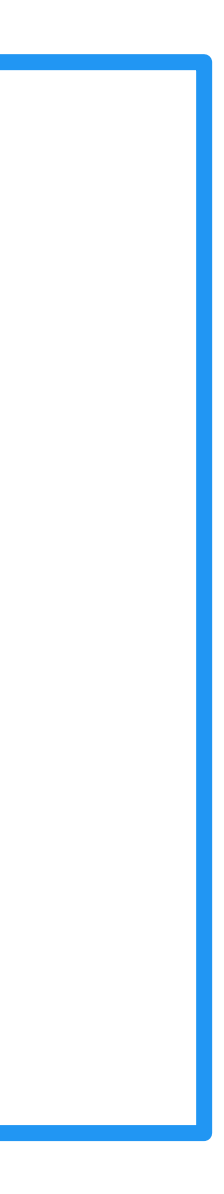

```
 Builder можно кешировать!
```

```
BinaryObjectBuilder builder = igniteBinary.builder(StockOrder.class.getName());
builder.setField("price", price, Double.class);
...
BinaryObject bo1 = builder.build();
builder.setField("price", price, Double.class);
...
BinaryObject bo2 = builder.build();
...
```
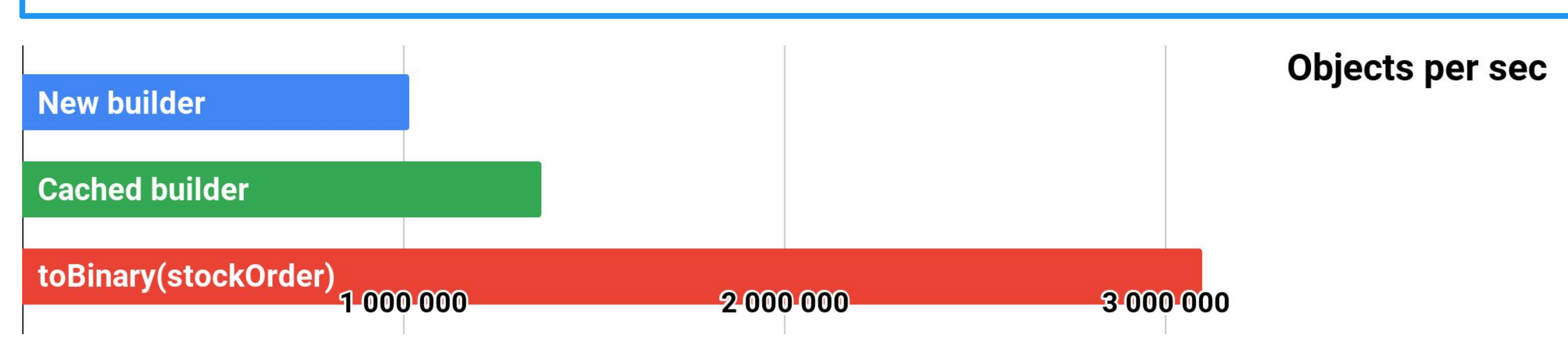

## **• Pojo • Binary + creation**

## 1 000 000

750 000

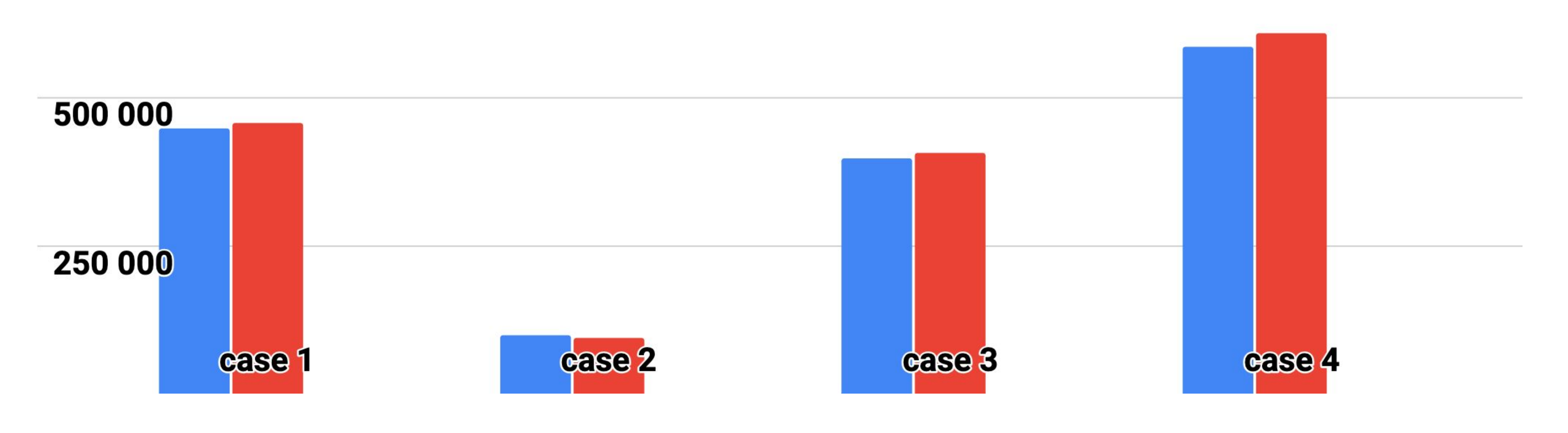

**Writes per second** 

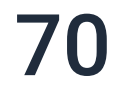

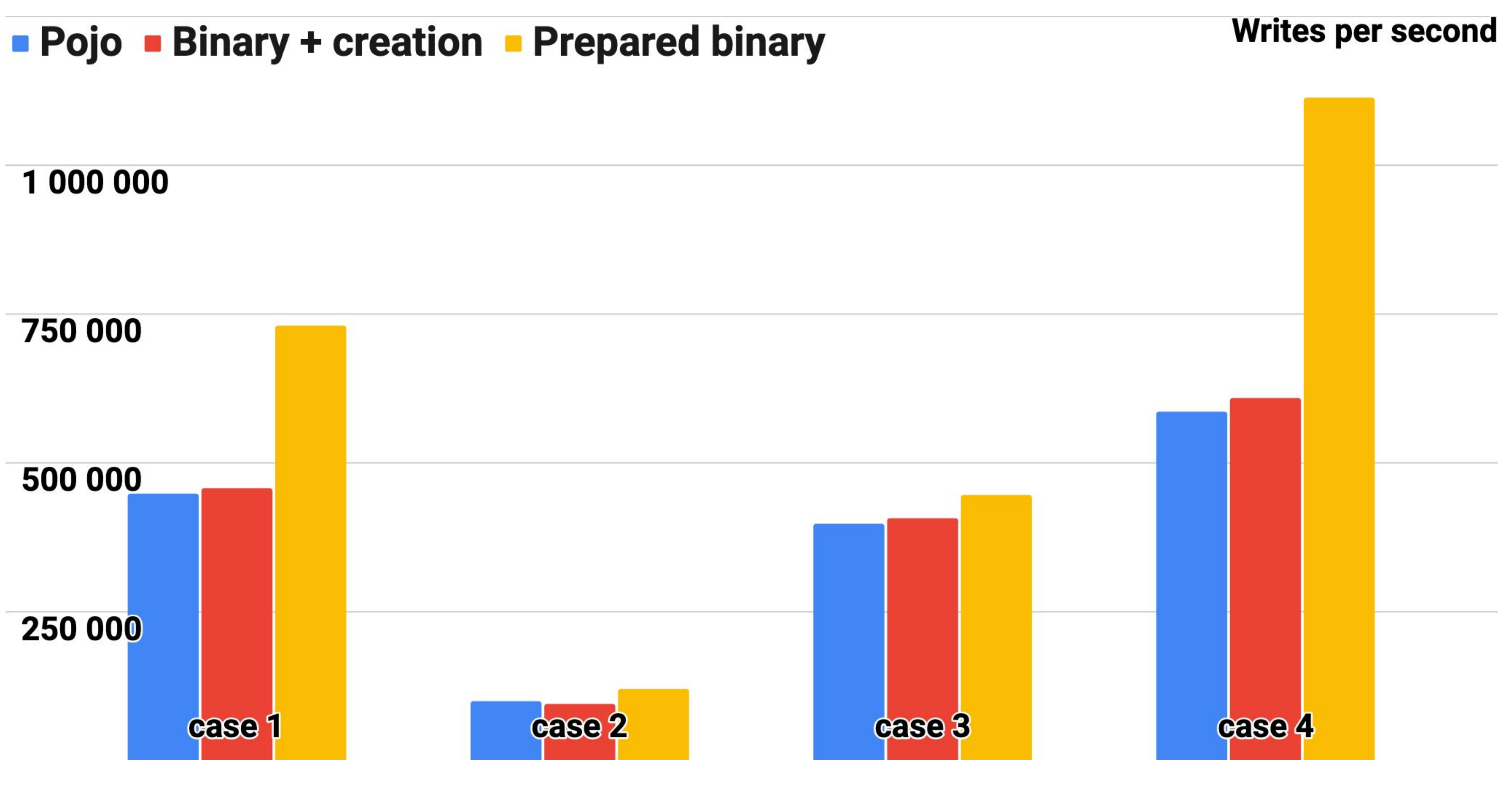

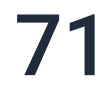

## putAllAsync

- 
- 
- -
	-
	-
	-
	- - - -
				-
- 
- -

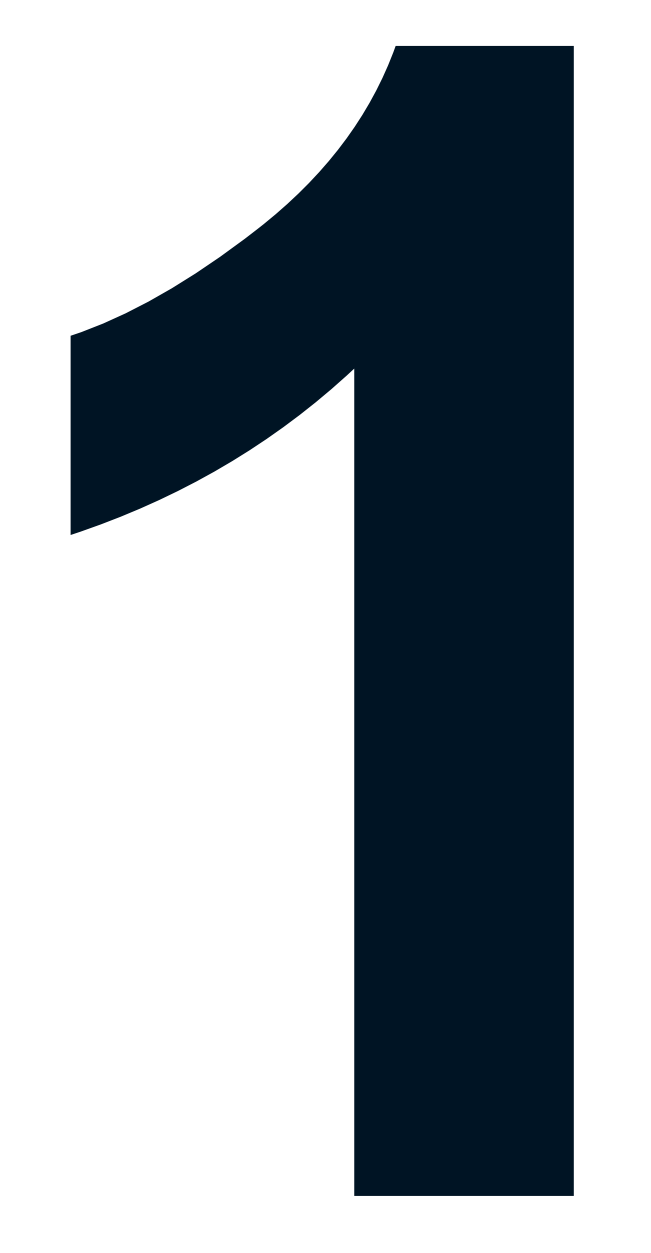

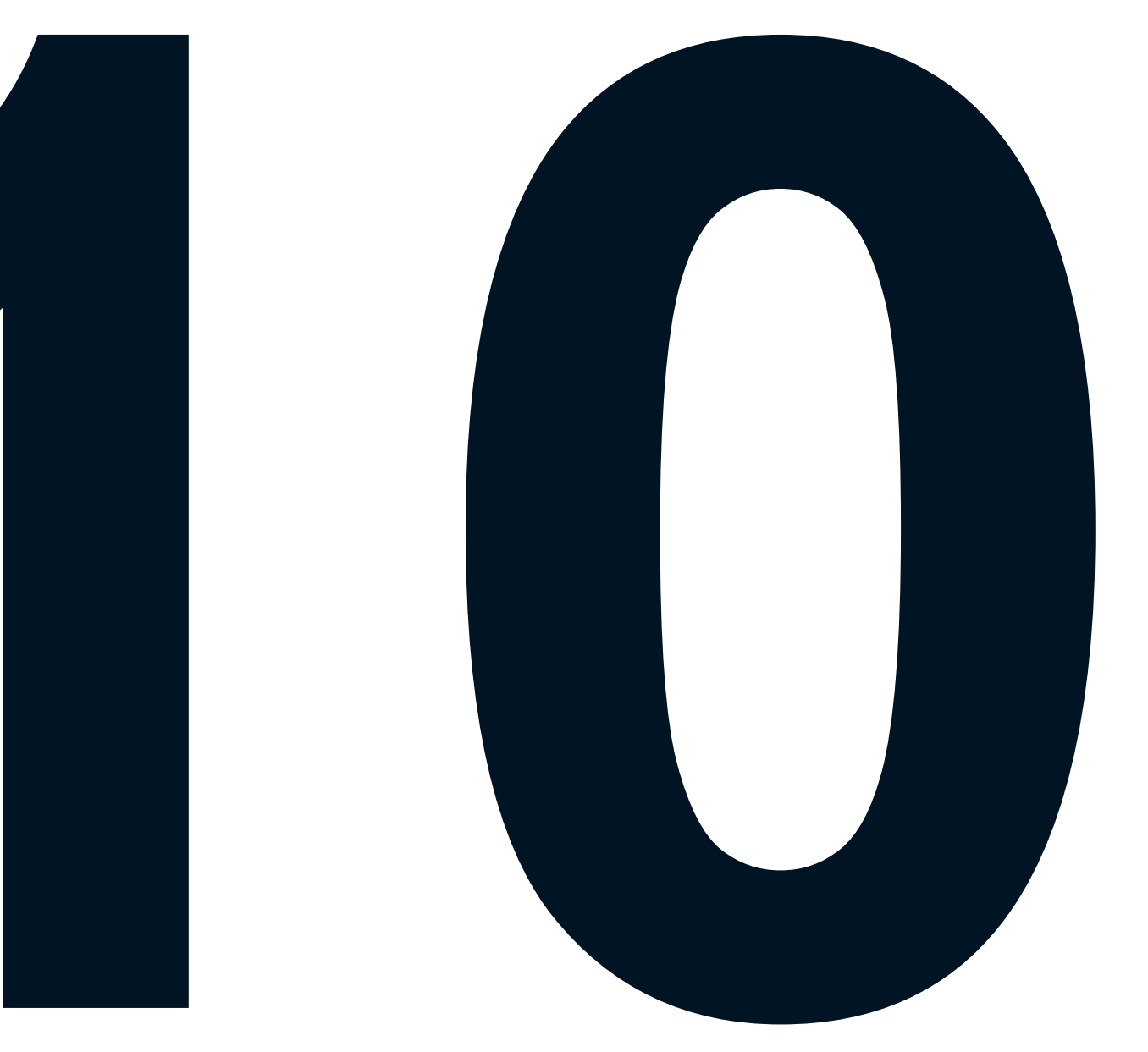

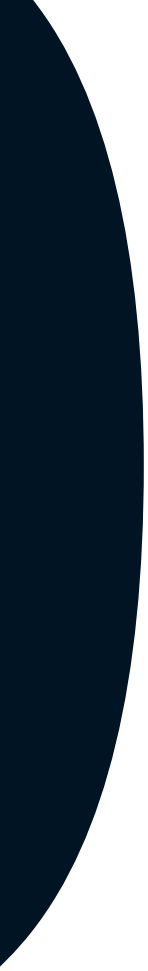
while (!Thread.currentThread().isInterrupted()) { final Iterable<byte[]> serializedPojos = pollSerializedData(); final Map<Long, StockOrder> batch = deserializeAndCollect(serializedPojos); //CPU expensive cache.putAll(batch);

}

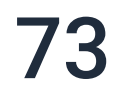

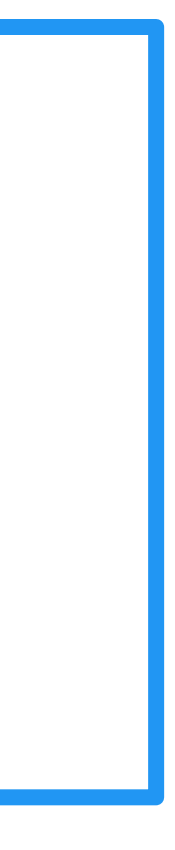

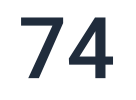

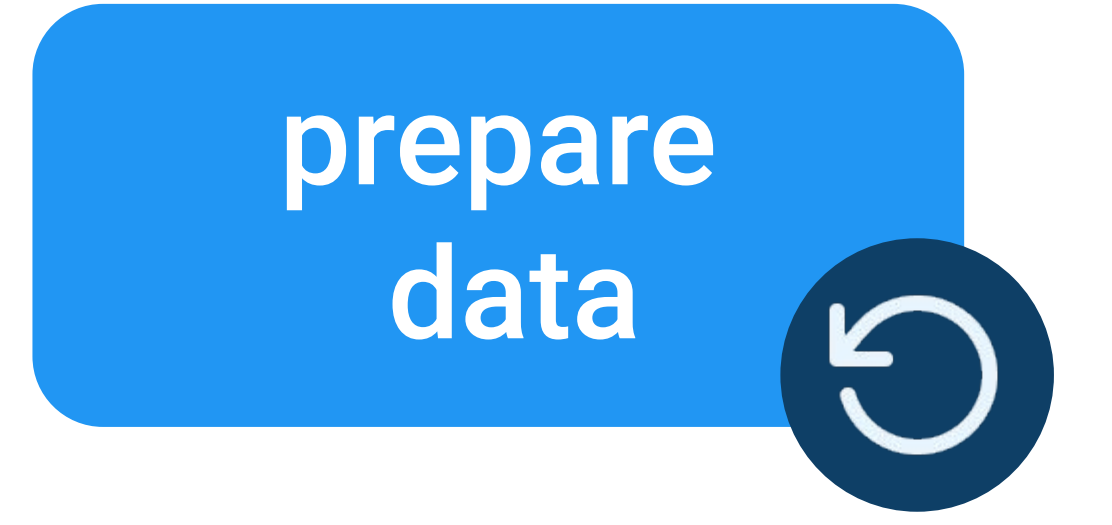

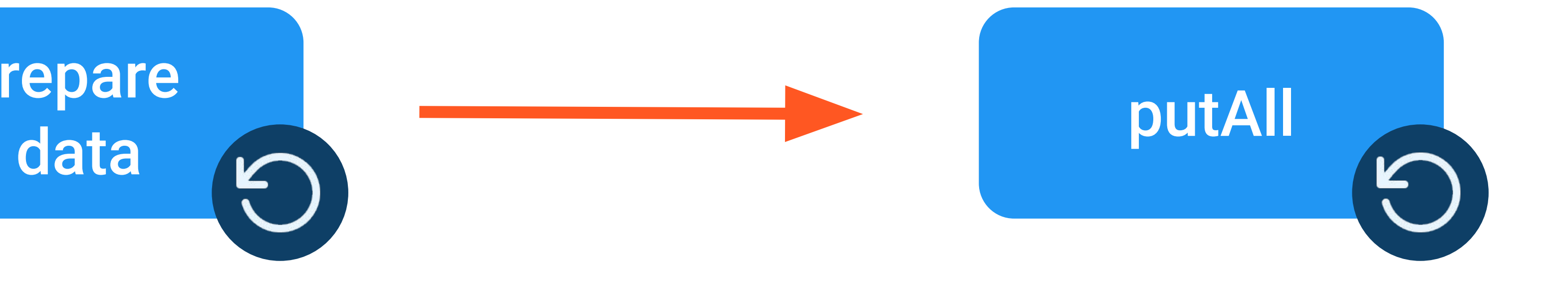

#### thread 1 thread 2

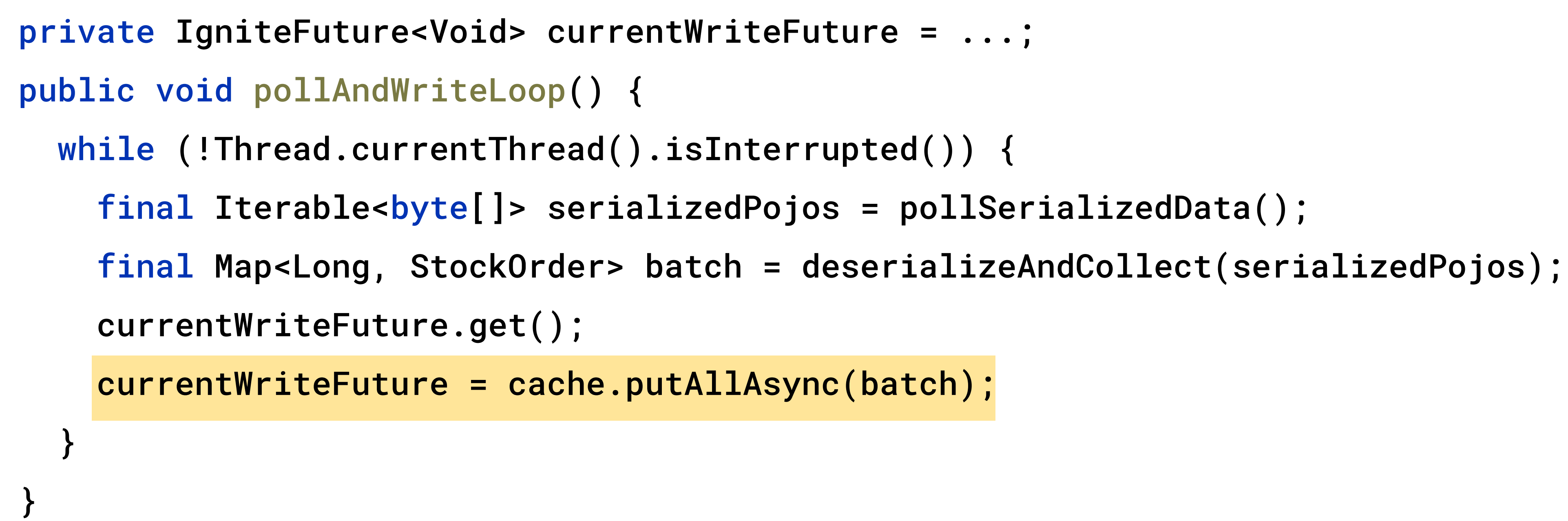

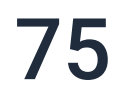

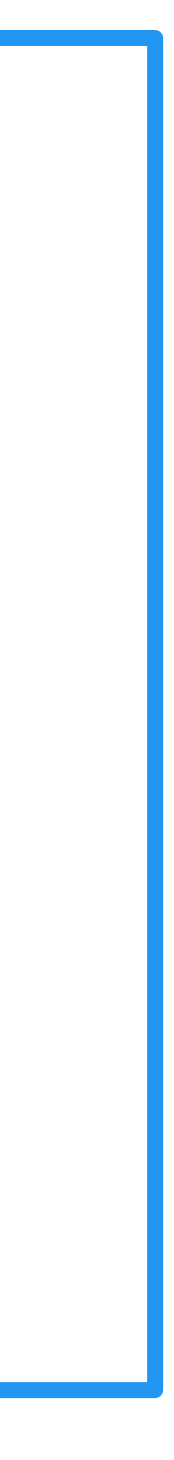

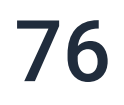

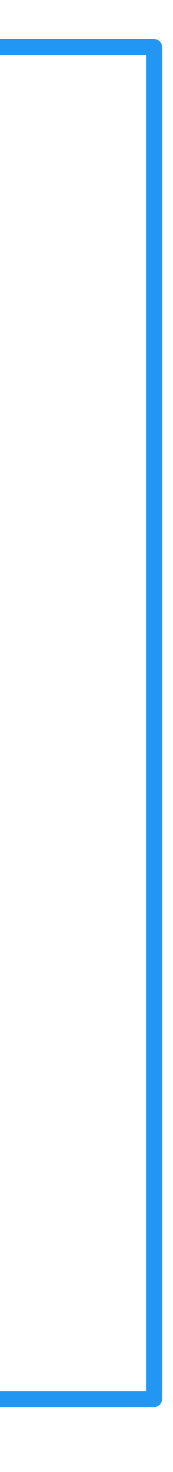

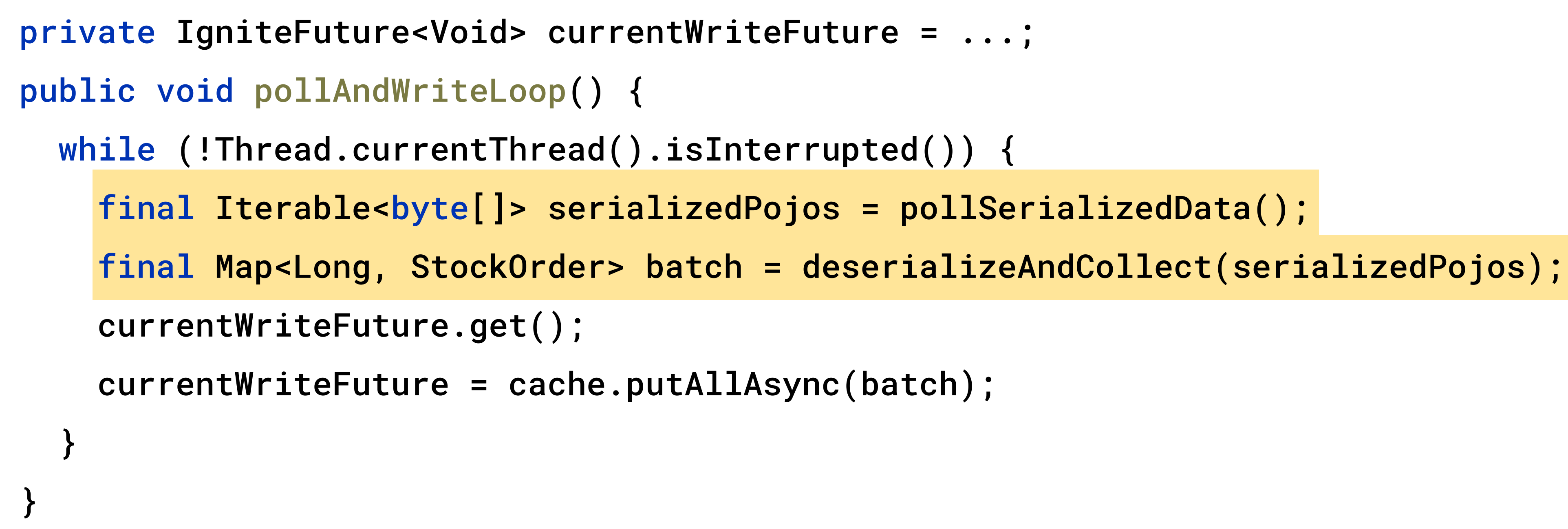

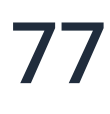

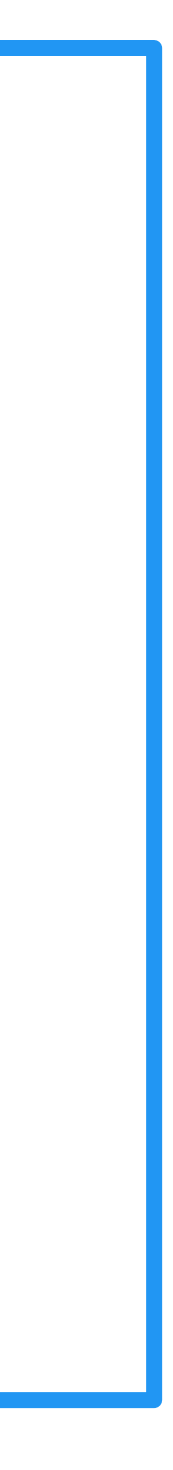

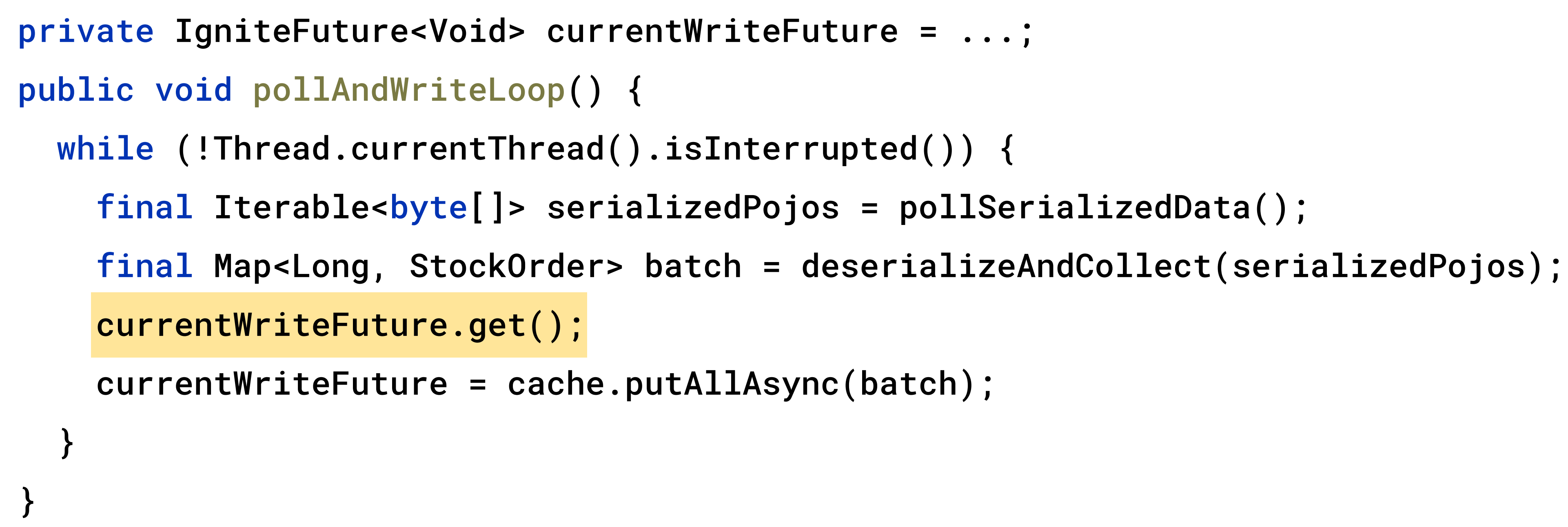

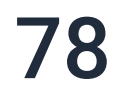

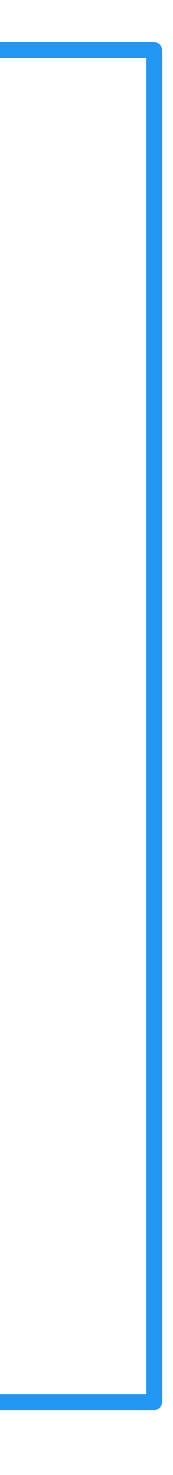

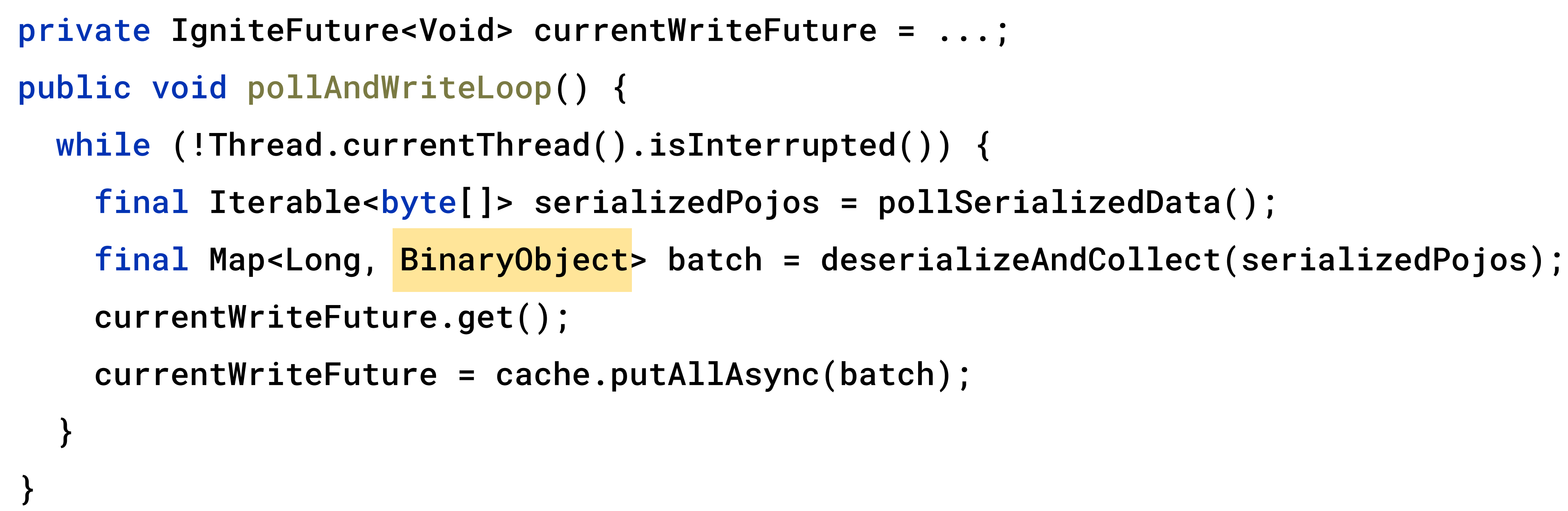

## Entry Processor

- 
- 
- 
- 
- 
- 
- 
- 
- 
- - -
		-
- -
	-

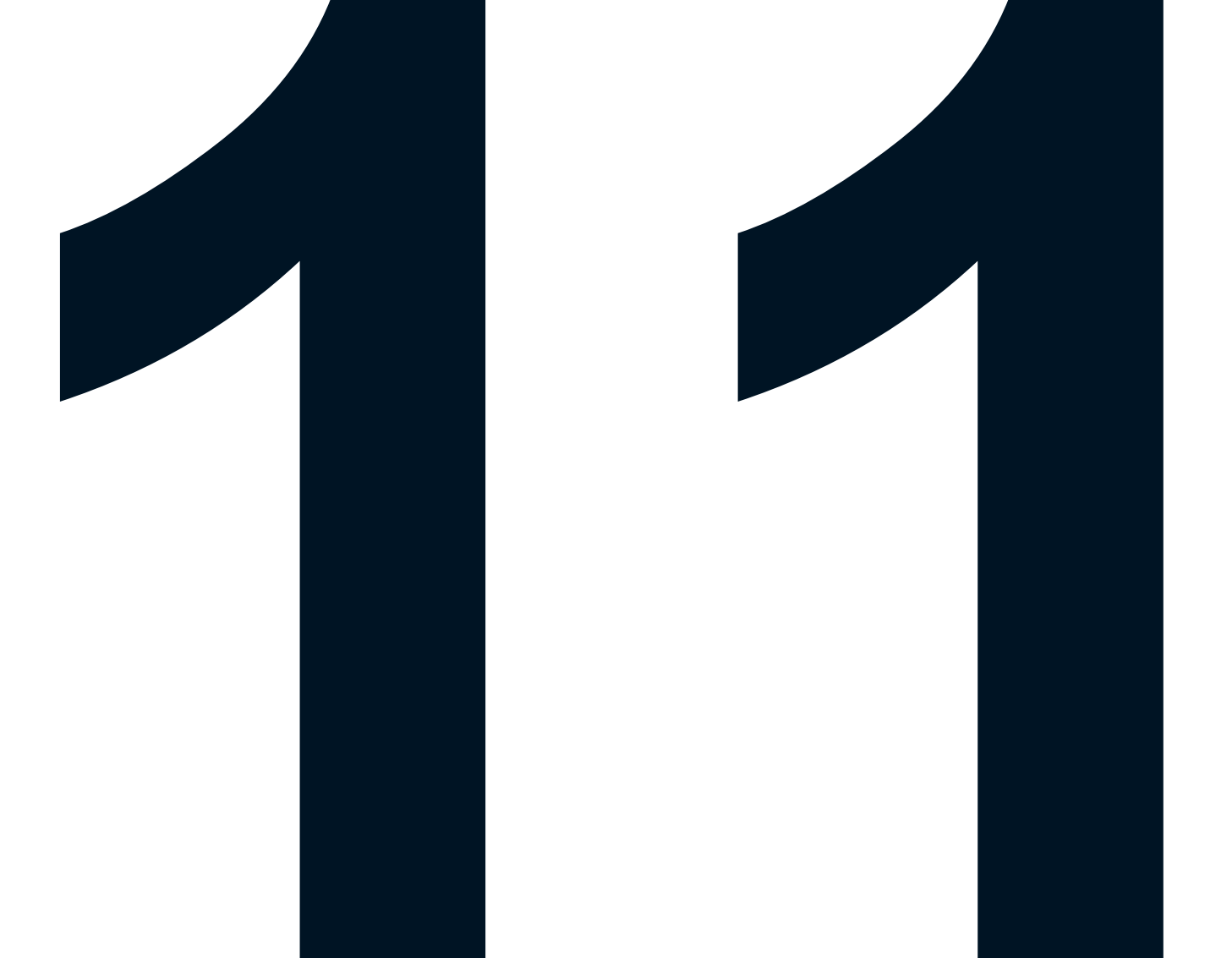

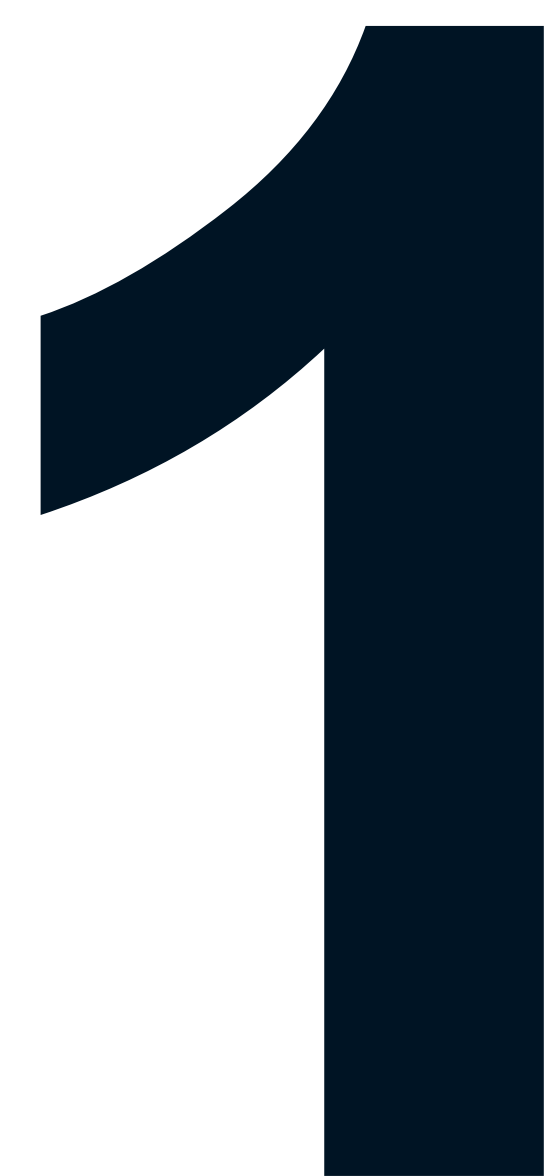

## 11. Entry Processor

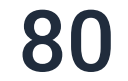

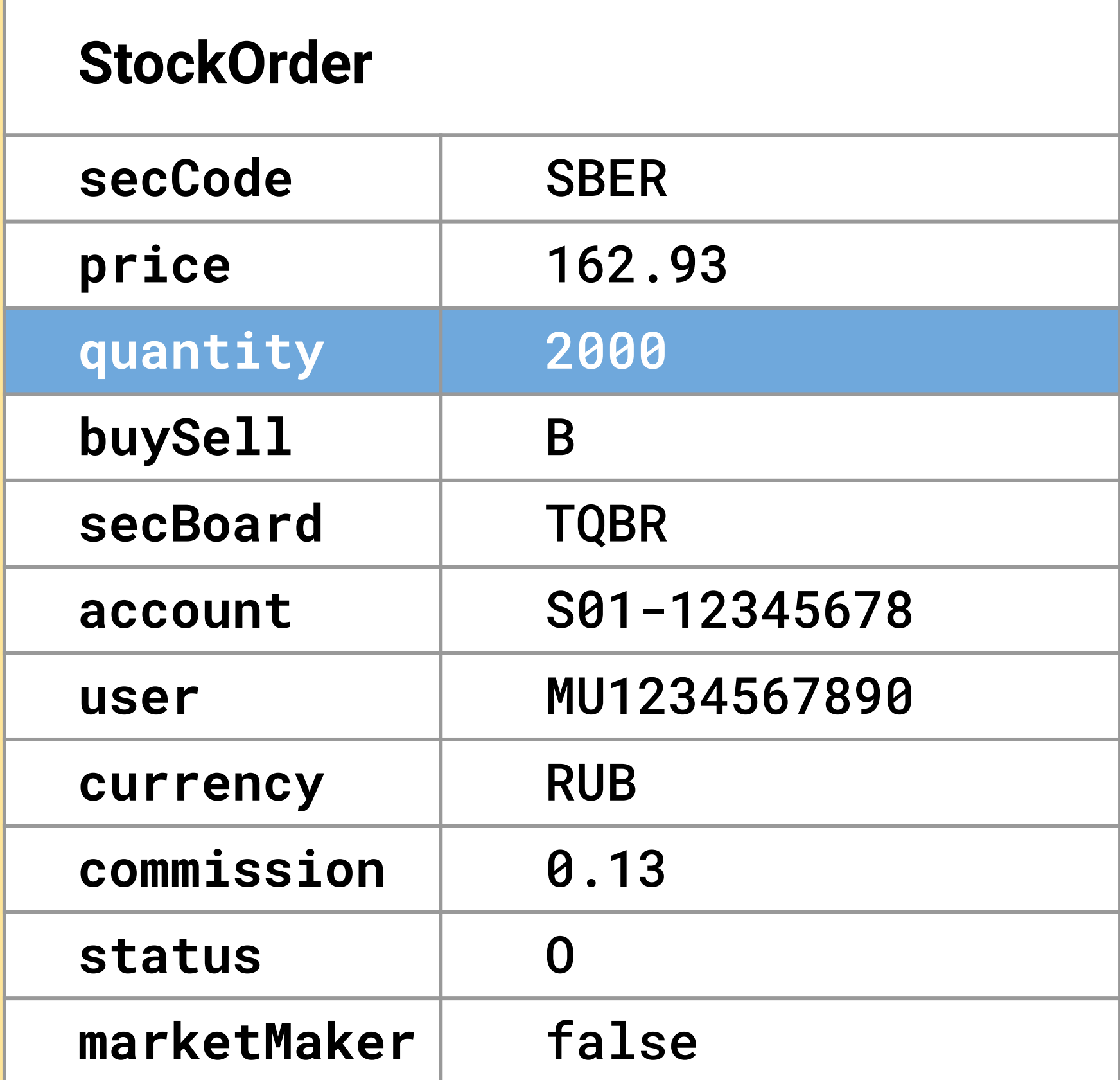

#### Update:

quantity  $= 1$  000

#### **Cache**

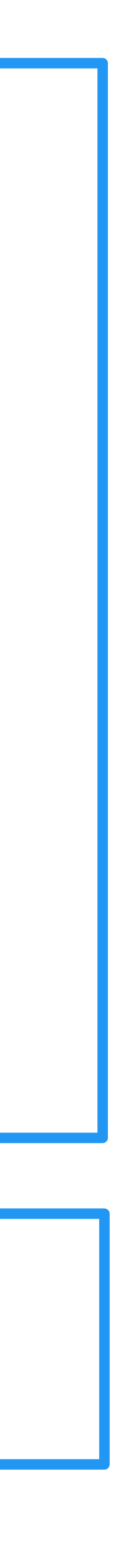

# 11. Entry Processor

public class QuantityUpdateProcessor implements CacheEntryProcessor<Long, StockOrder, Void> { private final int newQuantity;

public QuantityUpdateEntryProcessor(int newQuantity) { this.newQuantity = newQuantity; }

@Override public Void process(MutableEntry<Long, StockOrder> mutableEntry, Object... objects) { StockOrder currentValue = mutableEntry.getValue(); currentValue.setQuantity(newQuantity); mutableEntry.setValue(currentValue); return null; }

}

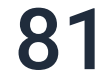

cache.invoke(1L, new QuantityUpdateEntryProcessor(1)); cache.invokeAll(Map.of(1L, new QuantityUpdateEntryProcessor(1)));

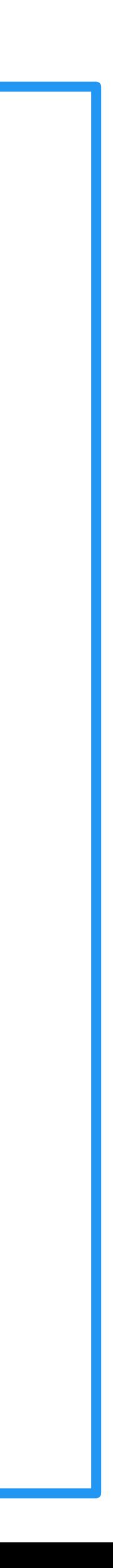

# 11. Entry Processor

public class FieldUpdateProcessor<K> implements CacheEntryProcessor<K, BinaryObject, Void> {

private final String fieldName; private final Object fieldValue;

```
public FieldUpdateEntryProcessor(String fieldName, Object fieldValue) {
  this.fieldName = fieldName;
  this.fieldValue = fieldValue;
}
```

```
@Override
public Void process(MutableEntry<K, BinaryObject> mutableEntry, Object... objects) {
  BinaryObject currentValue = mutableEntry.getValue();
  BinaryObject updatedValue = currentValue.toBuilder()
      .setField(fieldName, fieldValue).build();
 mutableEntry.setValue(updatedValue);
  return null;
}
```
}

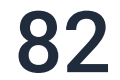

### Выводы

- Проверьте, могут ли ключи повторяться
- 
- Распараллельте подготовку данных и запись в кластер
- Пишите BinaryObject, большими батчами
- Используйте EntryProcessor для изменения части полей

DataStreamer при уникальных. Иначе putAll(Async) / настроенный Data Streamer

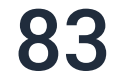

## Григорий Доможиров

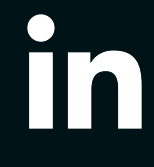

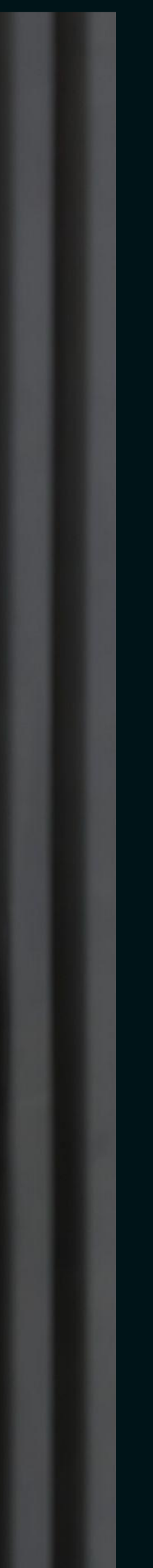

@hunt\_id

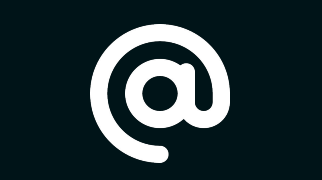

[https://www.linkedin.com/in/gdomo](https://www.linkedin.com/in/grigory-domozhirov-5254651a4/)

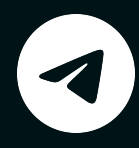

grigorydomozhirov@gmail.com

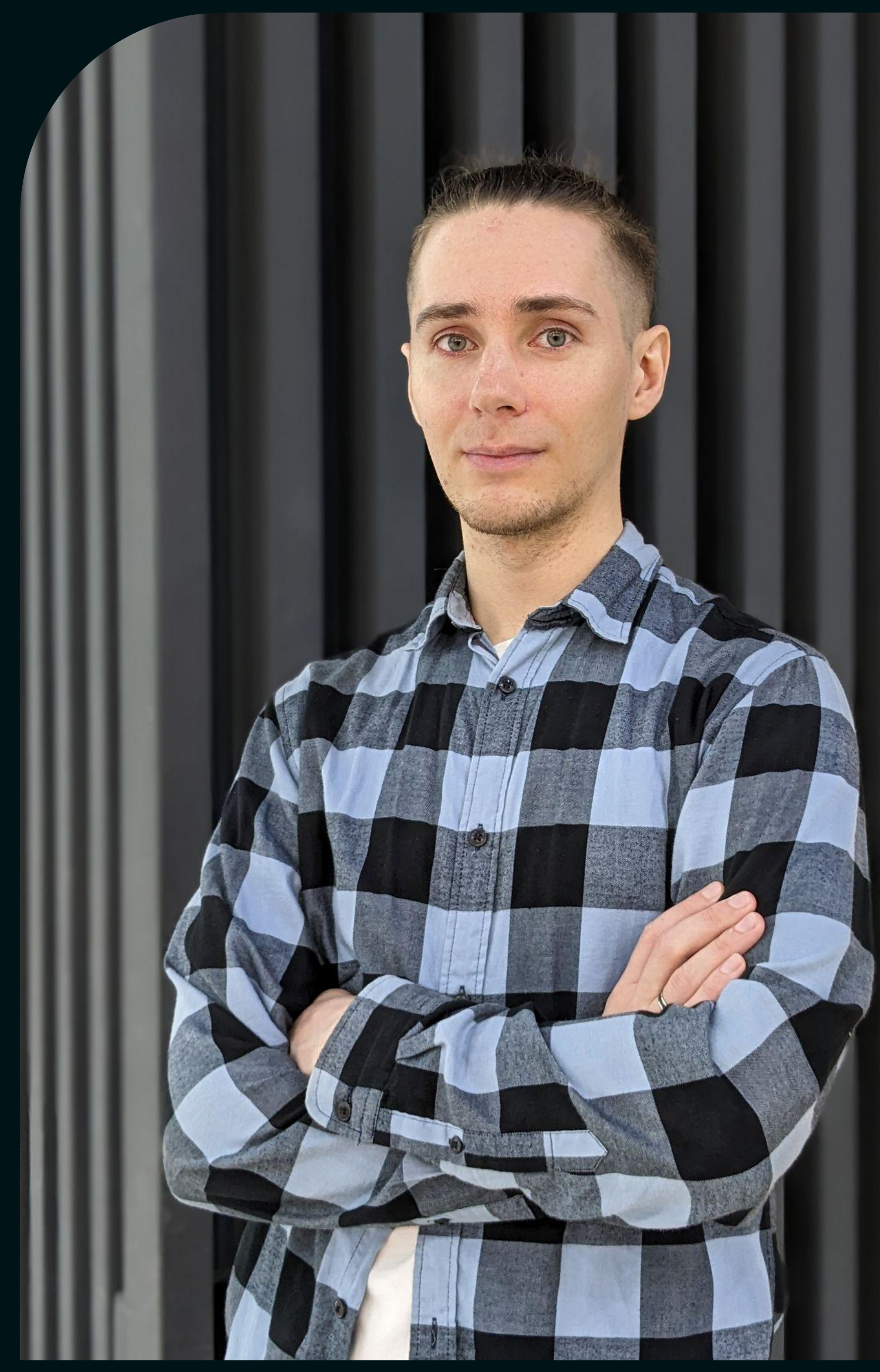

### Benchmarks

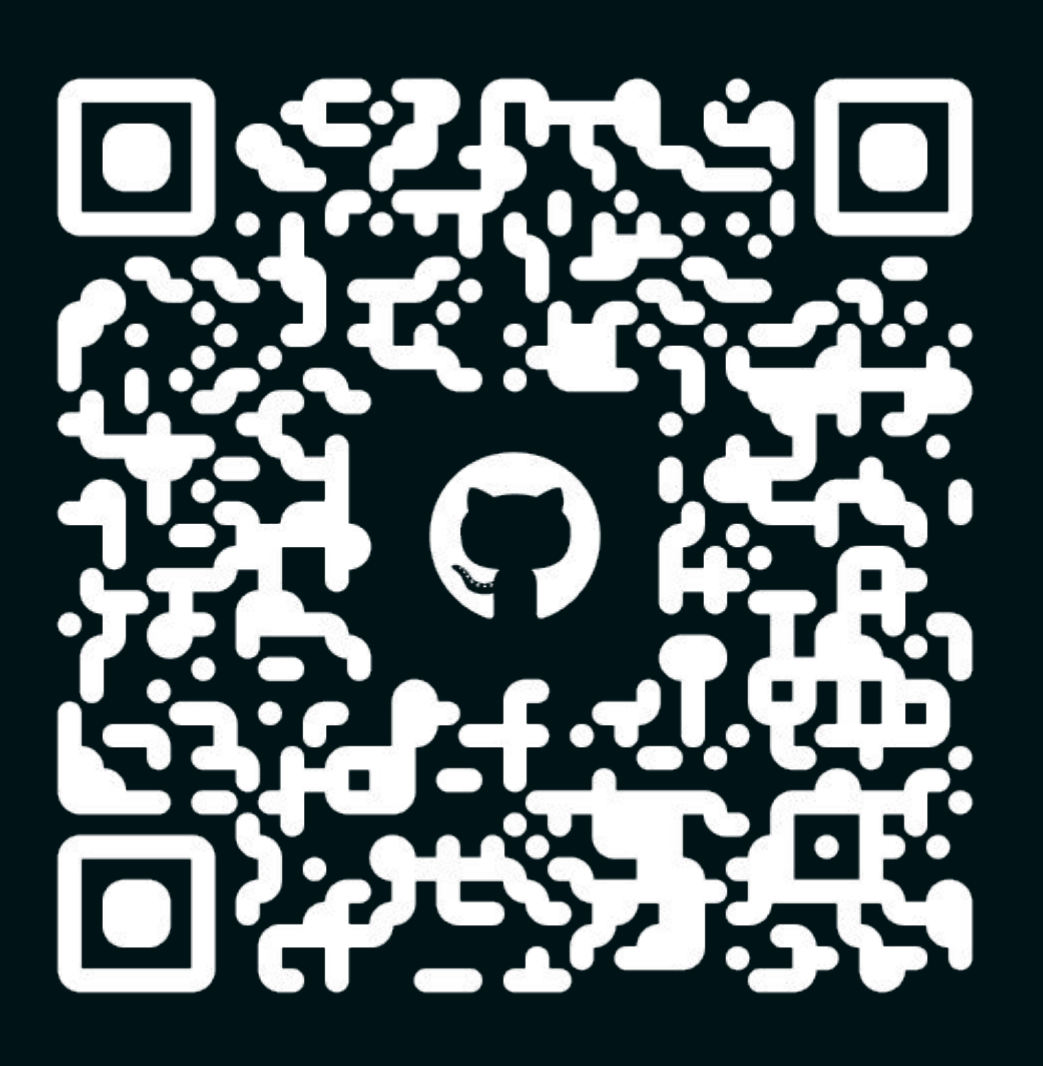